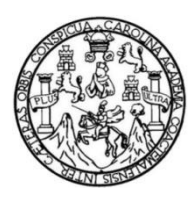

Universidad de San Carlos de Guatemala Facultad de Ingeniería Escuela de Ingeniería Civil

# **DETERMINACIÓN DE LAS CURVAS DE CALIBRACIÓN DE CAUDALES DE LAS ESTACIONES HIDROLÓGICAS DE LA CUENCA RÍO COYOLATE A LA CUENCA OLOPA, CORRESPONDIENTE A LA VERTIENTE DEL PACÍFICO PARA EL PERÍODO 2010-2013**

### **Rolando Wladimir Figueroa Rodríguez**

Asesorado por la Inga. Karla Giovanna Pérez Loarca

Guatemala, noviembre de 2016

#### UNIVERSIDAD DE SAN CARLOS DE GUATEMALA

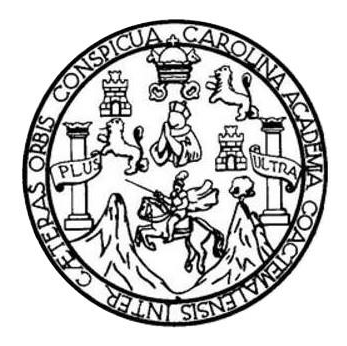

FACULTAD DE INGENIERÍA

# **DETERMINACIÓN DE LAS CURVAS DE CALIBRACIÓN DE CAUDALES DE LAS ESTACIONES HIDROLÓGICAS DE LA CUENCA RÍO COYOLATE A LA CUENCA OLOPA, CORRESPONDIENTE A LA VERTIENTE DEL PACÍFICO PARA EL PERÍODO 2010-2013**

TRABAJO DE GRADUACIÓN

# PRESENTADO A LA JUNTA DIRECTIVA DE LA FACULTAD DE INGENIERÍA POR

# **ROLANDO WLADIMIR FIGUEROA RODRÍGUEZ**

ASESORADO POR LA INGA. KARLA GIOVANNA PÉREZ LOARCA

AL CONFERÍRSELE EL TÍTULO DE

**INGENIERO CIVIL**

GUATEMALA, NOVIEMBRE DE 2016

# UNIVERSIDAD DE SAN CARLOS DE GUATEMALA FACULTAD DE INGENIERÍA

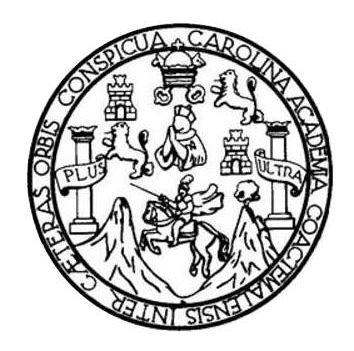

### **NÓMINA DE JUNTA DIRECTIVA**

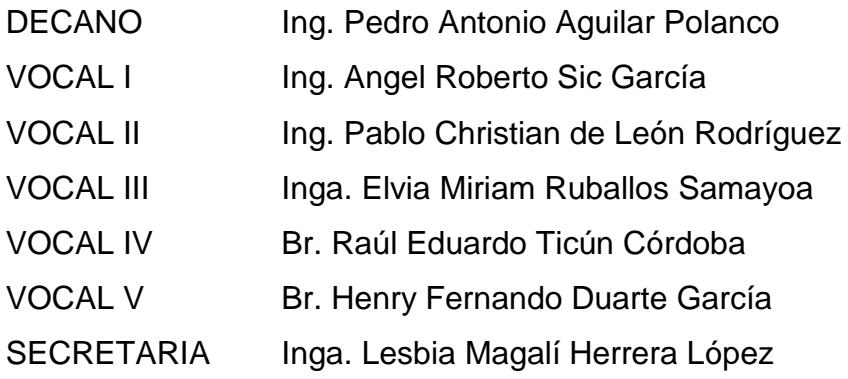

# **TRIBUNAL QUE PRACTICÓ EL EXAMEN GENERAL PRIVADO**

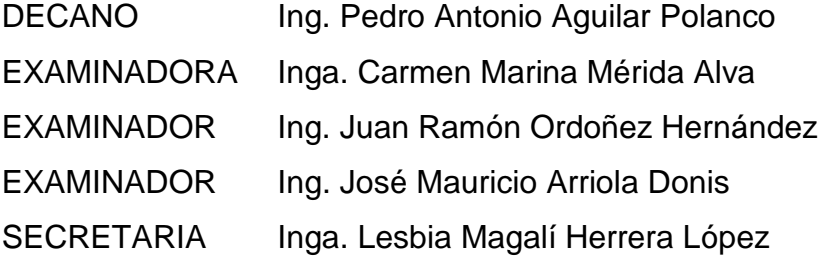

## **HONORABLE TRIBUNAL EXAMINADOR**

En cumplimiento con los preceptos que establece la ley de la Universidad de San Carlos de Guatemala, presento a su consideración mi trabajo de graduación titulado:

**DETERMINACIÓN DE LAS CURVAS DE CALIBRACIÓN DE CAUDALES DE LAS ESTACIONES HIDROLÓGICAS DE LA CUENCA RÍO COYOLATE A LA CUENCA OLOPA, CORRESPONDIENTE A LA VERTIENTE DEL PACÍFICO PARA EL PERÍODO 2010-2013**

Tema que me fuera asignado por la Dirección de la Escuela de Ingeniería Civil, con fecha 10 de noviembre de 2014.

**Rolando Wladimir Figueroa Rodríguez**

Guatemala, 28 de marzo de 2016.

Ingeniero Claudio César Castañón Jefe del Departamento de Hidráulica Escuela de Civil Facultad de Ingeniería Presente

Estimado Ingeniero:

Cumpliendo con lo resuelto por la Dirección de la Escuela de Ingeniería Civil, se procedió a la asesoría y revisión del trabajo de graduación titulado: DETERMINACIÓN DE LAS CURVAS DE CALIBRACIÓN DE CAUDALES DE LAS ESTACIONES HIDROLÓGICAS DE LA CUENCA RÍO COYOLATE A LA CUENCA OLOPA, CORRESPONDIENTE A LA VERTIENTE DEL PACÍFICO PARA EL PERIODO 2010-2013, presentado por el estudiante Rolando Wladimir Figueroa Rodríguez, quien fue debidamente asesorado por el suscrito.

Considerando que el trabajo de graduación se ha desarrollado satisfactoriamente y cumple con los objetivos que motivaron la selección de dicho tema, hago de su conocimiento que apruebo el trabajo realizado.

Sin otro particular, atentamente:

K. Giovanna J. Pérez Loarca Msc. ING. CIVIL COL. No. 7718

Msc. Inga. Karla Giovanna Pérez Loarca Col. No. 7718 Asesor de Trabajo de Graduación

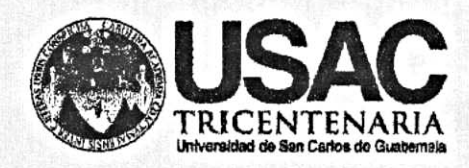

http;//civil.ingenieria.usac.edu.gt

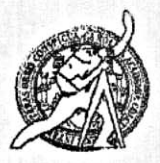

Universidad de San Carlos de Guatemala FACULTAD DE INGENIERÍA Escuela de Ingeniería Civil

Guatemala, 10 de octubre de 2016

Ingeniero Hugo Leonel Montenegro Franco Director Escuela Ingeniería Civil Facultad de Ingeniería Universidad de San Carlos

Estimado Ingeniero Montenegro.

Le informo que he revisado el trabajo de graduación DETERMINACIÓN DE LAS CURVAS DE CALIBRACIÓN DE CAUDALES DE LAS ESTACIONES HIDROLÓGICAS DE LA CUENCA RÍO COYOLATE A LA CUENCA OLOPA. CORRESPONDIENTE A LA VERTIENTE DEL PACÍFICO PARA EL PERIODO 2010-2013, desarrollado por el estudiante de Ingeniería Civil Rolando Wladimir Figueroa Rodríguez, quien contó con la asesoría de la Inga. Karla Giovanna Pérez Loarca.

Considero que este trabajo está bien desarrollado y representa un aporte para el departamento y habiendo cumplido con los objetivos del referido trabajo dov mi aprobación al mismo solicitando darle el trámite respectivo.

Atentamente, ID Y ENSEÑAD A TODOS FACULTAD DE INGENIERIA DEPARTAMENTO DE HIDRAULICA USAC Ing. Claudio César Castañón Contreras Jefe del Departamento de Hidráulica **PROGRAMA DE** WGERWAN **CRYN. ACHEDITADO POR** Agencie Cantraenericena dr Acreditación de Programas de Mas de 134 años de Trabajo Académico y Mejora Contínua Arquitectura e insenter's /bbdeb. PERICOO 2013 - 2015

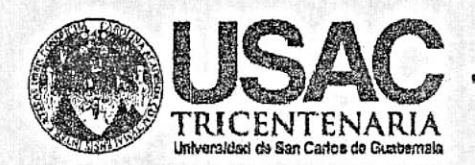

http;//civil.ingenieria.usac.edu.gt **THE REAL PROPERTY OF A REAL PROPERTY OF A REAL PROPERTY OF A REAL PROPERTY.** 

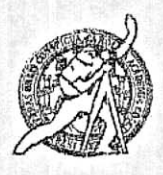

Universidad de San Carlos de Guatemala FACULTAD DE INGENIERÍA Escuela de Ingeniería Civil

El director de la Escuela de Ingeniería Civil, después de conocer el dictamen de la Asesora Inga. Karla Giovanna Pérez Loarca y del Coordinador del Departamento de Hidráulica Ing. Claudio César Castañón Contreras, al trabajo de graduación del estudiante Rolando Wladimir Figueroa Rodríguez, titulado DETERMINACIÓN DE LAS CURVAS DE CALIBRACIÓN DE CAUDALES DE LAS ESTACIONES HIDROLÓGICAS DE LA CUENCA RÍO COYOLATE A LA CUENCA OLOPA, CORRESPONDIENTE A LA VERTIENTE DEL PACÍFICO PARA EL PERIODO 2010-2013, da por este medio su aprobación a dicho trabajo.

**OSIDAD DE SAN CA** m **ERIA CIVIL** OR R E Ing. Hugo Leonel Montehegro Franco D DE

Guatemala, noviembre 2016 /mrrm.

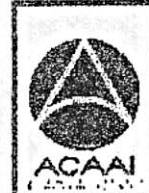

**PROGRAMA DE** *WGERZERIA* CIVIL ACREDITADO POR Agencis Contreamericena dr Acrecivalór de Programas da Aroultzatura e Symmler's

PENIODO 2013 - 2015

Mas de 134 años de Trabajo Académico y Mejora Contínua

Universidad de San Carlos de Guatemala

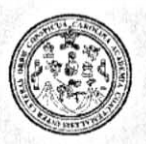

Facultad de Ingeniería Decanato

DTG. 560.2016

El Decano de la Facultad de Ingeniería de la Universidad de San Carlos de Guatemala, luego de conocer la aprobación por parte del Director de la Escuela de Ingeniería Civil, al Trabajo de Graduación titulado: **CURVAS DE CALIBRACIÓN** DETERMINACIÓN DE LAS DE CAUDALES DE LAS ESTACIONES HIDROLÓGICAS DE LA CUENCA RÍO COYOLATE A LA CUENCA OLOPA, CORRESPONDIENTE A LA DEL PACÍFICO PARA EL PERÍODO **VERTIENTE** 2010-2013, presentado por el estudiante universitario: Rolando Wladimir Figueroa Rodríguez, y después de haber culminado las revisiones previas bajo la responsabilidad de las instancias correspondientes, autoriza la impresión del mismo.

IMPRÍMASE:

DE SAN CARLOS DE Ing. Pedro Antonio Aguilar Polanco DECANO Decano AC DE INGENI

Guatemala, noviembre de 2016

/gdech

Escuelas: Ingenieria Civil, Ingenieria Mecânica Industrial, Ingenieria Química, Ingenieria Mecânica Eléctrica, - Escuela de Ciencias, Regional de Ingenieria Sanitaria y Recursos Hidráulicos (ERIS). Post-Grado Maestria en Sistemas Mención Ingenieria Vial. Carreras: Ingenieria Mecánica, Ingenieria Electrónica, Ingenieria en Ciencias y Sistemas. Licenciatura en Matemática. Licenciatura en Física. Centro de Estudios Superiores de Energía y Minas (CESEM). Guatemala, Ciudad Universitaria, Zona 12. Guatemala, Centroamérica.

# **ACTO QUE DEDICO A:**

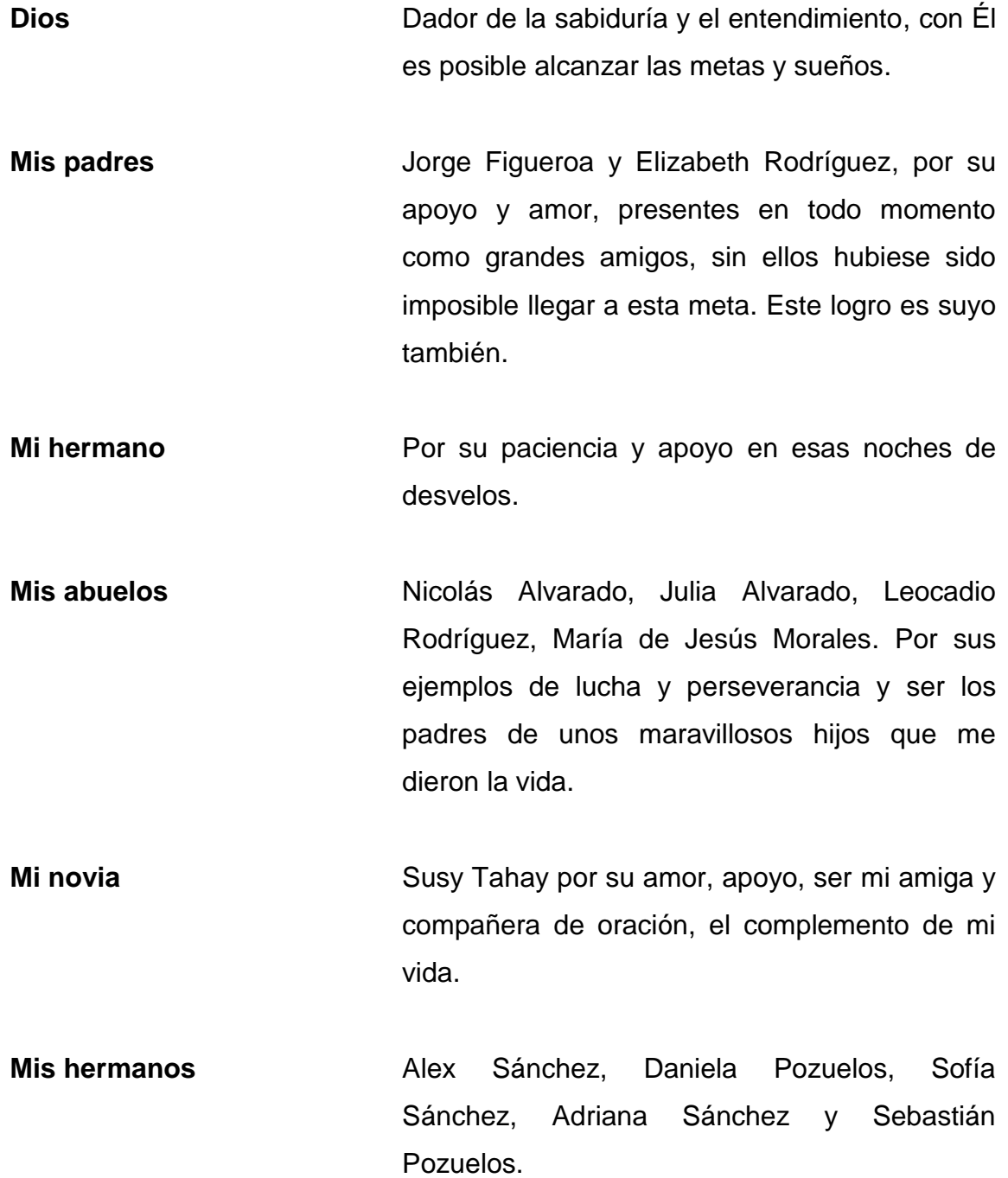

# **AGRADECIMIENTOS A:**

**Dios Mis padres La Universidad de San Carlos de Guatemala Facultad de Ingeniería Mis amigos Inga. Giovanna Pérez Ing. Óscar Argueta**  Por su gracia, misericordia y amor porque sin estos dones me hubiese sido imposible lograr esta meta. Porque su esfuerzo amor y paciencia son el pilar que hizo posible culminar mi carrera, les estaré eternamente agradecido. Por darme los conocimientos para ser un profesional al servicio de mi país. Por ser el centro de estudio que me dio la formación académica para ser un profesional. Por el apoyo, risas y decepciones que pasamos juntos, Carlos Arias y Vodenith Villacinda. Es un gusto compartir con ustedes este logro. Por su apoyo incondicional, paciencia y amistad le estaré eternamente agradecido. Sin usted no hubiese sido posible este logro. Por su amistad y apoyo incondicional.

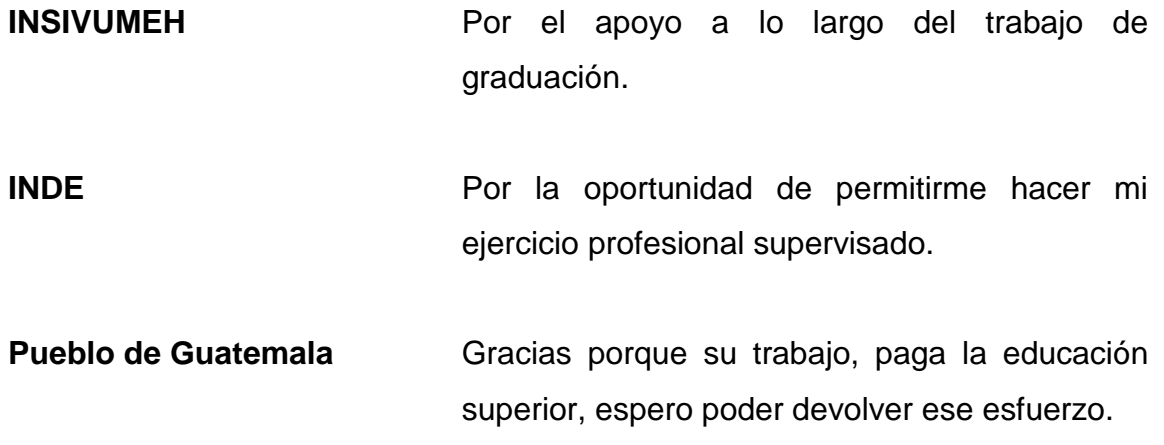

# ÍNDICE GENERAL

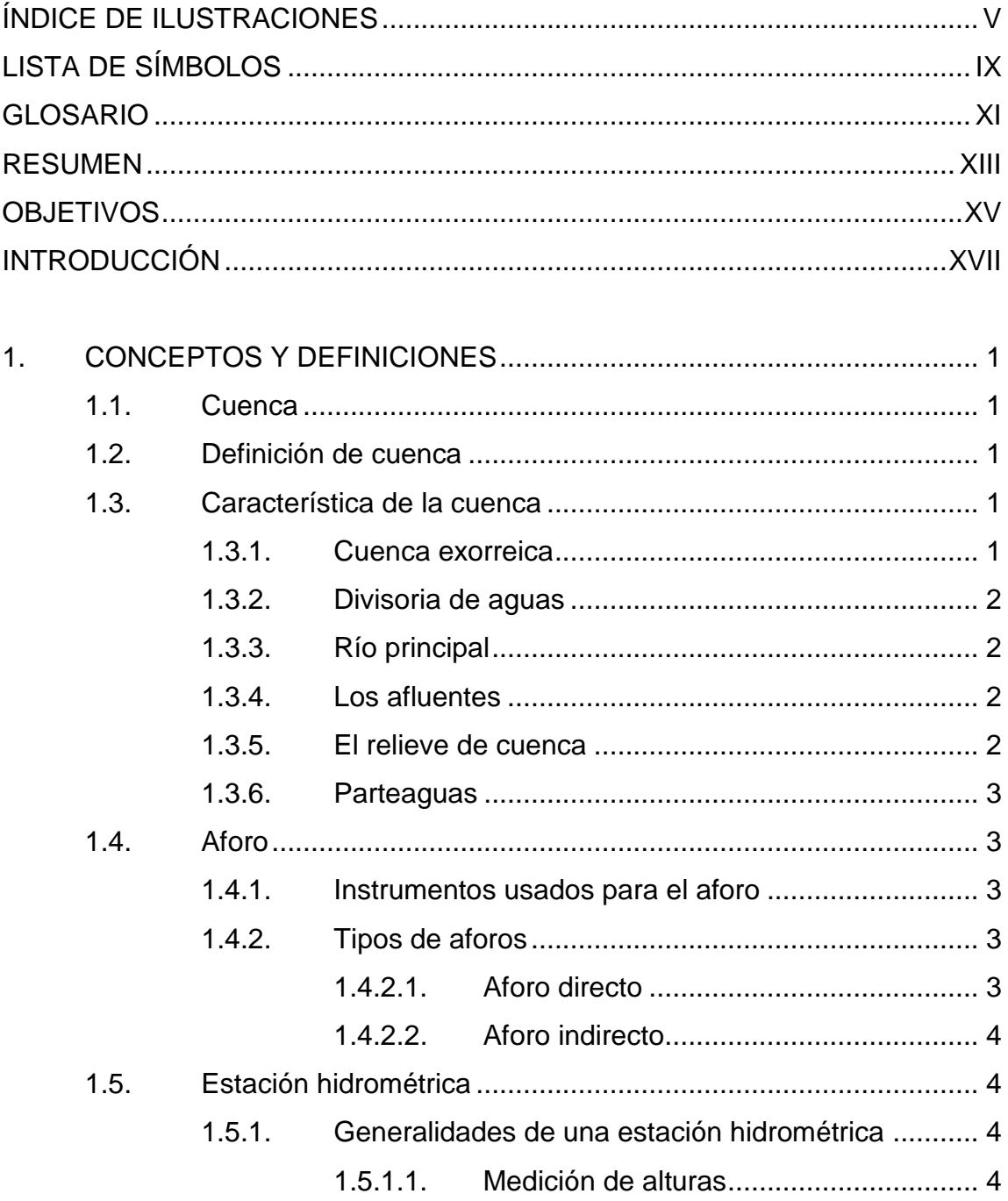

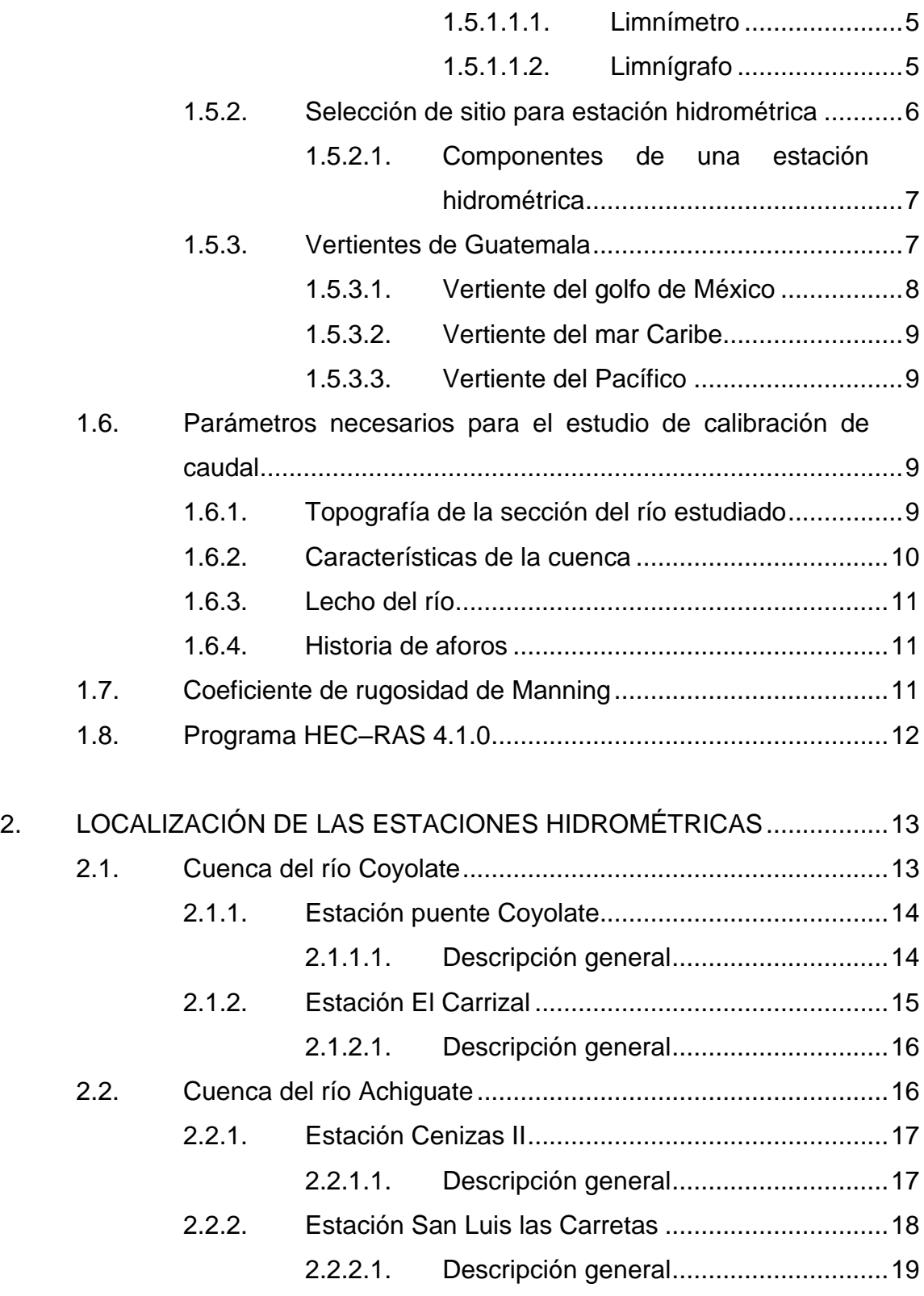

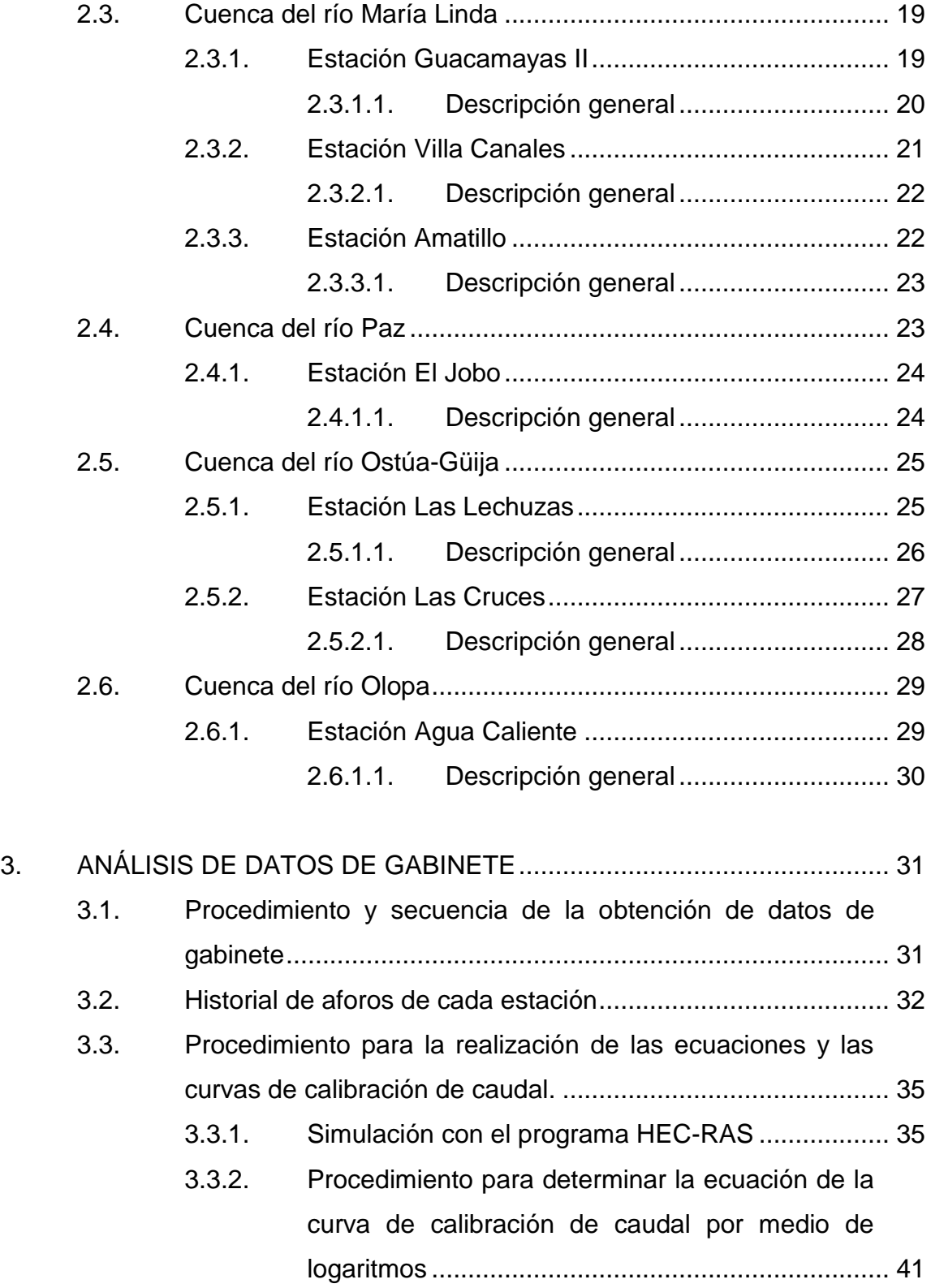

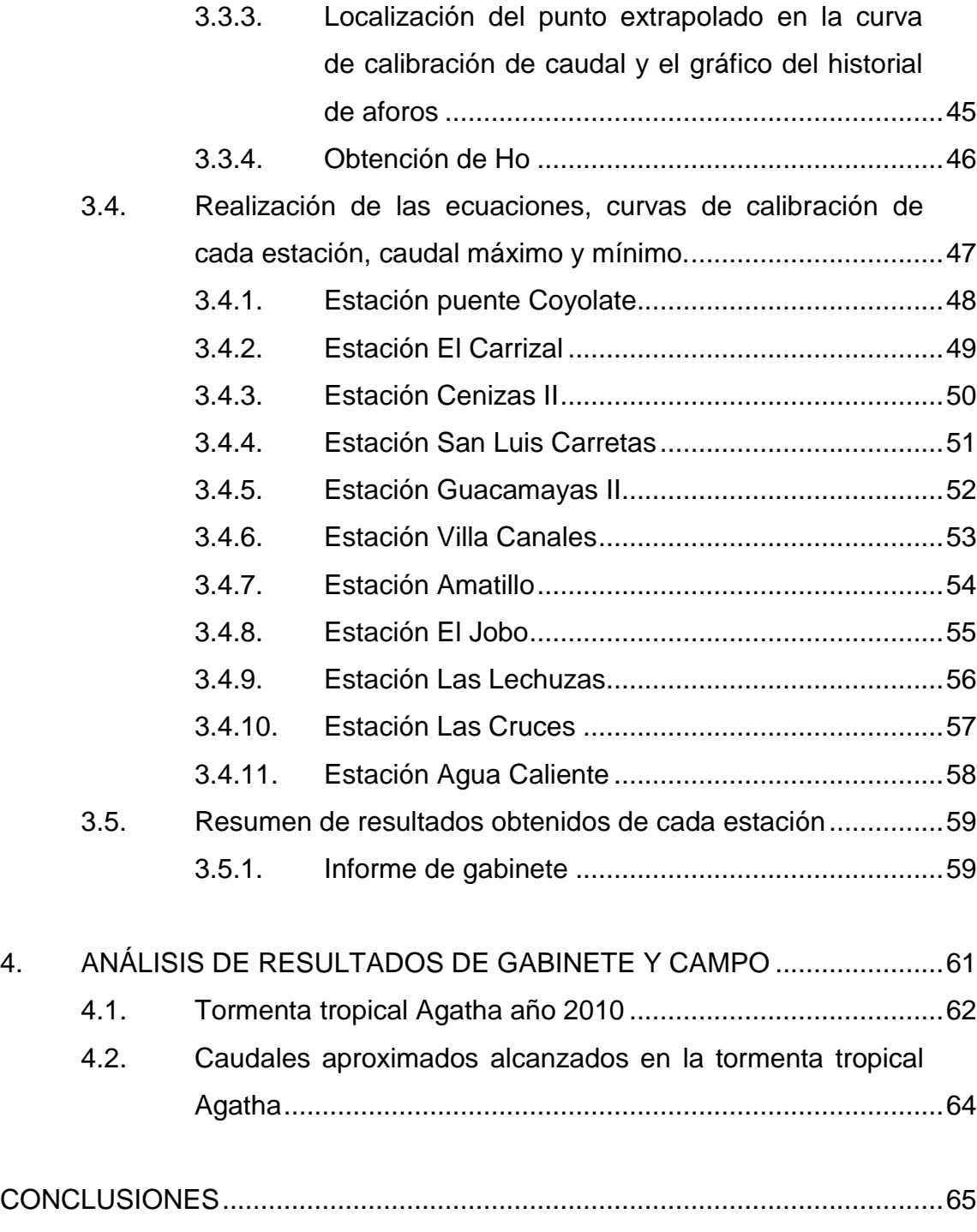

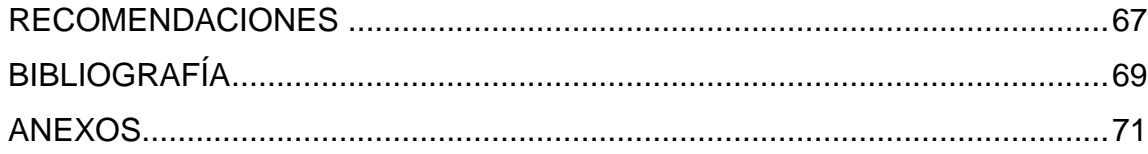

# <span id="page-15-0"></span>ÍNDICE DE ILUSTRACIONES

## **FIGURAS**

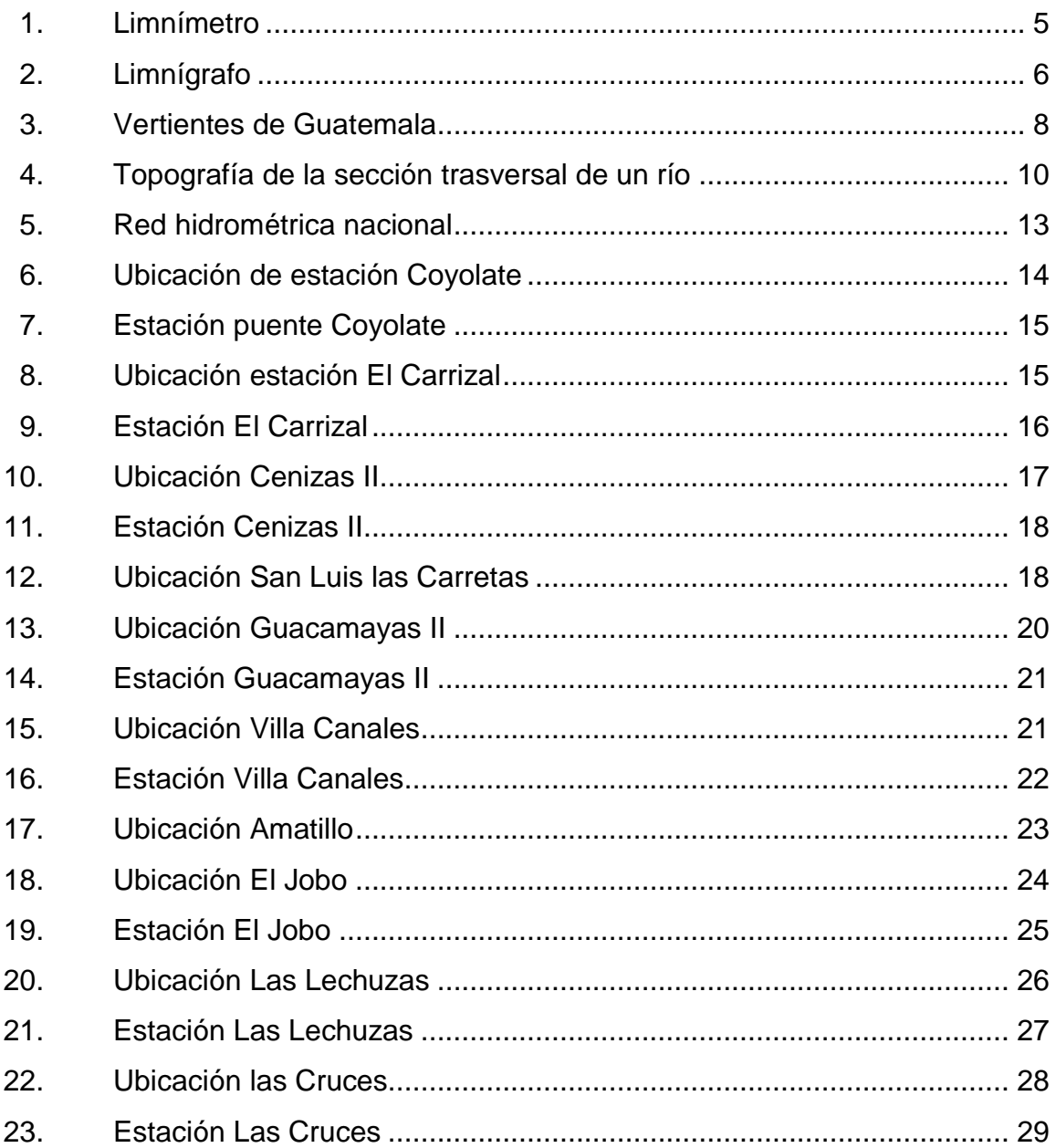

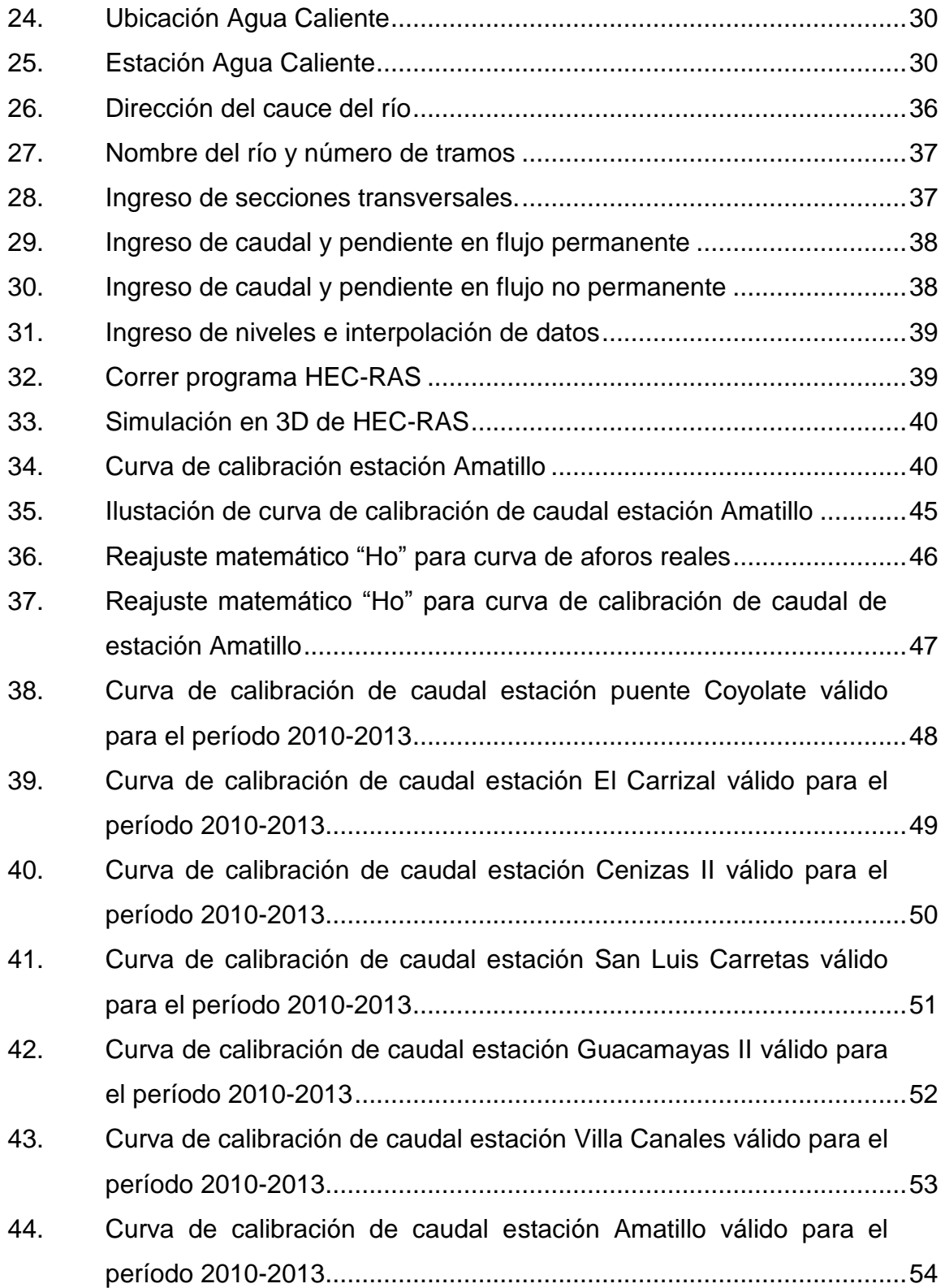

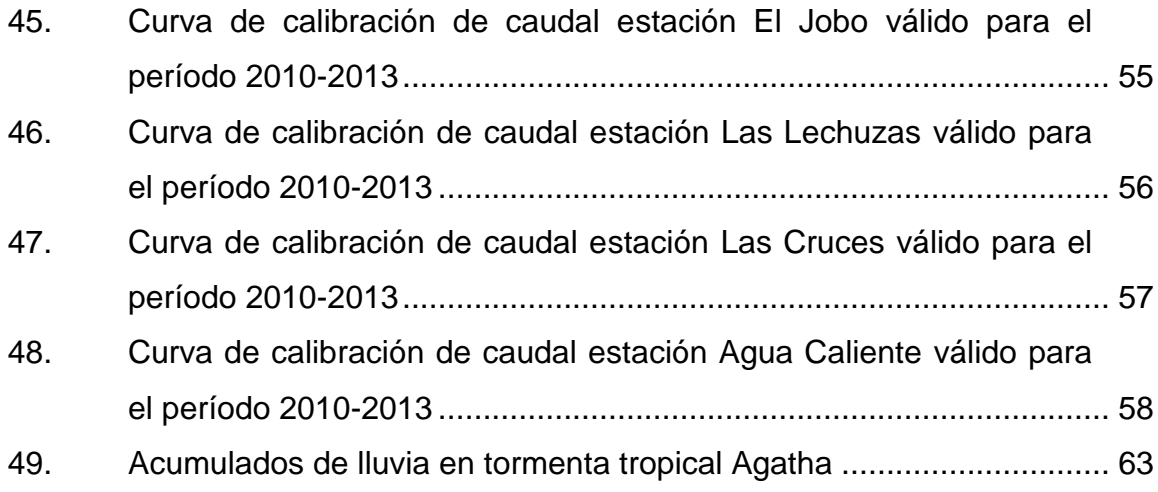

# **TABLAS**

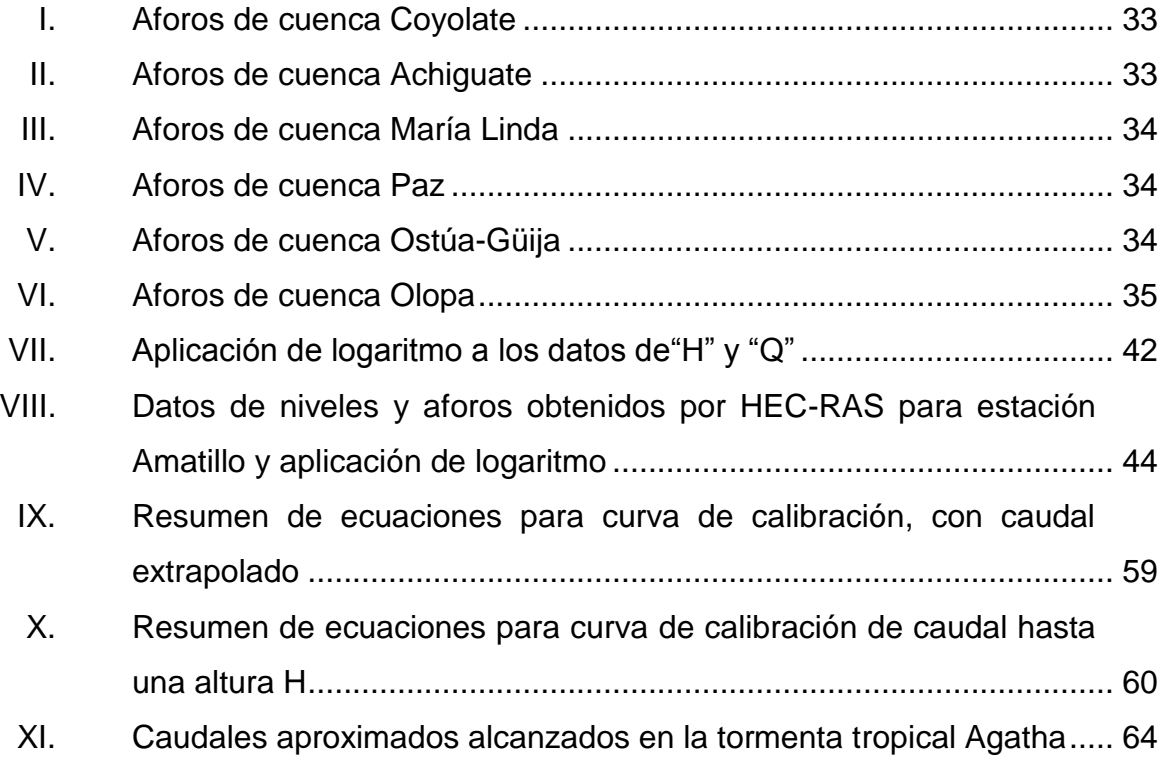

# **LISTA DE SÍMBOLOS**

<span id="page-19-0"></span>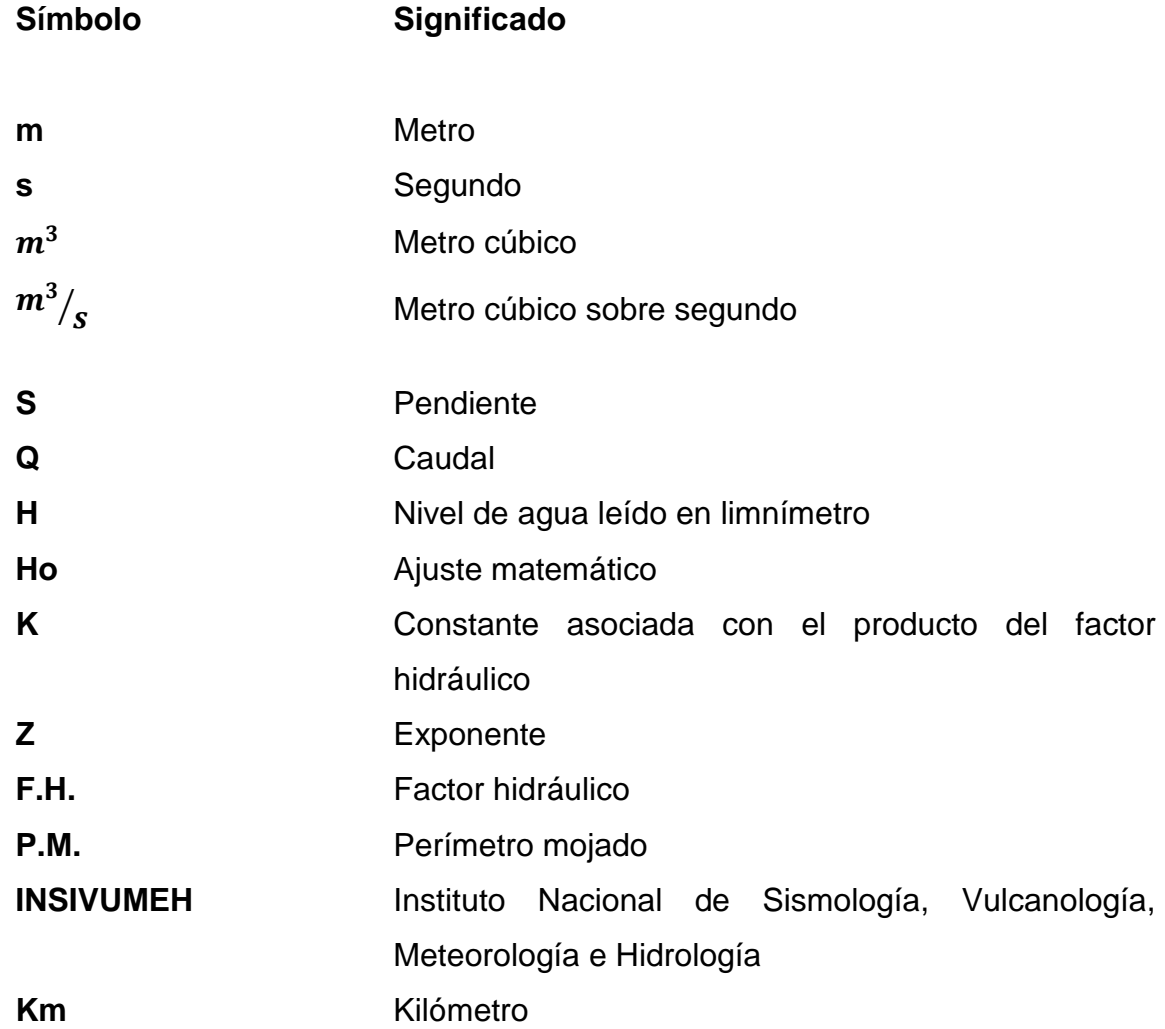

# **GLOSARIO**

<span id="page-21-0"></span>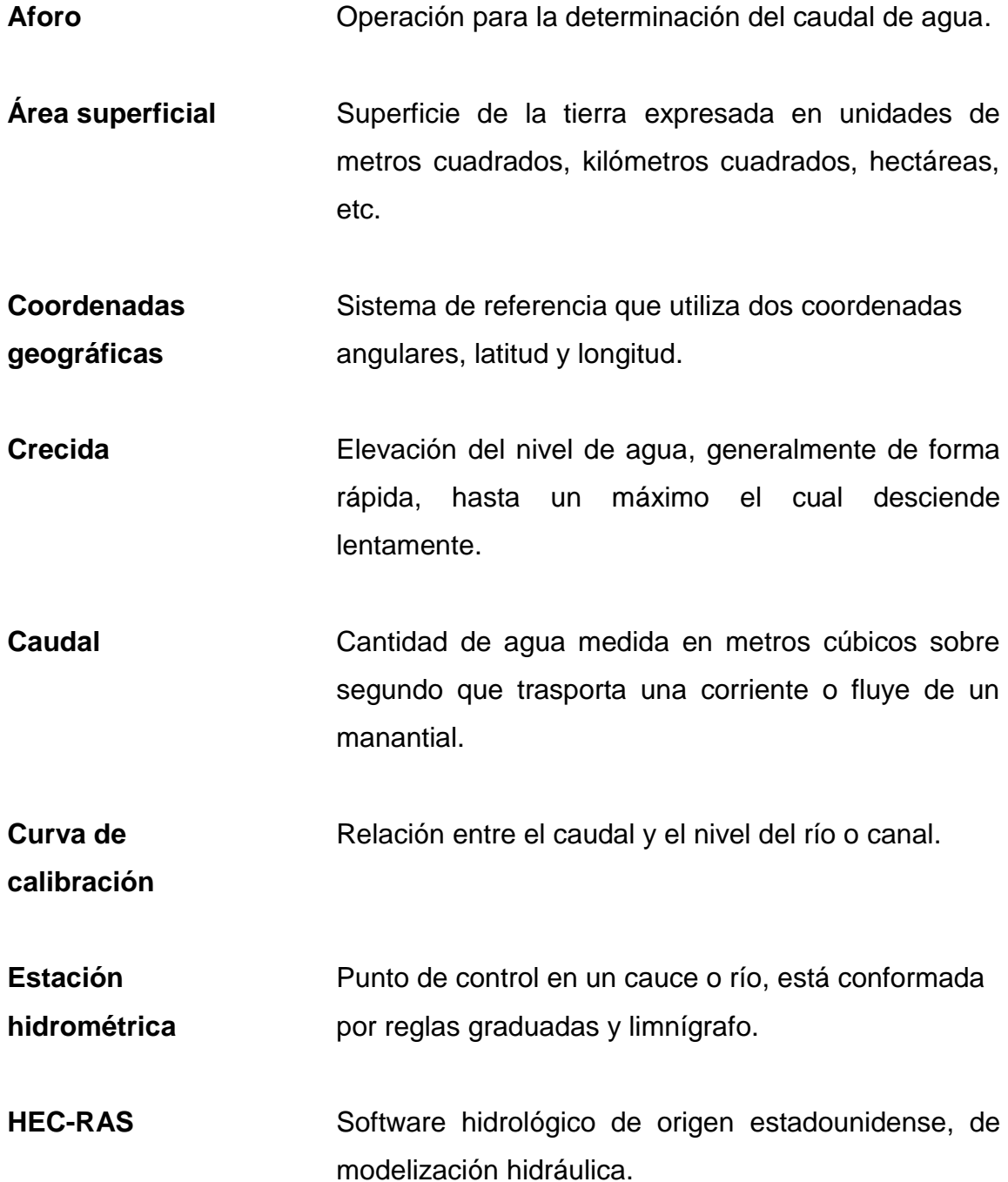

- Lecho de río **Parte del drenaje natural de una cuenca**, la cual es la más excavada de los valles. Es la sección principal para la circulación del cauce, en la cual se obtiene la sección trasversal del cauce o río.
- **Levantamiento** Conjunto de operaciones efectuadas en un terreno o **topográfico** parte de este, con instrumentos de precisión, adecuado para la elaboración del plano del lugar en estudio.
- **Pendiente** Inclinación de un elemento natural o constructivo con respecto a la horizontal.
- **Río** Corriente natural de agua que fluye de manera permanente y desemboca en otro río, lago o mar.

**Rugosidad** Conjunto de irregularidades de una superficie.

- Sección trasversal litersección de un plano con la sección de un sólido.
- **Vertiente** Elevación de un terreno o ya sea pendiente de una montaña a lo largo de una área superficial por cualquiera de sus lados.

#### **RESUMEN**

<span id="page-23-0"></span>En el primer capítulo se presentan los conceptos y definiciones básicas que se deben tomar en cuenta para la comprensión de la investigación realizada, como lo son estación hidrométrica, aforo, vertiente, río, cuenca y sus diferentes componentes.

El segundo capítulo describe las diferentes estaciones hidrométricas, cuenca a la que pertenecen, localización geográfica, descripción general y fotografías de cada una de ellas.

En el tercer capítulo se describe el procedimiento para la realización de la curva de calibración de caudal, el historial de aforos de cada estación y la realización de la curva de calibración de caudal, por estación hidrometereológica.

En el cuarto y último capítulo se hace un análisis de campo y de los datos obtenidos en el trabajo gabinete, así como la tendencia que muestra las curvas y aforos.

La investigación muestra la tendencia que los diferentes ríos en control por parte el [INSIVUMEH](http://www.insivumeh.gob.gt/) a lo largo de la vertiente del pacífico, específicamente de la cuenca río Coyolate a la cuenca Olopa.

XIII

# **OBJETIVOS**

#### <span id="page-25-0"></span>**General**

Determinar las curvas de calibración de caudal de las diferentes estaciones hidrométricas, ubicadas entre la cuenca río Coyolate y la cuenca Olopa, pertenecientes a la vertiente del Pacífico.

#### **Específicos**

- 1. Determinar la ecuación de cada curva con la cual se obtendrá el caudal para los diferentes niveles del río.
- 2. Aplicar el programa HEC-RAS para la extrapolación de la curva de calibración de caudal.
- 3. Analizar la serie de aforos para la realización de cada curva de calibración de caudal.

### **INTRODUCCIÓN**

<span id="page-27-0"></span>Guatemala cuenta con una gran riqueza en recurso hídrico, la cual es importante para la sostenibilidad del país y de países vecinos. Uno de los problemas que afrontan los temas hidrológicos, es la falta de control de los mismos, que se traduce en: la cantidad de caudal que trasportan los ríos y los niveles en períodos de estiaje y lluvia. No es viable aforar un río en tiempo de lluvia debido a las condiciones extremas que se presentan en los cauces, sin embargo, es posible determinar de forma matemática y gráfica, el caudal aproximado que un río trasporta en un nivel determinado, a través de la curva de calibración de caudal.

Para la realización de la curva de calibración, la cual se define como la relación entre el nivel del río y su caudal aproximado, es importante conocer el historial de aforo del punto de control a lo largo de una serie de tiempo; mientras más aforos se tenga, más exacta será la curva de calibración. Un problema detectado al hacer esta investigación, es la falta de datos en algunas estaciones, para ello se toman en cuenta aforos obtenidos durante los años hidrológicos 2010-2013, para conocer la tendencia de la curva. Se realizan las curvas de calibración de caudal con los datos obtenidos del Instituto Nacional de Sismología, Vulcanología, Meteorología e Hidrología –INSIVUMEH-, las variables de la ecuación se encontraron a través del método de mínimos cuadrados.

Con la investigación y realización de las curvas de calibración de caudal, se contribuye al enriquecimiento de los datos requeridos, para el control del recurso hídrico en el país.

XVII

XVIII

## **1. CONCEPTOS Y DEFINICIONES**

<span id="page-29-0"></span>A continuación se describen varios conceptos y definiciones para una mejor comprensión de los términos utilizados en esta investigación.

#### <span id="page-29-1"></span>**1.1. Cuenca**

En ella se manifiestan los diferentes factores para el estudio hidrológico, de los cuales se mencionan: precipitación, infiltración, escurrimiento superficial, y otros.

#### <span id="page-29-2"></span>**1.2. Definición de cuenca**

Es una parte continua de superficie de la tierra la cual se delimita por cumbres llamada parteaguas. La cuenca también es conocida como drenaje natural, en el cual fluyen todas sus aguas a través de un cauce o río principal hacia el mar, o bien hacia un lago.

#### <span id="page-29-3"></span>**1.3. Característica de la cuenca**

A continuación se describen las características principales de una cuenca.

#### **1.3.1. Cuenca exorreica**

<span id="page-29-4"></span>Es aquella que drena hacia aguas continentales en algún mar o con el océano, es decir, que drenan hacia afuera del continente.

#### **1.3.2. Divisoria de aguas**

<span id="page-30-0"></span>Está formada por las cumbres o partes altas que forman el límite entre la cuenca hidrográfica y las cuencas vecinas, la precipitación busca unirse al río principal de la cuenca respectiva, es así como está constituida la divisoria continental en América, la cual separa las aguas que son drenadas hacia el océano Pacífico y el océano Atlántico.

#### **1.3.3. Río principal**

<span id="page-30-1"></span>Este suele ser aquel de mayor caudal, área de drenaje y longitud. El río principal tiene un curso el cual es la distancia entre su naciente y su desembocadura. En este curso se distinguen tres etapas diferentes: la primera de ellas es el curso superior que está ubicado en la parte superior del relieve que provoca la erosión de forma vertical; el curso medio donde el río serpentea provocando un ensanchamiento del valle; el curso inferior en el cual el río pierde fuerza y da lugar a la sedimentación de los materiales sólidos que arrastra, formando así los valles aluviales.

#### **1.3.4. Los afluentes**

<span id="page-30-2"></span>Son los ríos secundarios que aportan o contribuyen al río principal, cada uno tiene su respectiva cuenca, la cual se denomina subcuenca.

#### **1.3.5. El relieve de cuenca**

<span id="page-30-3"></span>Es el cambio de alturas a lo largo de la cuenca; está formado por las montañas, quebradas, valles y mesetas.

2

#### **1.3.6. Parteaguas**

<span id="page-31-0"></span>Es la línea imaginaria en un plano de área superficial, delimitado por las partes más altas; la cual separa la cuenca, subcuenca o micro cuenca.

#### <span id="page-31-1"></span>**1.4. Aforo**

Acción de medir el caudal que lleva una corriente por unidad de tiempo en un punto de control determinado.

#### **1.4.1. Instrumentos usados para el aforo**

<span id="page-31-2"></span>El instrumento utilizado para el cálculo de la velocidad de corriente es el molinete, el consiste en una rueda o hélice de aspas que giran impulsadas por la corriente que mediante un sistema eléctrico, trasmite por un cable el número de revoluciones por minuto o por segundo con que gira la hélice. Dependerá del aforador, las características del río, y el factor económico del que se disponga para optar por molinetes más sofisticados.

#### **1.4.2. Tipos de aforos**

<span id="page-31-3"></span>Existen dos tipos de aforos: aforo directo y aforo indirecto, los cuales se describen a continuación.

#### **1.4.2.1. Aforo directo**

<span id="page-31-4"></span>Es aquel que expresa el caudal en función de volumen sobre el tiempo, en un punto de control, entre ellos se encuentran: el aforo volumétrico, químico y por molinete.

#### **1.4.2.2. Aforo indirecto**

<span id="page-32-0"></span>Se obtiene a través del historial de aforos y funciones matemáticas. Entre los métodos más comunes están: curva de calibración de caudal y pendienteárea.

#### <span id="page-32-1"></span>**1.5. Estación hidrométrica**

Es un lugar fijo en una sección de control del río, escogiendo el lugar al evaluar los factores que lo rodean, con el fin de realizar un conjunto de operaciones para determinar el caudal que pasa en el río, en un momento y tiempo determinado.

#### **1.5.1. Generalidades de una estación hidrométrica**

<span id="page-32-2"></span>En una estación hidrométrica se realizan lecturas de parámetros hidrológicos, como el nivel del río que guarda una estrecha relación con el caudal. Esto se debe a que en la medición de caudales se lleva a cabo de forma directa o instantánea y las mismas se ejecutan de forma espaciada a través del año hidrológico. Los parámetros obtenidos en la medición de caudal se pueden representar en una gráfica llamada curva de calibración o gasto.

#### **1.5.1.1. Medición de alturas**

<span id="page-32-3"></span>Las estaciones hidrométricas se encuentran en puntos estratégicos con el fin de llevar un control de las diferentes alturas que el río presenta, para ello se emplean los siguientes instrumentos de medición: limnímetro y limnígrafo.

4

#### **1.5.1.1.1. Limnímetro**

<span id="page-33-0"></span>Son reglas graduadas para medir la altura del río en observación, estas se colocan en bases de concreto. La medición de alturas la realiza un observador que ejecuta la lectura, como mínimo dos veces al día. La lectura del limnímetro en época de lluvia se realiza de forma constante, para conocer el nivel máximo que alcanzará el río. El limnímetro se muestra en la figura 1.

<span id="page-33-2"></span>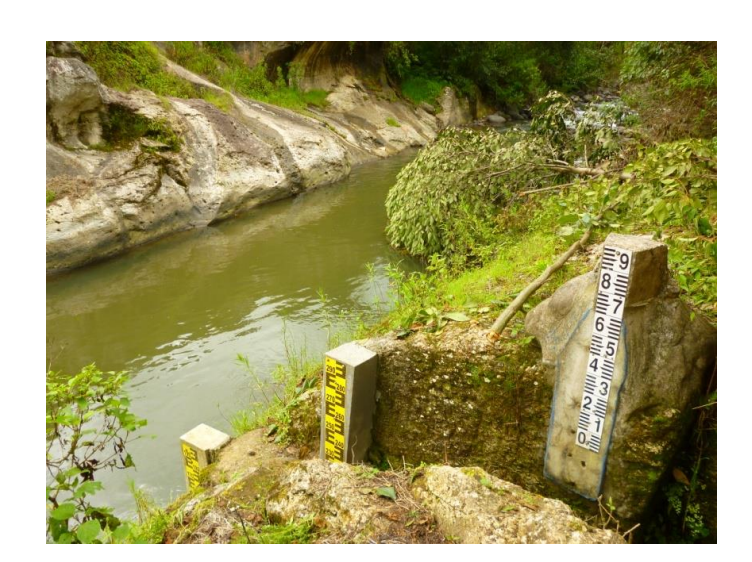

#### Figura 1. **Limnímetro**

Fuente: INSIVUMEH, estación Cunlaj.

#### **1.5.1.1.2. Limnígrafo**

<span id="page-33-1"></span>Es un aparato automático con el cual se obtiene un registro continuo de los niveles del río, gracias a un sistema de funcionamiento por medio de un flotador, el cual acciona un sistema de pluma que dibuja una gráfica en una cartilla, son colocados en lugares de fácil acceso y protegidos por una caseta y tubo metálico como se muestra en la figura 2, con ello se evita daños en el <span id="page-34-1"></span>flotador y la eliminación de fluctuaciones debidas a las ondas superficiales de la corriente.

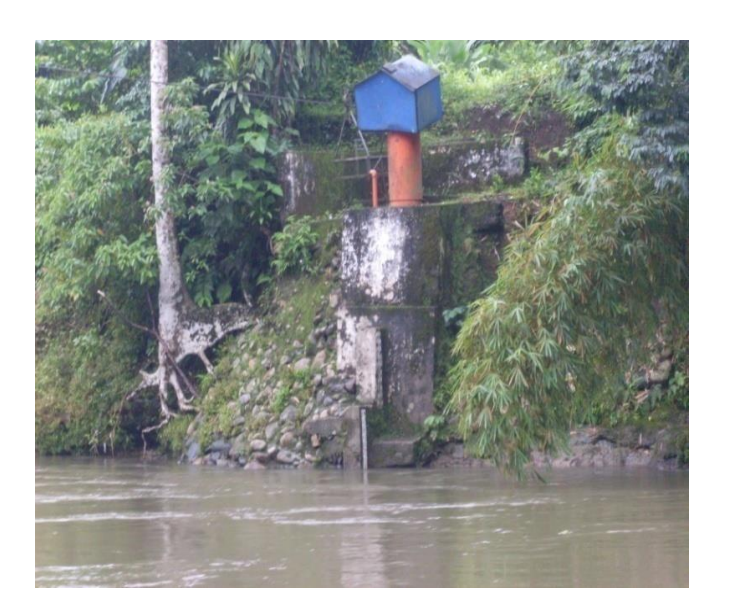

Figura 2. **Limnígrafo**

Fuente: INSIVUMEH, estación Monte Cristo.

# **1.5.2. Selección de sitio para estación hidrométrica**

<span id="page-34-0"></span>Las condiciones para la ubicación de una estación hidrométrica, deben garantizar la veracidad de los datos que en ella se recolectarán, estas condiciones son:

- Debe ser un tramo recto, de orillas paralelas, con una distancia aguas arriba y aguas abajo de cinco veces el ancho, como mínimo.
- El tramo del río no debe ser inundable.
- El tramo del cauce debe ser con pendiente uniforme y reducida, de flujo uniforme que no forme remolinos, sin irregularidades ni obstrucciones, piedra y vegetación.
- El lecho debe ser estable, tanto en perfil longitudinal como transversal.
- Acceso fácil vía terrestre.
- Debe ser un sitio en donde las actividades humanas no alteren el cauce el río.

#### **1.5.2.1. Componentes de una estación hidrométrica**

<span id="page-35-0"></span>Toda estación hidrométrica debe contar con diferentes componentes básicos necesarios para la recolección de datos los cuales son:

- Limnígrafo
- Limnímetros
- <span id="page-35-1"></span>Canasta de aforo

#### **1.5.3. Vertientes de Guatemala**

Guatemala cuenta con tres vertientes estas son: vertiente del Pacífico, vertiente Atlántico y vertiente del golfo de México, esta partición particular de vertientes se debe a la parte montañosa que se encuentra en el centro del país. Una vertiente es la elevación de un terreno o pendiente de una montaña, a lo largo de un área superficial por cualquiera de sus lados. Guatemala se encuentra ubicada en la parte alta de Centro América, esto permite distribuir parte de sus afluentes a los países vecinos, como la desembocadura a los océanos Pacífico y Atlántico, de allí la importancia del estudio hidrológico en Guatemala.
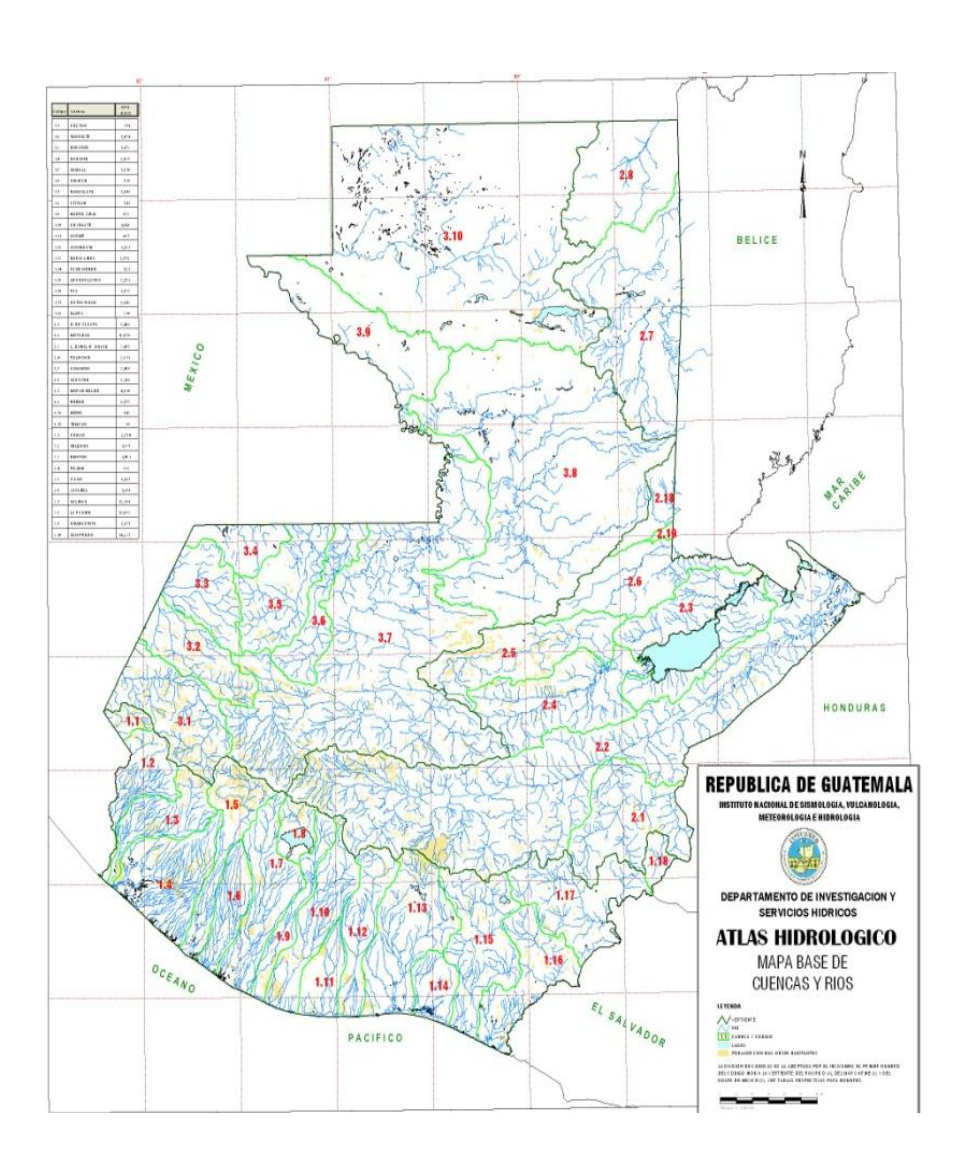

## Figura 3. **Vertientes de Guatemala**

Fuente: INSIVUMEH.

# **1.5.3.1. Vertiente del golfo de México**

Es la vertiente más grande del país que ocupa el 40 % del territorio nacional, los ríos de esta vertiente son los más caudalosos del país con

grandes longitudes. Las crecidas son de larga duración, los cauces son relativamente estables.

#### **1.5.3.2. Vertiente del mar Caribe**

La particularidad de esta vertiente consiste en contener los ríos más largos del Guatemala a través de grandes barrancas y cañones, con pendientes suaves y desarrollo menos brusco. Las crecidas son de mayor duración, los caudales son más constantes durante todo el año. Ocupa aproximadamente el 35 % del país y en ella están los principales ríos navegables.

#### **1.5.3.3. Vertiente del Pacífico**

Se caracteriza por tener ríos cortos, presenta pendientes fuertes por el cambio de altura así como pendientes mínimas en la parte costera. Las características de estos ríos generan zonas susceptibles de inundación en la parte baja, al producirse crecidas de forma instantánea de gran magnitud y corta duración.

#### **1.6. Parámetros necesarios para el estudio de calibración de caudal**

Los parámetros necesarios que debe cumplir el estudio de calibración de caudal se describen a continuación.

#### **1.6.1. Topografía de la sección del río estudiado**

Esta consiste en tener definida la sección trasversal para conocer el comportamiento a lo largo de la sección de control del río, sus modificaciones al momento de cesar la temporada de lluvia y así poder conocer la nueva área de

la sección. Este levantamiento topográfico se hace con ayuda de un teodolito y estadal, como se muestra en la figura 4. Esta sección debe ser definida cincuenta metros aguas arriba y aguas abajo, preferiblemente, con una pendiente suave para evitar flujos turbulentos en la estación hidrométrica y así, obtener datos verídicos.

Figura 4. **Topografía de la sección trasversal de un río**

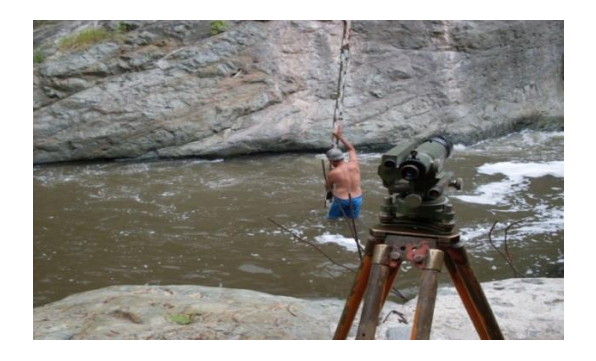

Fuente: INSIVUMEH, estación Corral Grande II.

# **1.6.2. Característica de la cuenca**

Son características que permitirán comprender mejor la variación de los caudales en los ríos, estas son:

- Ubicación geográfica
- Área
- Perímetro
- Cauce principal
- Cuencas vecinas
- Actividad productiva en la cuenca
- Población
- Cultivo
- Áreas boscosas
- Sistema de drenajes de las comunidades
- Tipo de suelo
- Evaporación
- Horas sol
- Precipitación

#### **1.6.3. Lecho del río**

Es el canal natural donde circula el agua de una cuenca, particular y único para cada río o tramo. El lecho del río está en función de la geología, la vegetación y actividades humanas que pudieran afectar el mismo. Se clasifica para uso de cálculos hidrométricos, según la composición y así asignarle un coeficiente de rugosidad de Manning.

#### **1.6.4. Historia de aforos**

Es una reseña de los últimos años de observación del punto de control en un río con respecto del caudal, vital para el estudio hidrológico y estimaciones de caudales futuros.

#### **1.7. Coeficiente de rugosidad de Manning**

Tras varios estudios, el ingeniero Irlandés Robert Manning, determinó la rugosidad de una superficie, en contacto con una corriente de agua, esta rugosidad es empleada en la fórmula de velocidad de Manning, fórmula que lleva el nombre del autor.

#### **1.8. Programa HEC–RAS 4.1.0**

Es un software gratuito de origen estadounidense, desarrollado por el cuerpo de Ingenieros de la Armada; es un programa de modelización hidráulica compuesto por los siguientes tipos de análisis: modelización de flujo en régimen permanente, modelización de flujo en régimen no permanente, modelización del trasporte de sedimentos. Lo anterior se logra al definir las cotas en perfiles trasversales del cauce, pendiente y rugosidad de Manning. El cual permite simular caudal y velocidad, en cauces naturales o canales artificiales para determinar el nivel del agua, por lo que su objetivo principal es realizar estudios de inundación. Asimismo, determina las zonas inundables, con ello se simula de manera aproximada la dinámica del cauce.

# **2. LOCALIZACIÓN DE LAS ESTACIONES HIDROMÉTRICAS**

Las diferentes estaciones hidrométricas en Guatemala monitoreadas por INSIVUMEH, están distribuidas en las diferentes cuencas del país, tal y como se muestra en la figura 5.

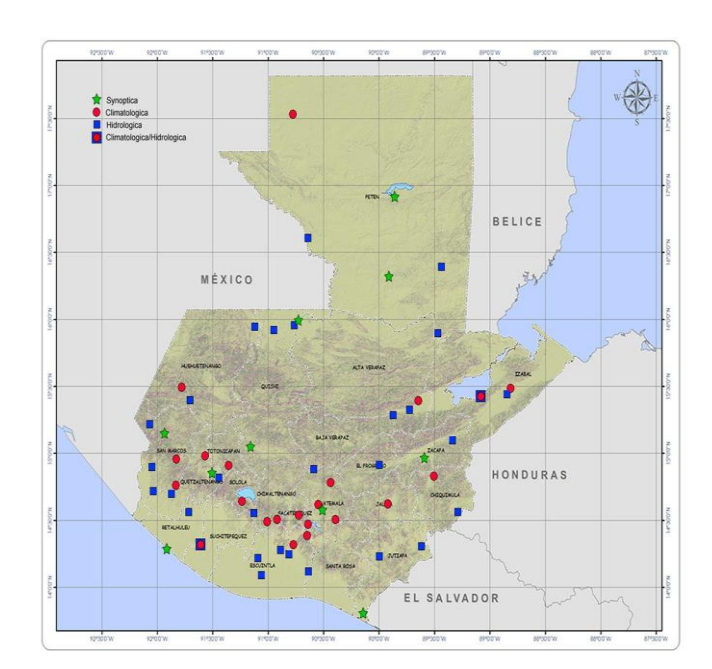

Figura 5. **Red hidrométrica nacional**

Fuente: INSIVUMEH.

### **2.1. Cuenca del río Coyolate**

Pertenece a los municipios de Chimaltenango, Sacatepéquez, Suchitepéquez y Escuintla, corresponde a la vertiente del Pacífico con un área de 164 800 hectáreas que representan el 1,5 % del territorio nacional.

#### **2.1.1. Estación Puente Coyolate**

Ubicada en el departamento de Suchitepéquez municipio de Patulul, a un costado de la carretera centroamericana CA2 occidente, aproximadamente a 105 metros de la misma con coordenadas geográficas 14º 22' 35" N, 91º 08' 12" O. A continuación se muestra en la figura 6.

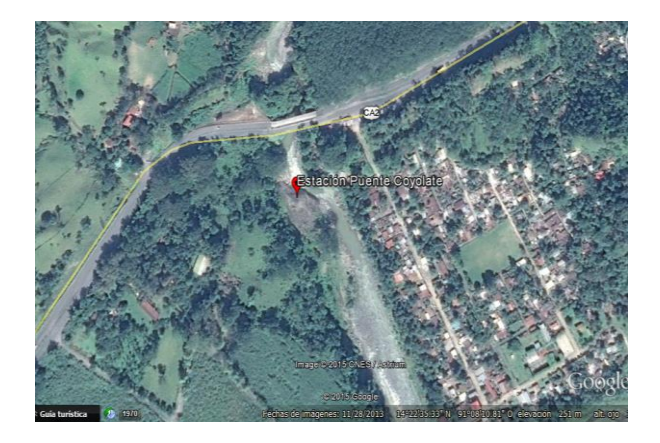

Figura 6. **Ubicación estación Coyolate**

Fuente: elaboración propia.

#### **2.1.1.1. Descripción general**

Estación que monitorea el río Coyolate, en ella se encuentran instalados un limnímetro, un limnígrafo y una sección de aforo. El lecho del río muestra una superficie de tierra en el canal principal con roca cortada al margen izquierdo y grava fina en margen derecho; presenta menor irregularidad en paredes y fondo, así como una ocasional variación en tamaño y forma. Estación que se muestra en figura 7.

# Figura 7. **Estación puente Coyolate**

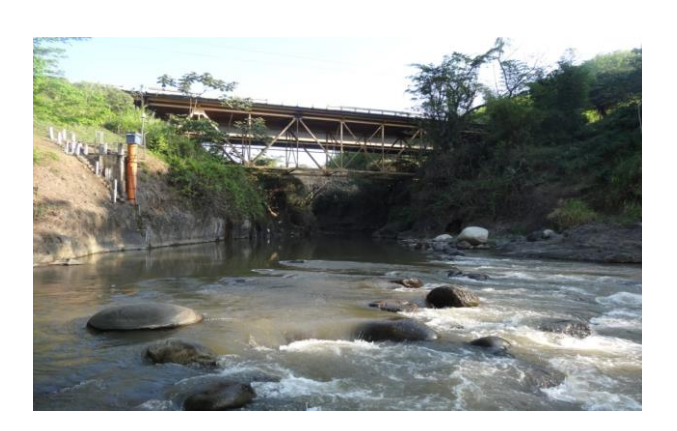

Fuente: INSIVUMEH.

# **2.1.2. Estación El Carrizal**

Ubicada en el departamento de Escuintla municipio de Santa Lucía Cotzumalguapa. El acceso a la misma es a través de la carretera RD ESC-5 a 900 metros de la misma. Con coordenadas geográficas 14º 11" 4,56" N, 91º 08' 4,92" O. A continuación se muestra en la figura 8.

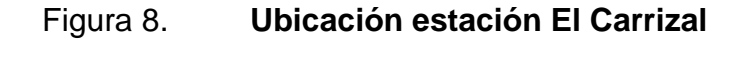

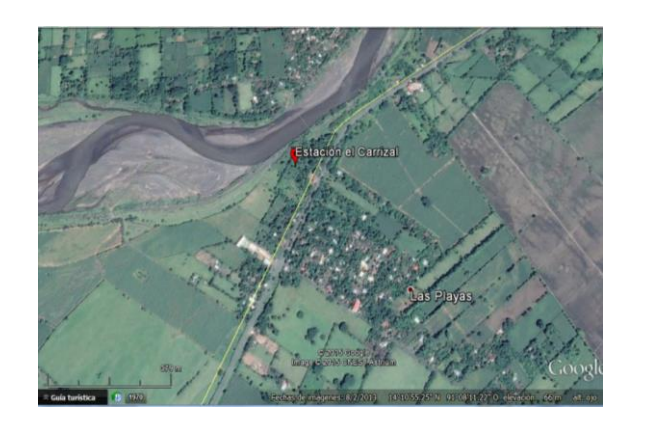

Fuente: elaboración propia.

#### **2.1.2.1. Descripción general**

Estación que monitorea el río Cristóbal-Pantaleón. En ella se encuentra instalados cinco limnímetros, cable vía y una estación hidrometereológica que cuenta con un pluviómetro. El lecho del río muestra una superficie de tierra en el canal principal con vegetación media en margen derecho y baja vegetación en margen izquierdo, presenta menor irregularidad en paredes y fondo, así como una gradual variación en tamaño y forma. Estación que se muestra en figura 9.

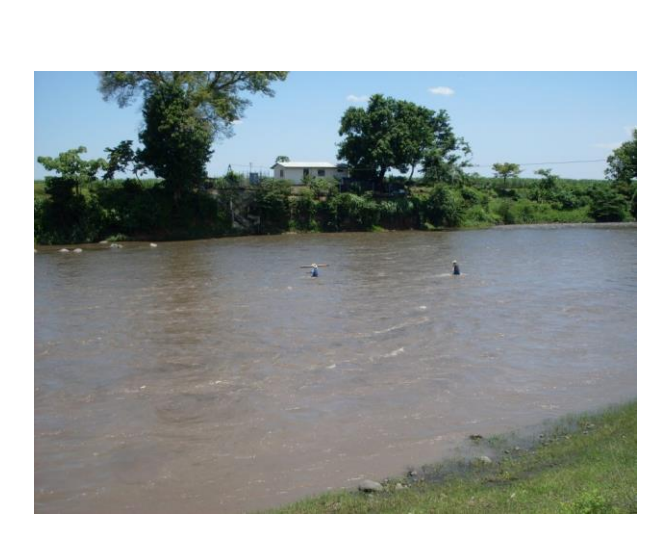

Figura 9. **Estación El Carrizal**

Fuente: INSIVUMEH.

## **2.2. Cuenca del río Achiguate**

Pertenece a los municipios de Escuintla, Chimaltenango, Sacatepéquez y Guatemala, corresponde a la vertiente del Pacífico con un área de 129 100 hectáreas abarca el 1,2 % del territorio nacional.

#### **2.2.1. Estación Cenizas II**

Ubicada en el departamento de Escuintla municipio de Escuintla. El acceso es a través de la carretera centroamericana CA2-Occidente aproximadamente a 2 kilómetros de la misma, con coordenadas geográficas 14° 16' 14,95" N, 90° 53' 48,08" O. A continuación se muestra en la figura 10.

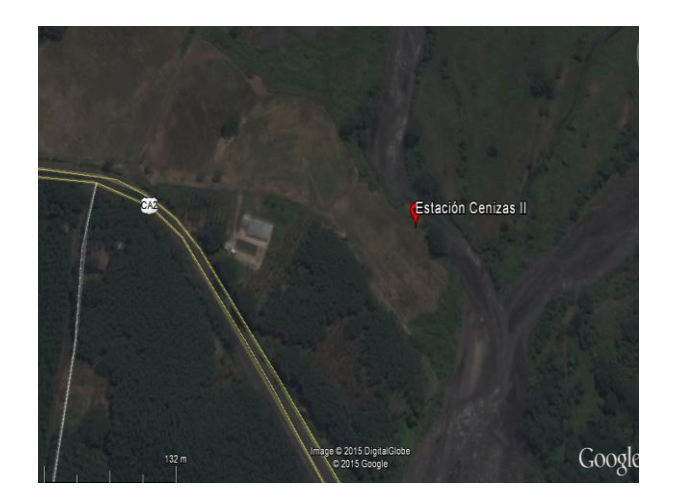

Figura 10. **Ubicación Cenizas II**

Fuente: elaboración propia.

#### **2.2.1.1. Descripción general**

Estación que monitorea el río Cenizas, en ella se encuentra instalados limnímetros, cable vía y un pluviómetro. El lecho del río muestra una superficie de tierra en el canal principal con roca gruesa en margen derecho y canal cortado con roca en margen izquierdo, presenta menor irregularidad en paredes y fondo, así como una ocasional variación en tamaño y forma. Estación que se muestra en la figura 11.

## Figura 11. **Estación Cenizas II**

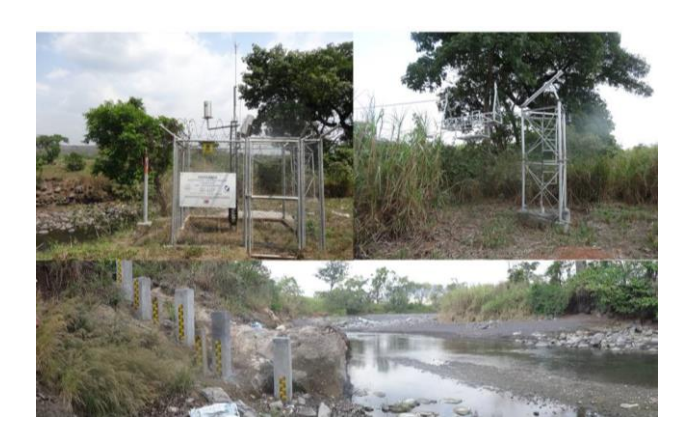

Fuente: INSIVUMEH.

# **2.2.2. Estación San Luis las Carretas**

Ubicada en el departamento de Sacatepéquez municipio de Pastores. El acceso es a través de la carretera nacional RN14 aproximadamente a 117 metros de la misma con coordenadas geográficas 14º 36' 12" N, 90º 45' 47" O. A continuación se muestra en la figura 12.

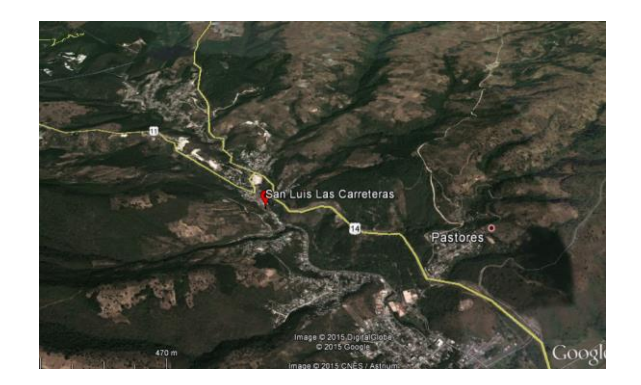

## Figura 12. **Ubicación San Luis las Carretas**

Fuente: elaboración propia.

#### **2.2.2.1. Descripción general**

Estación que monitorea el río Guacalate, en ella se encuentran instalados limnímetros. El lecho del río muestra una superficie de tierra con rocas gruesas, en el canal principal con grava fina, tanto en margen derecho como izquierdo, presenta irregularidades en paredes y fondo, así como una ocasional variación en tamaño y forma.

#### **2.3. Cuenca del río María Linda**

Pertenece a los municipios de Guatemala, Sacatepéquez, Santa Rosa y Escuintla, corresponde a la vertiente del Pacífico, con un área de 257 200 hectáreas que representa el 2,4 % del territorio nacional.

#### **2.3.1. Estación Guacamayas II**

Ubicada en el departamento de Escuintla municipio de Guanagazapa. El acceso es a través de la carretera centroamericana sur CA2, 27 metros de la misma, con coordenadas geográficas 14° 06' 53,17" N, 90° 38' 25,80" O. A continuación se muestra en la figura 13.

## Figura 13. **Ubicación Guacamayas II**

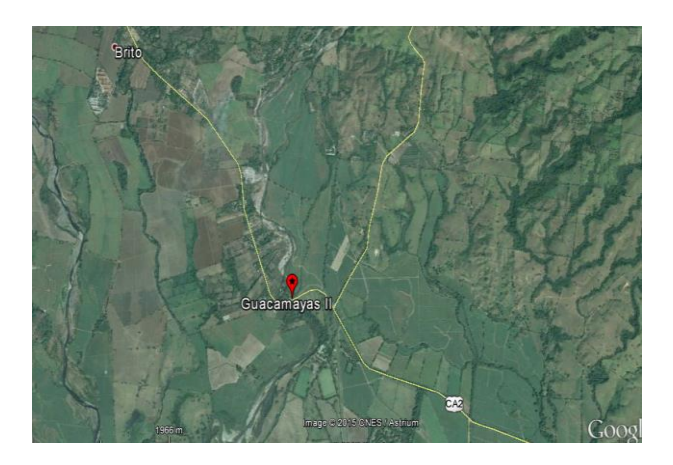

Fuente: elaboración propia.

### **2.3.1.1. Descripción general**

Estación que monitorea el río María Linda, en ella se encuentran instalados limnímetros y una estación hidrometereológica satelital que cuenta con un pluviómetro. El lecho del río muestra una superficie de tierra en el canal principal, con vegetación en margen derecho y grava fina en margen izquierdo, presenta menor irregularidad en paredes y fondo, así como menor variación en tamaño y forma. Estación que se muestra en la figura 14.

# Figura 14. **Estación Guacamayas II**

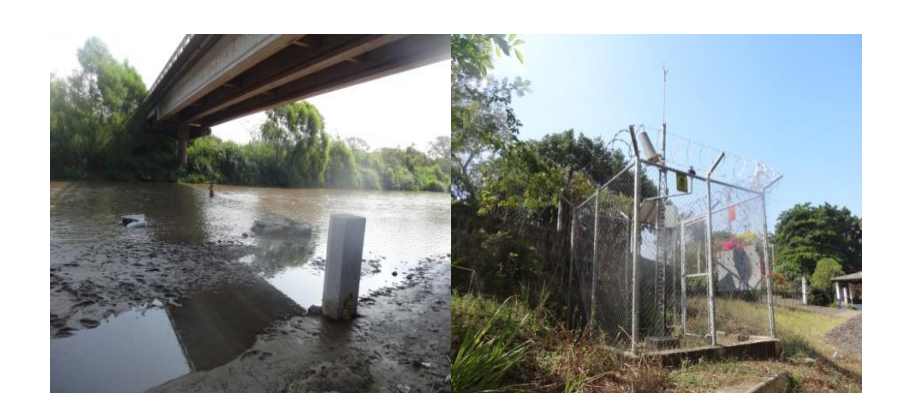

Fuente: INSIVUMEH.

### **2.3.2. Estación Villa Canales**

Se ubica en el departamento de Guatemala, municipio de Villa Canales. El acceso es a través de la ruta departamental El Tablón-Villa Canales, aproximadamente a 184 metros de la misma, con coordenadas geográficas 14°28' 52" N 90º 32' 10" O. A continuación se muestra en la figura 15.

# Figura 15. **Ubicación Villa Canales**

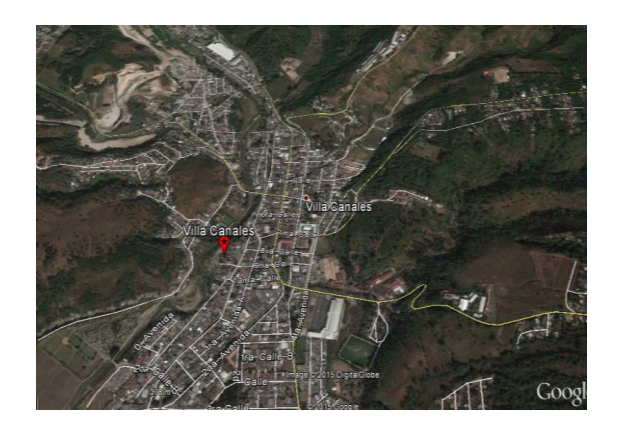

Fuente: elaboración propia.

#### **2.3.2.1. Descripción general**

Estación que monitorea el río Villalobos, en ella se encuentran instalados limnímetros. El lecho del río muestra una superficie de tierra en el canal principal, con vegetación en margen derecho y grava gruesa en margen izquierdo, presenta menor irregularidad en paredes y fondo, así como una ocasional variación en tamaño y forma. Estación que se muestra en la figura 16.

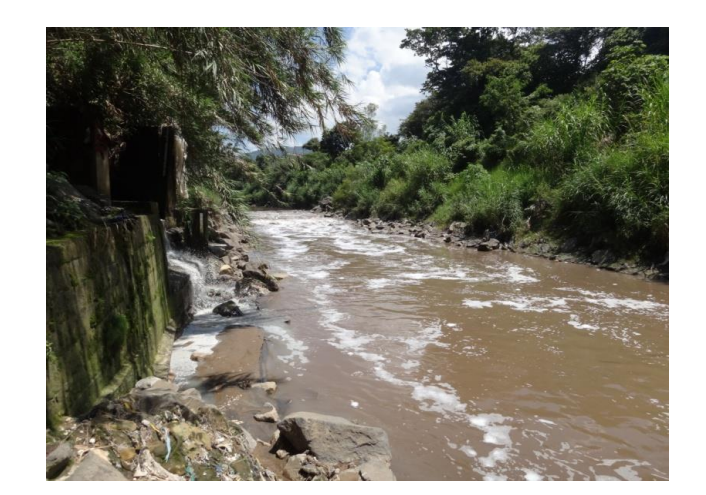

Figura 16. **Estación Villa Canales**

Fuente: INSIVUMEH.

#### **2.3.3. Estación Amatillo**

Ubicada en el departamento de Escuintla, municipio de Escuintla. El acceso es a través de la carretera centroamericana CA-9 Sur, aproximadamente a 100 metros de la misma, con coordenadas geográficas 14°12' 10" N, 90º 42' 65" O. A continuación se muestra en la figura 17.

# Figura 17. **Ubicación Amatillo**

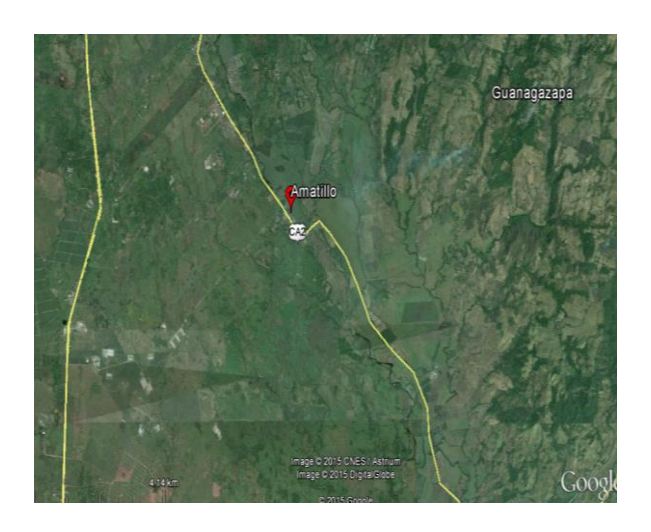

Fuente: elaboración propia.

#### **2.3.3.1. Descripción general**

Estación que monitorea el río Michatoya, en ella se encuentran instalados limnímetros. El lecho del río muestra una superficie de tierra en el canal principal, con vegetación, tanto en margen izquierdo como en el derecho, presenta menor irregularidad en paredes y fondo, así como una ocasional variación en tamaño y forma.

### **2.4. Cuenca del río Paz**

Pertenece a los municipios de Jutiapa y Santa Rosa, corresponde a la vertiente del Pacífico con un área de 173 200 hectáreas, representa el 1,6 % del territorio nacional.

#### **2.4.1. Estación El Jobo**

Ubicada en el departamento de Jutiapa municipio de Jalpatagua. El acceso es a través de la carretera centroamericana CA8-Oriente aproximadamente a 98 metros de la misma, con coordenadas geográficas 14°01' 00" N, 89º 54' 25" O. A continuación se muestra en la figura 18.

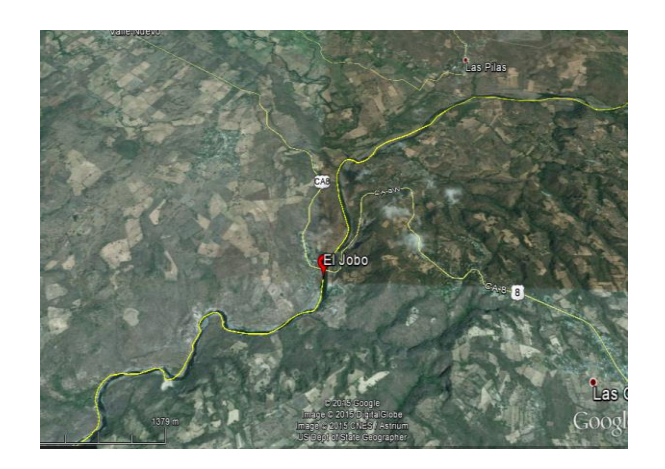

Figura 18. **Ubicación El Jobo**

Fuente: elaboración propia.

# **2.4.1.1. Descripción general**

Estación que monitorea el río Paz, en ella se encuentran instalados tres limnímetros y una estación hidrometereológica, que cuenta con un pluviómetro. El lecho del río muestra una superficie de tierra en el canal principal como en el margen izquierdo y en el derecho; presenta menor irregularidad en paredes y fondo, así como una ocasional variación en tamaño y forma. Estación que se muestra en figura 19.

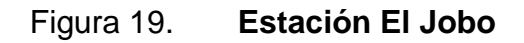

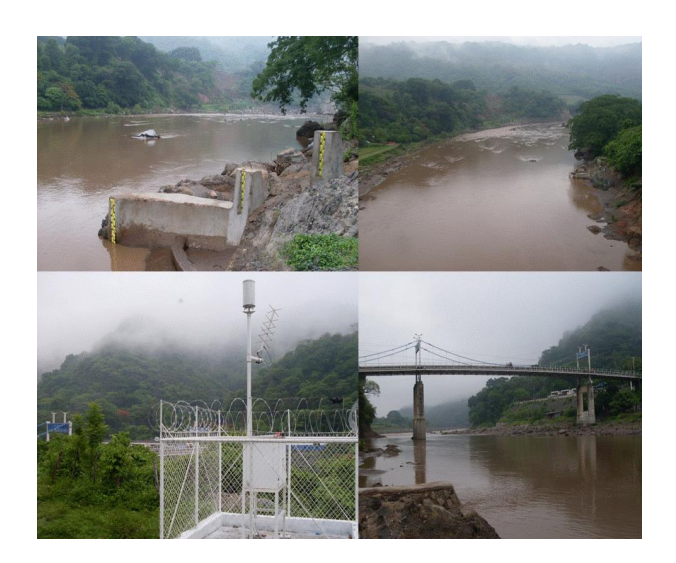

Fuente: INSIVUMEH.

### **2.5. Cuenca del río Ostúa-Güija**

Pertenece a los municipios de Chiquimula, Jalapa, Santa Rosa y Jutiapa, corresponde a la vertiente del Pacífico, tiene un área de 224 300 hectáreas, que representan el 2,1 % del territorio nacional.

### **2.5.1. Estación Las Lechuzas**

Ubicada en el departamento de Jutiapa, municipio de Asunción Mita. El acceso es a través de la carretera centroamericana CA1-Oriente aproximadamente a 390 metros de la misma, con coordenadas geográficas 14°21' 15" N 89º 42' 45" O. A continuación se muestra en la figura 20.

#### Figura 20. **Ubicación Las Lechuzas**

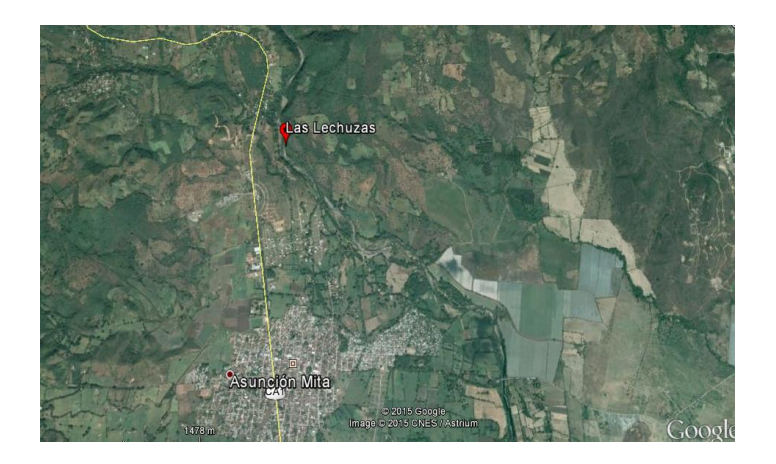

Fuente: elaboración propia.

### **2.5.1.1. Descripción general**

Estación que monitorea el río Ostúa, en ella se encuentran instalados limnímetros, cable vía y una estación hidrometereológica, que cuenta con un pluviómetro. El lecho del río muestra una superficie de tierra en el canal principal, con roca en margen derecho así como grava gruesa en margen izquierdo, presenta moderada irregularidad en paredes y fondo. Asimismo, una ocasional variación en tamaño y forma. Estación que se muestra en la figura 21.

# Figura 21. **Estación Las Lechuzas**

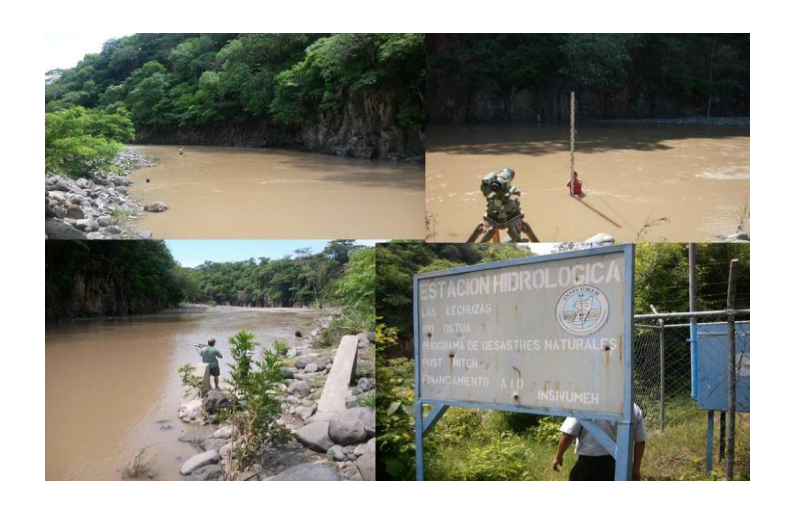

Fuente: INSIVUMEH.

# **2.5.2. Estación Las Cruces**

Ubicada en el departamento de Jutiapa municipio de Asunción Mita. El acceso es a través de la carretera centroamericana CA1-Oriente aproximadamente a 8 kilómetros de la misma, con coordenadas geográficas 14° 19' 5,99" N, 89° 37' 24,96" O. A continuación se muestra en la figura 22.

#### Figura 22. **Ubicación las Cruces**

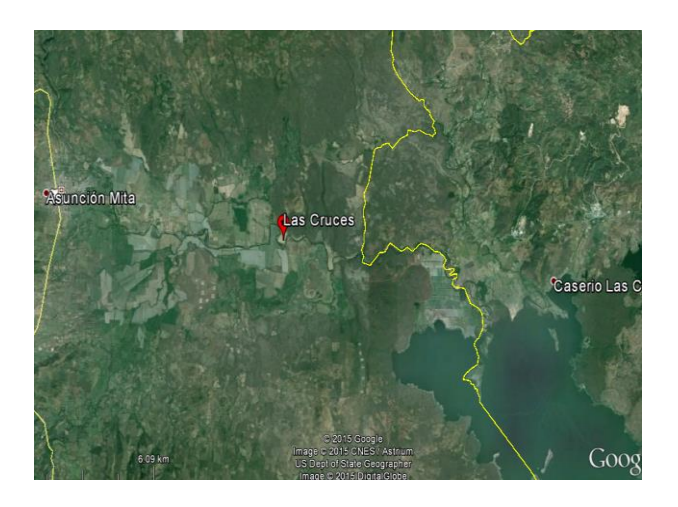

Fuente: elaboración propia.

# **2.5.2.1. Descripción general**

Estación que monitorea el río Ostúa, en ella se encuentra instalados limnímetros, cable vía y una estación hidrometereológica, cuenta con un pluviómetro. El lecho del río muestra una superficie de tierra en el canal principal con vegetación en margen derecho, así como tierra en el izquierdo, presenta menor irregularidad en paredes y fondo. Asimismo, tiene una frecuente variación en tamaño y forma. Estación que se muestra en la figura 23.

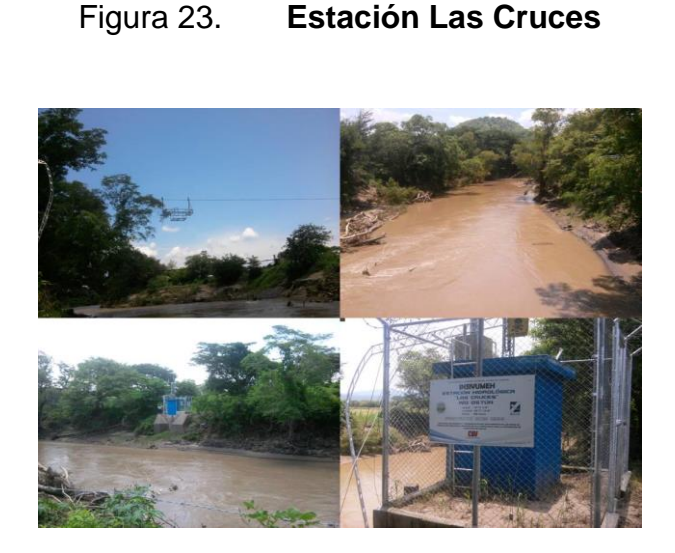

Fuente: INSIVUMEH.

## **2.6. Cuenca del río Olopa**

Pertenece al municipio de Chiquimula, corresponde a la vertiente del Pacífico con un área de 31 000 hectáreas, representa el 0,3 % del territorio nacional.

### **2.6.1. Estación Agua Caliente**

Ubicada en el en el departamento de Chiquimula, municipio de Esquipulas. El acceso es a través de la carretera centroamericana CA10- Oriente aproximadamente a 1,69 kilómetros de la misma. Con coordenadas geográficas 14° 34' 8,87" N, 89° 17' 24,40" O. A continuación se muestra en la figura 24.

### Figura 24. **Ubicación Agua Caliente**

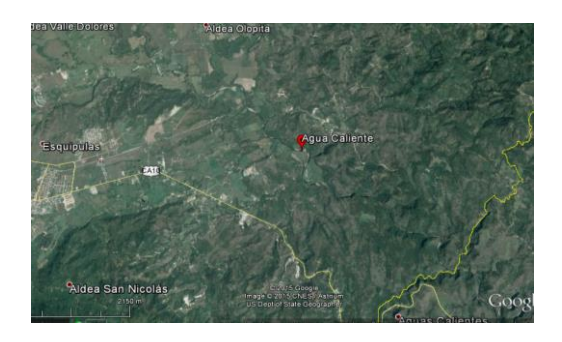

Fuente: elaboración propia.

## **2.6.1.1. Descripción general**

Estación que monitorea el río Olopa, en ella se encuentran instalados tres limnímetros, sensor de nivel y cable vía. El lecho del río muestra una superficie de tierra en el canal principal, con roca en margen izquierdo, así como vegetación en margen derecho. Presenta menor irregularidad en paredes y fondo, así como una ocasional variación en tamaño y forma. Estación que se muestra en la figura 25.

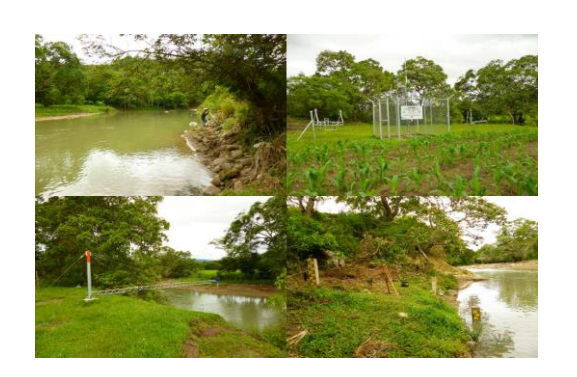

Figura 25. **Estación Agua Caliente**

Fuente: INSIVUMEH.

# **3. ANÁLISIS DE DATOS DE GABINETE**

#### **3.1. Procedimiento y secuencia de la obtención de datos de gabinete**

Los datos que se utilizan para la realización de las diferentes curvas de calibración de caudal, provienen de la base de datos del INSIVUMEH. La secuencia de obtención de datos la realiza la institución, la cual organiza a los distintos técnicos especializados en equipos y los envía en comisiones hacia las diferentes estaciones ubicadas en todo el territorio nacional.

Los técnicos llegan a las estaciones hidrológicas, las cuales son puntos de control para el monitoreo de los ríos en las diferentes cuencas del país. En cada estación el técnico debe medir el ancho de la sección de aforo, toma lectura del limnímetro, el cual se encuentra en el río objeto de estudio, antes y después de la realización del aforo.

El aforo se realiza en la sección, ya definida con anterioridad, si la sección muestra irregularidades, el técnico deberá buscar un tramo del río para realizar el aforo y dejar constancia de la distancia horizontal, en la que se encuentra, con respecto al limnímetro instalado en la sección de aforo.

El técnico toma fotografías, con el fin de llevar un control de las condiciones del canal principal del río y de sus márgenes, así como dar mantenimiento a los diferentes instrumentos de medición, estos se encuentran instalados en el punto de control. Este mantenimiento es vital para la veracidad de los datos. El punto de control debe contar con secciones trasversales, tanto en la sección de aforo como a 60-100 metros aguas arriba y aguas abajo. Las

31

secciones deben ser actualizadas año con año, o después de un evento extremo, es el caso de tormentas o huracanes.

Los datos obtenidos por los técnicos en campo, son trasladados al equipo de ingenieros del INSIVUMEH, dichos profesionales calculan los diferentes parámetros hidrológicos los cuales se mencionan a continuación:

- Escala promedio
- Área
- Perímetro mojado
- Profundidad media
- Radio hidráulico
- Profundidad máxima
- Velocidad media
- Caudal
- Factor hidráulico

## **3.2. Historial de aforos de cada estación**

A continuación se detalla el historial de aforos correspondiente al período 2010-2013, de las cuencas: Coyolate, Achiguate, María Linda, Paz, Ostúa-Güija y Olopa.

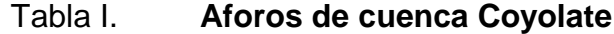

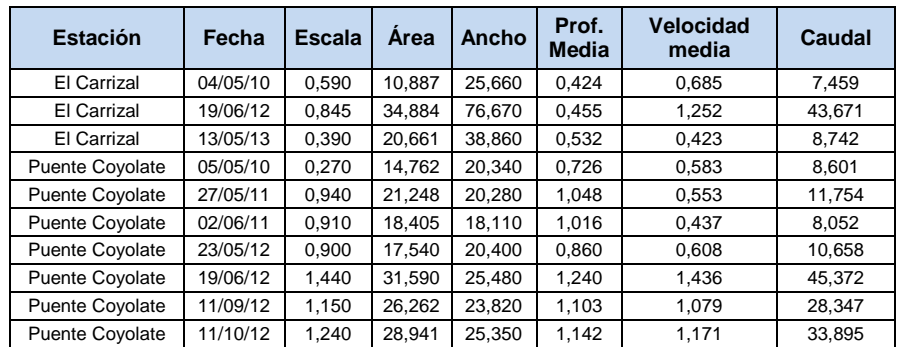

Fuente: elaboración propia.

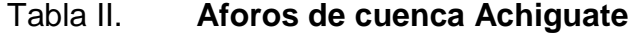

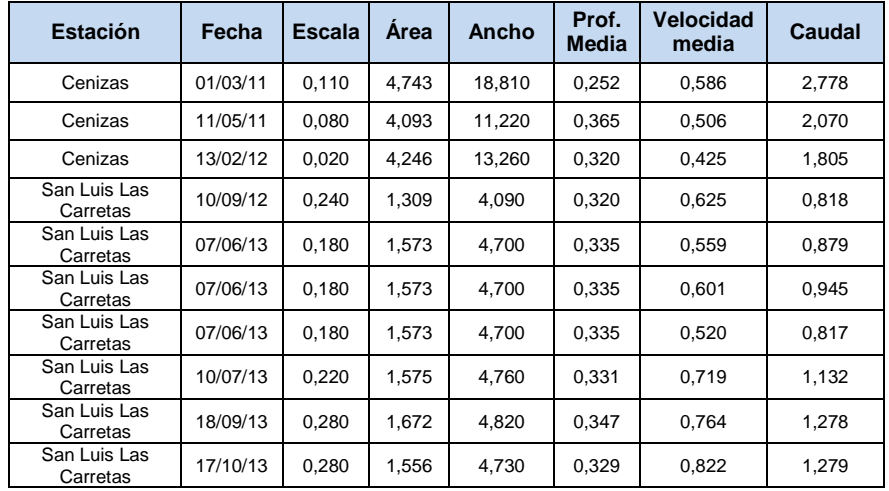

Fuente: elaboración propia.

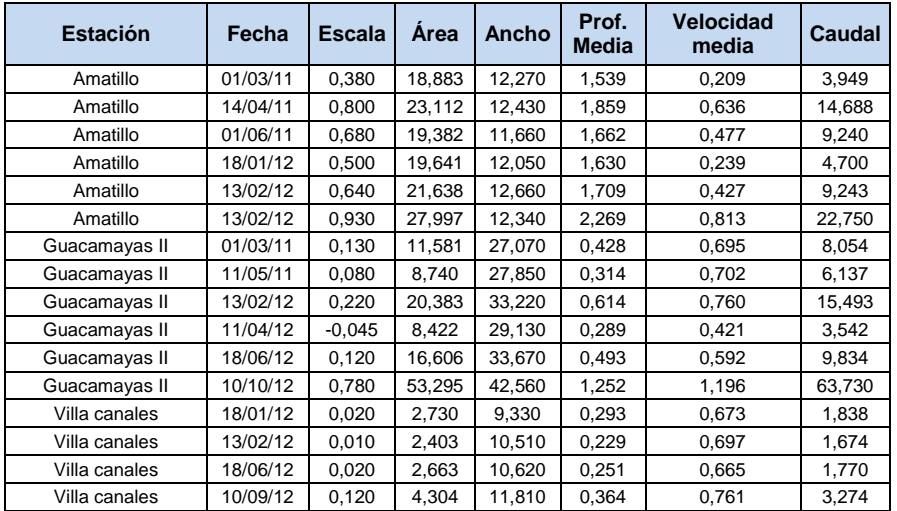

# Tabla III. **Aforos de cuenca María Linda**

Fuente: elaboración propia.

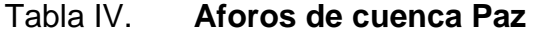

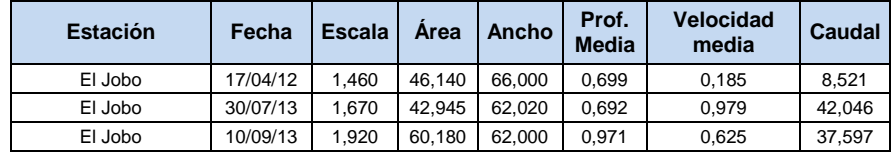

Fuente: elaboración propia.

# Tabla V. **Aforos de cuenca Ostúa-Güija**

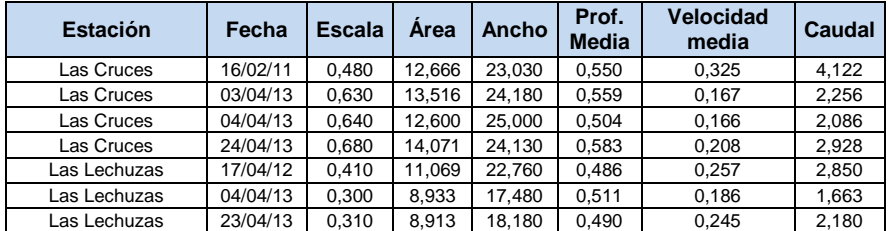

Fuente: elaboración propia.

## Tabla VI. **Aforos de cuenca Olopa**

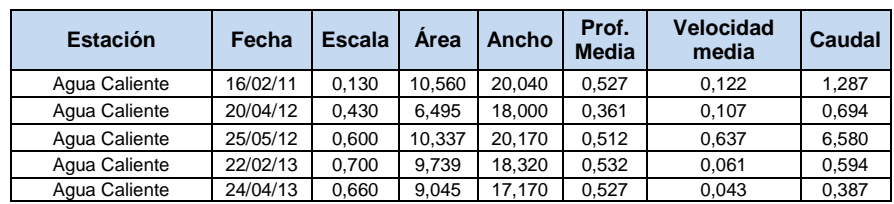

Fuente: elaboración propia.

# **3.3. Procedimiento para la realización de las ecuaciones y las curvas de calibración de caudal**

La realización de las ecuaciones y curvas de calibración es posible a través de los pasos descritos a continuación:

- Simulación con el programa HEC-RAS.
- Método de logaritmos para encontrar las variantes *Z,K,H,* de la ecuación de la curva.
- Elaboración de la curva con base a los datos obtenidos de los pasos anteriormente escritos.
- Localizar y graficar el punto extrapolado.

### **3.3.1. Simulación con el programa HEC-RAS**

La simulación en el programa HEC-RAS se realiza a través de los datos del punto de control de cada estación en estudio. Estos datos son:

- Historial de aforos.
- La pendiente del río.
- Secciones transversales.
- Distancia entre secciones trasversales.
- Nivel de agua en tiempo de estiaje.
- Nivel de agua en crecida máxima observada o de banca llena.
- Coeficiente de rugosidad de Manning, en canal principal, en margen izquierdo y derecho.

Con los datos anteriormente escritos, se desarrolla el procedimiento para determinar la curva de calibración de caudal, para el efecto se toma como ejemplo, la estación Amatillo:

Como primer paso, se ingresa la dirección del cauce y se dibuja la línea aguas abajo, como lo muestra la figura 26.

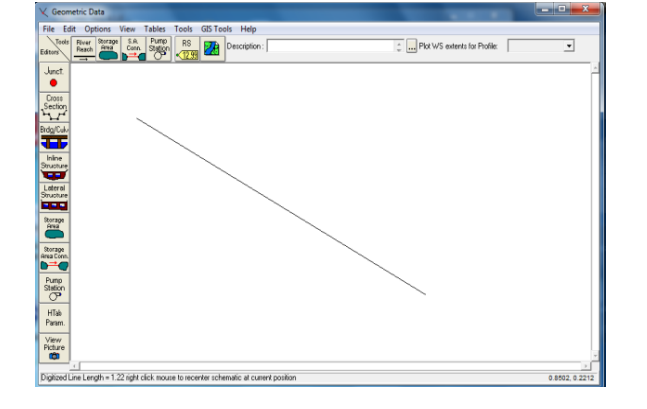

Figura 26. **Dirección del cauce del río**

Fuente: elaboración propia.

Seguido, se coloca el nombre del río y la cantidad de tramos. Véase figura 27.

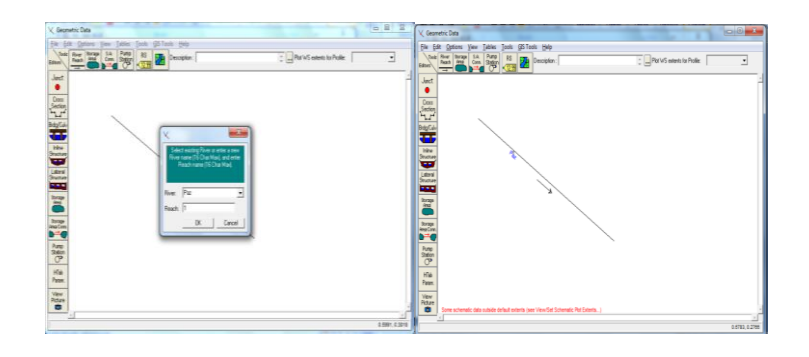

# Figura 27. **Nombre del río y número de tramos**

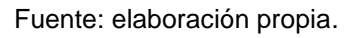

Se ingresan tres secciones trasversales iniciando aguas arriba, la cota de desborde de la sección ingresada, la distancia hacia la próxima sección, así como el coeficiente de rugosidad de Manning. Ver figura 28.

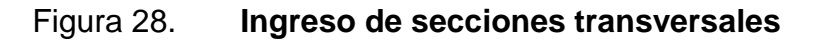

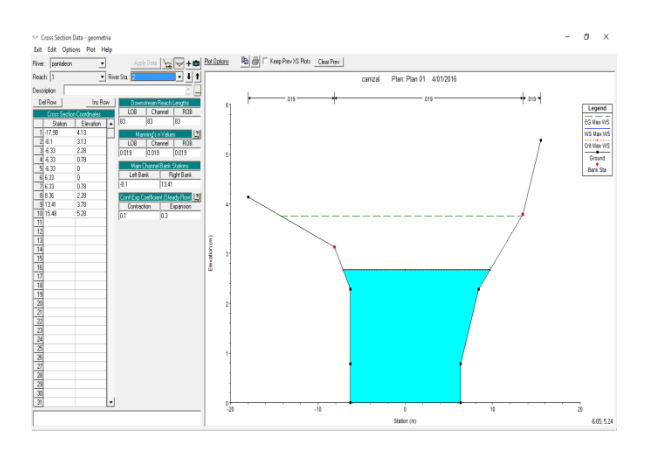

Fuente: elaboración propia.

Se ingresa el caudal máximo, pendiente del río, en flujo permanente. Ver figura 29.

# Figura 29. **Ingreso de caudal y pendiente en flujo permanente**

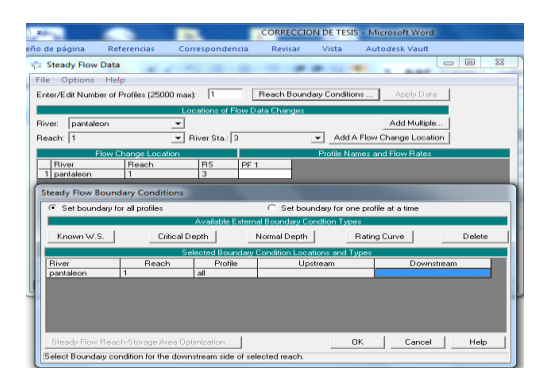

Fuente: elaboración propia.

Se procede a ingresar la pendiente, caudal máximo, en flujo permanente y no permanente. Ver figura 30.

# Figura 30. **Ingreso de caudal y pendiente en flujo no permanente**

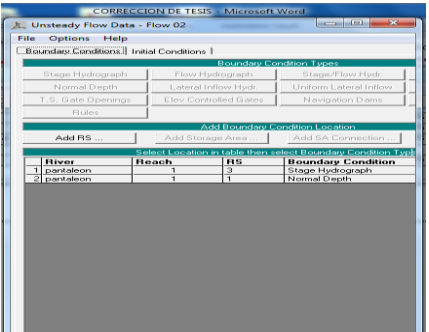

Fuente: elaboración propia.

Ingreso de altura de nivel de agua en tiempo de estiaje y nivel de agua en crecida máxima observada o de banca llena, interpolación de datos. Ver figura 31.

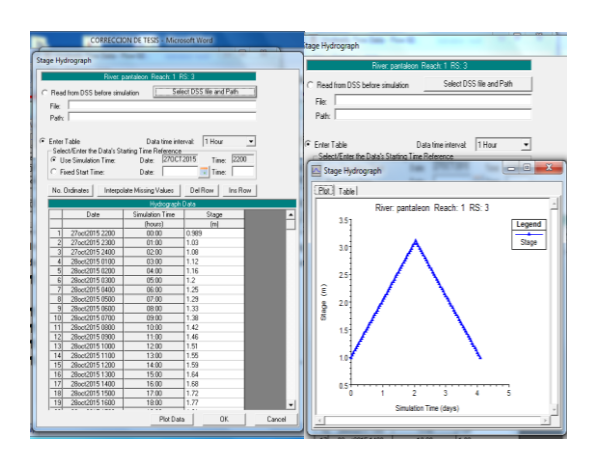

# Figura 31. **Ingreso de niveles e interpolación de datos**

Fuente: elaboración propia.

Se corre el programa, en flujo permanente y en flujo no permanente. Ver figura 32.

Figura 32. **Correr programa HEC-RAS**

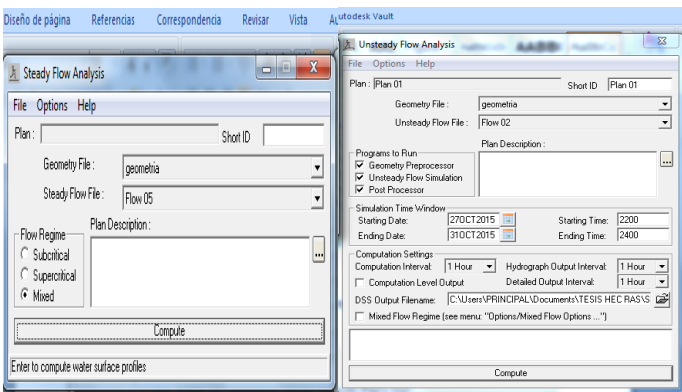

Fuente: elaboración propia.

Por último, se realiza la simulación en 3D, como se muestra en la figura 33. La obtención de datos que se utilizarán para la elaboración de curva de calibración de caudal se muestra en la figura 34, estos son alturas y caudales, los cuales se obtienen de la curva generada por HEC-RAS.

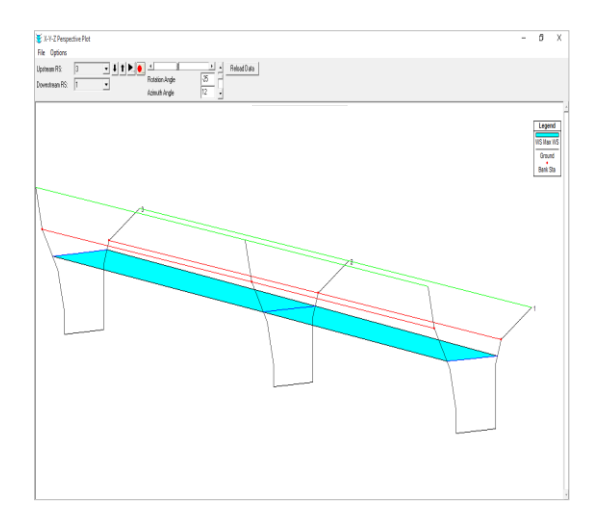

Figura 33. **Simulación en 3D de HEC-RAS**

Fuente: elaboración propia.

# Figura 34. **Curva de calibración estación Amatillo**

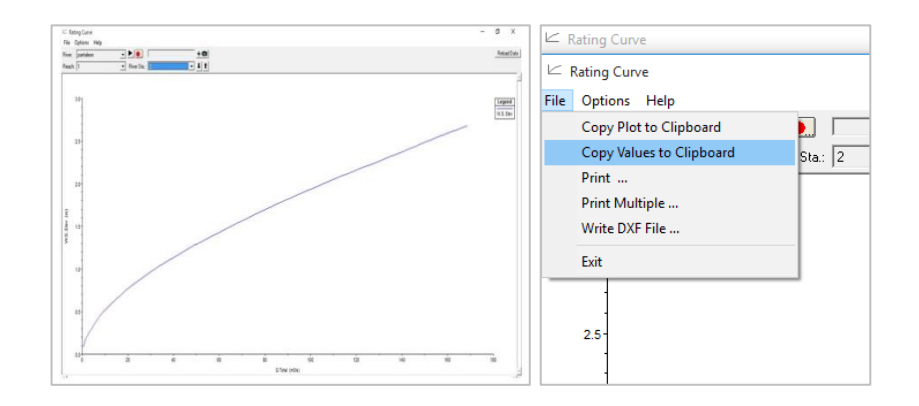

Fuente: elaboración propia.

# **3.3.2. Procedimiento para determinar la ecuación de curva de calibración de caudal por medio de logaritmos**

Es una técnica matemática de análisis numérico, se logra aplicando logaritmo para encontrar datos faltantes de la ecuación. Para la realización de la curva es necesario encontrar las variantes *Z,K* y *H*, de la ecuación:

$$
Q = K(H - H_o)^Z
$$

Donde:

 $Q =$  caudal escurrido (variable dependiente).

- K = constante asociada con el producto del factor hidráulico ………(F.H) de la fórmula de Manning.
- H = altura del nivel superficial del agua sobre el *datum* (variable independiente).
- Ho = ajuste matemático o distancia del lecho del canal al *datum* ………(constante).
- $Z =$  exponente (constante).

Se aplica el mismo procedimiento, tanto para los datos de caudal como para los niveles generados por HEC-RAS, con lo cual se encuentra la curva con un caudal extrapolado, tal y como para la curva de aforos reales. Esta última es válida hasta una altura "H", conocida por el nivel máximo aforado para cada estación. El ejemplo desarrollado a continuación pertenece a la estación Amatillo, con base a los datos de aforos proporcionados por INSIVUMEH, para la estación mencionada. Como se muestra en la tabla VII.

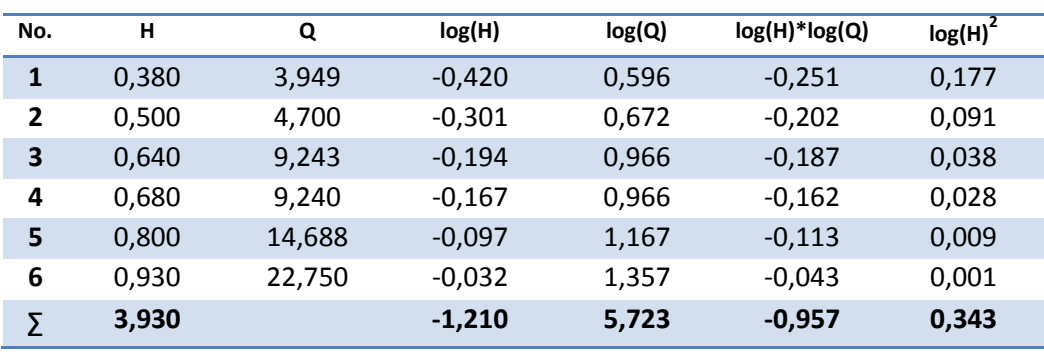

## Tabla VII. **Aplicación de logaritmo a los datos de "H" y "Q"**

Fuente: elaboración propia.

Se formula la ecuación general:

$$
Q = K(H - H_o)^Z
$$

Se aplica el logaritmo a ambos lados de la ecuación y se desarrolla aplicando la ley de los logaritmos, y se forman dos ecuaciones:

$$
logQ = logK * N + Z(H - H_o)
$$

$$
\Sigma log(Q) = \Sigma log(K) * N + Z * \Sigma log(H)
$$

$$
\Sigma log(Q) * \Sigma log(H) = \Sigma log(K) * \Sigma log(H) + Z * \Sigma (log(H))^2
$$

Se desarrolla cada ecuación, se despeja cada variable y sustituyen los valores, con ello, se encuentran las variables "*K*" y "*Z*".

$$
\log(K) = \frac{\left( \left( (\Sigma(logH)^2 (\Sigma logQ) / (\Sigma log(H)) \right) - (\Sigma log(H) * (\Sigma log(Q))) \right) \right)}{\left( \left( \left( \frac{N}{\Sigma log(H)} \right) * \Sigma (log(H))^2 \right) - \Sigma log(H) \right)}
$$

 $log(K) = 1,3575$ 

 $K = 22, 77$ 

$$
Z = \left(\frac{\Sigma \log(Q)}{\Sigma \log(H)}\right) - \left(\left(\frac{N}{\Sigma \log(H)}\right) * \frac{\left(\left(\frac{(\Sigma logH)^2(\Sigma logQ)}{(\Sigma log(H))}\right) - (\Sigma log(H) * \Sigma log(Q))\right)}{\left(\left(\frac{N}{\Sigma \log(H)}\right) * \Sigma (log(H))^2\right) - \Sigma log(H)}\right)
$$

 $Z=2,00$ 

Después de encontrar las variantes se concluye que la ecuación de aforos reales es:

$$
Q = K * (H - Ho)Z
$$
  
Q = 22,77 \* (H - Ho)<sup>2,00</sup>

Este mismo proceso se lleva a cabo con los niveles y caudales generados por el programa HEC-RAS. A diferencia del anterior, el programa da como resultado 99 datos (véase tabla VIII), para trabajarlos por medio de logaritmos, como el ejemplo presentado con anterioridad.
# Tabla VIII. **Datos de niveles y aforos obtenidos por HEC-RAS para ……………..estación Amatillo y aplicación de logaritmo**

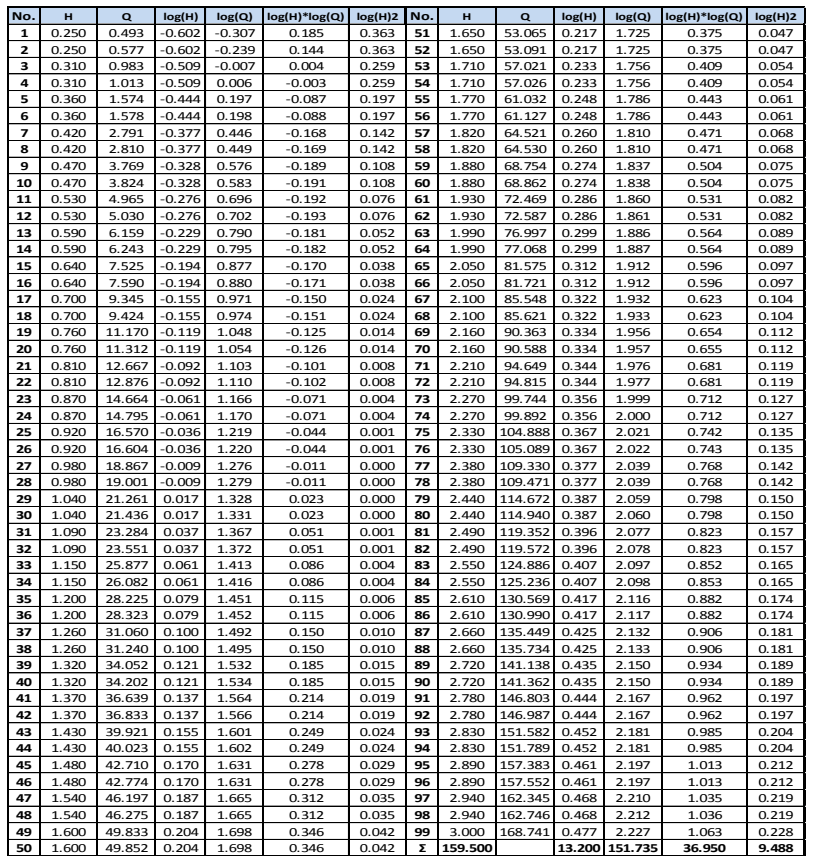

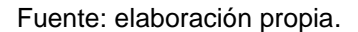

Al aplicar las ecuaciones de las variantes despejadas "*K*" y "*Z*" se obtiene la ecuación de curva de calibración de caudal, para la estación Amatillo para un caudal extrapolado:

$$
log(K) = 1,244233425
$$

$$
K = 17,5482
$$

$$
Z = 2,1632
$$

$$
Q = 17,55*(H - Ho)^{2,16}
$$

Se procede a graficar cada ecuación que dará como resultado dos curvas, válido para diferentes alturas de "H".

## **3.3.3. Localización del punto extrapolado en la curva de calibración de caudal y el gráfico del historial de aforos**

El punto extrapolado es el punto más alto de la curva, el cual se localiza en la gráfica. Se plotea el nivel frente el caudal. Para cada nivel se aplica la ecuación encontrada en el inciso 3.3.2. Se plotean los aforos, datos obtenidos del historial de los mismos, estos deben estar lo más cercano a la curva y esta, seguir la tendencia de los aforos. Véase figura 35.

## Figura 35. **Ilustración de curva de calibración de caudal estación Amatillo**

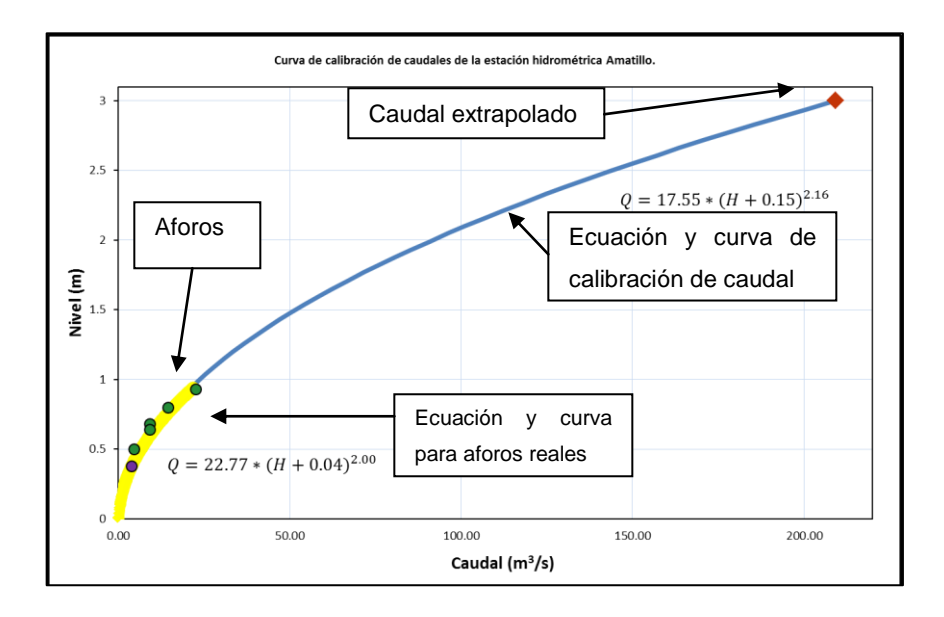

Fuente: elaboración propia.

#### **3.3.4. Obtención de Ho**

Es un ajuste matemático o distancia del lecho del canal, con el cual se debe suavizar la curva de calibración de caudal, debido a que este, es un dato no conocido, se obtiene mediante prueba y error al asumir los valores de *"Ho", se* toma en cuenta el nivel del río en tiempo de estiaje y crecida máxima. La figura 36 muestra el reajuste matemático de Ho, para suavizar la curva de aforos reales; la figura 37 muestra el reajuste matemático Ho para curva obtenida por medio de datos con el programa HEC-RAS.

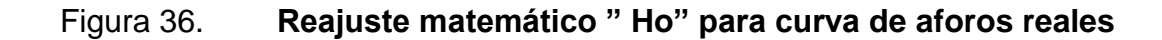

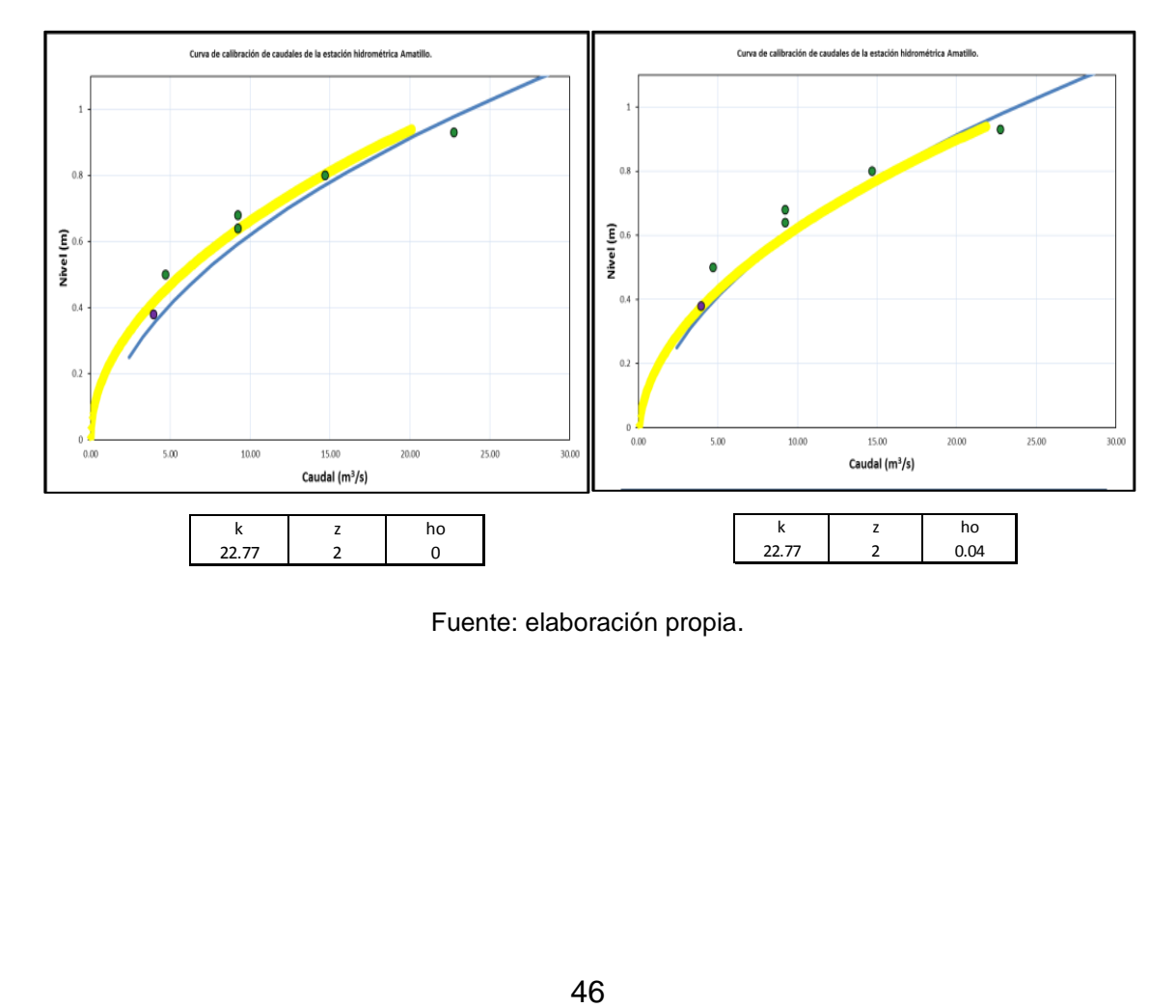

Fuente: elaboración propia.

# Figura 37. **Reajuste matemático "Ho" para curva de calibración de caudal de estación Amatillo**

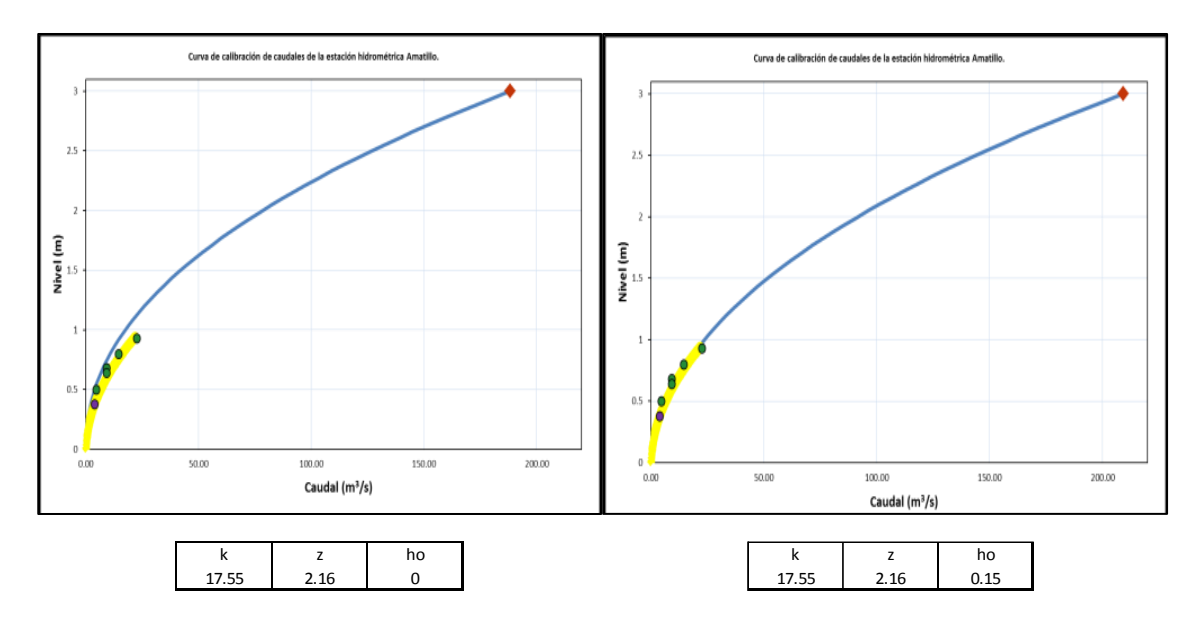

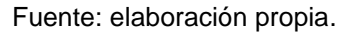

# $\frac{1}{17.55}$   $\frac{2}{2.16}$   $\frac{1}{0.15}$ <br>
noración propia.<br> **DNES, curvas de calibración mínimo**<br>
muestran las curvas obteniones, para las cuencas del Pacífico<br>
47 **3.4. Realización de las ecuaciones, curvas de calibración de cada estación, caudal máximo y mínimo**

En los siguientes incisos se muestran las curvas obtenidas con el procedimiento mostrado anteriormente, para las cuencas del Pacífico.

#### **3.4.1. Estación puente Coyolate**

La estación muestra en el historial un caudal máximo de 45,37  $\frac{m}{s}$  en fecha 19 de junio de 2012, así como un caudal mínimo de 8,60  $\frac{m^3}{s}$  en fecha 05 de mayo de 2010. La curva de calibración de caudal y la ecuación se muestra a continuación, véase figura 38.

# Figura 38. **Curva de calibración de caudal estación puente Coyolate válido para el período 2010-2013**

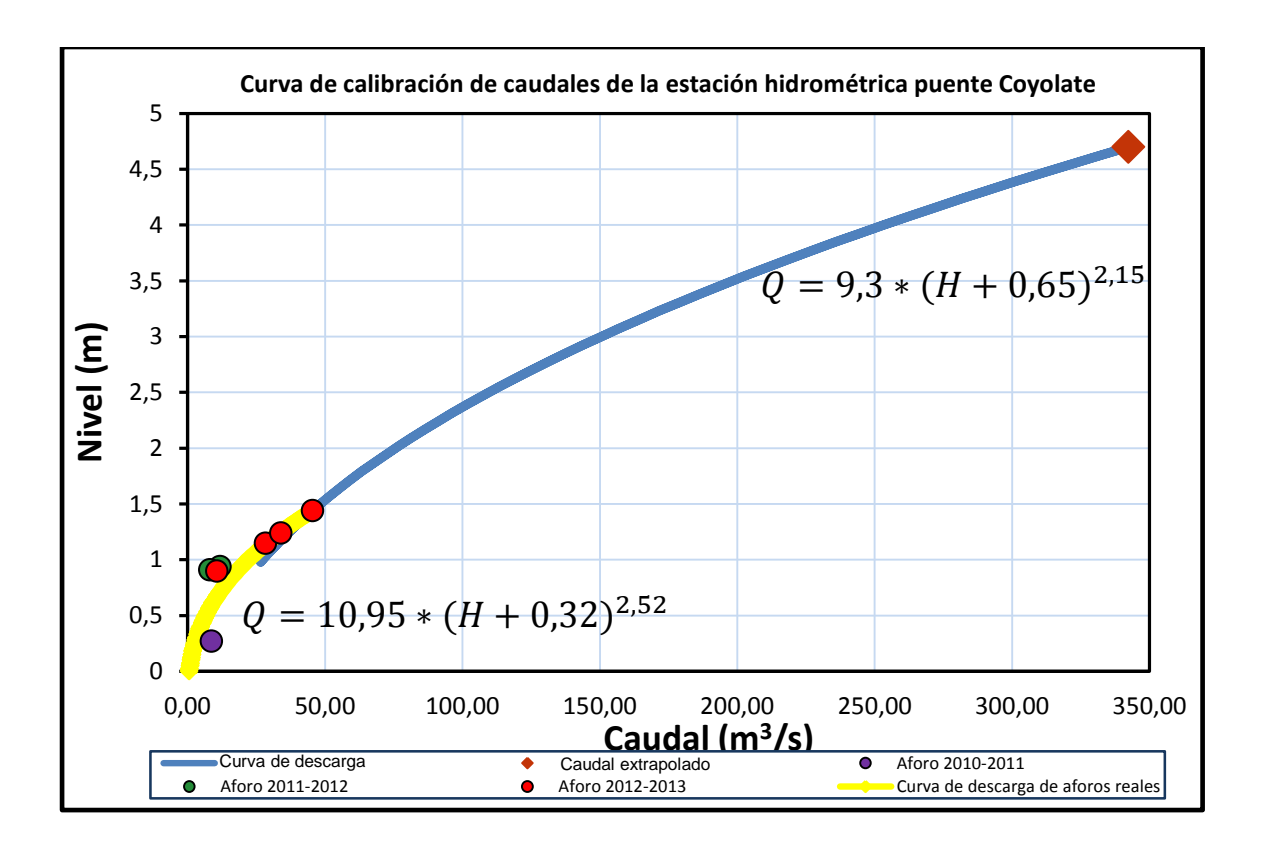

Fuente: elaboración propia.

#### **3.4.2. Estación El Carrizal**

La estación muestra en el historial un caudal máximo de 43,671  $\frac{m^3}{s}$  en fecha 14 de febrero de 2012, así como un caudal mínimo de 7,459  $\frac{m^3}{s}$  en fecha 04 de mayo de 2010. La curva de calibración de caudal y la ecuación se muestra a continuación, véase figura 39.

## Figura 39. **Curva de calibración de caudal estación El Carrizal válido para el período 2010-2013**

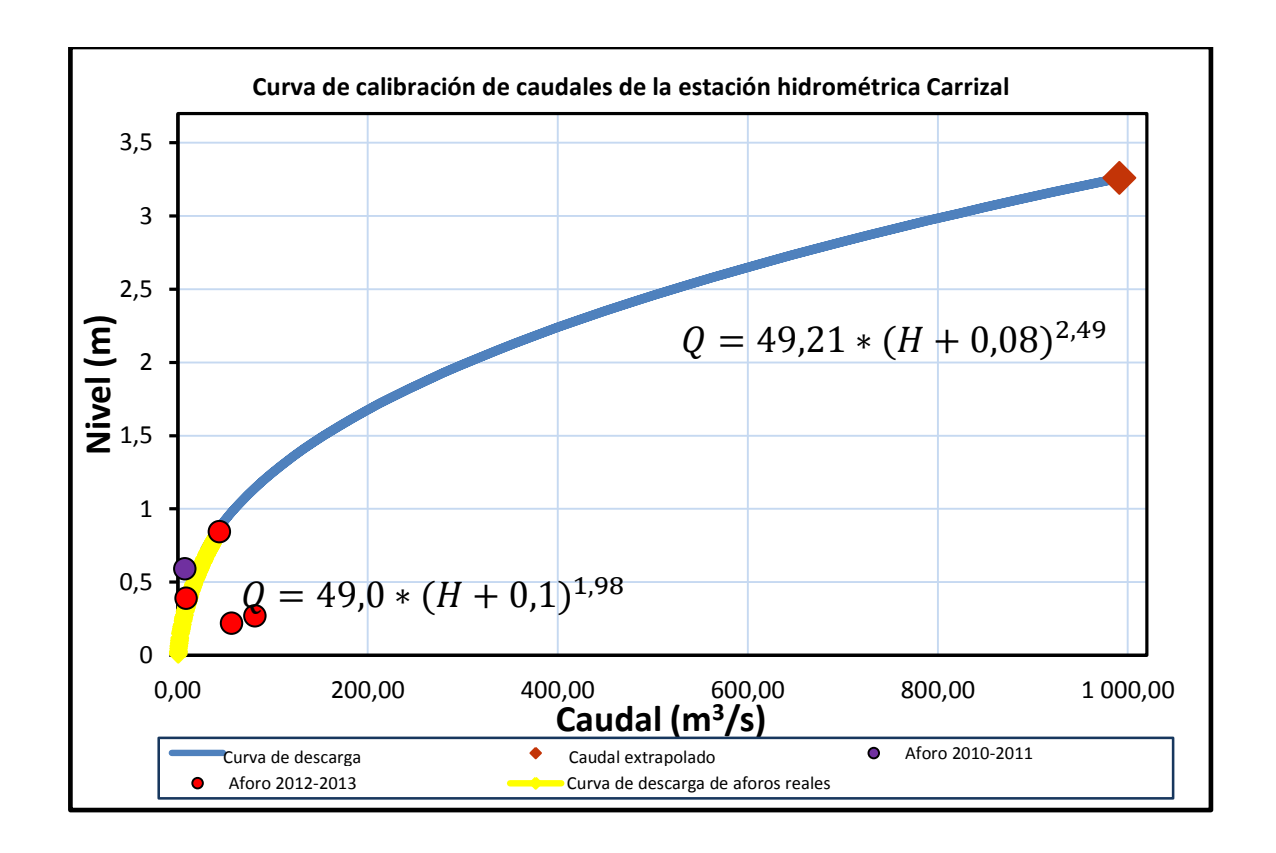

#### **3.4.3. Estación Cenizas II**

La estación muestra en el historial un caudal máximo de 9,38  $\frac{m^3}{s}$  en fecha 18 de junio de 2012, así como un caudal mínimo de 0,67  $\frac{m^3}{s}$  en fecha 29 de marzo de 2012. La curva de calibración de caudal y la ecuación se muestra a continuación, véase figura 40.

## Figura 40. **Curva de calibración de caudal estación Cenizas II válido para el período 2010-2013**

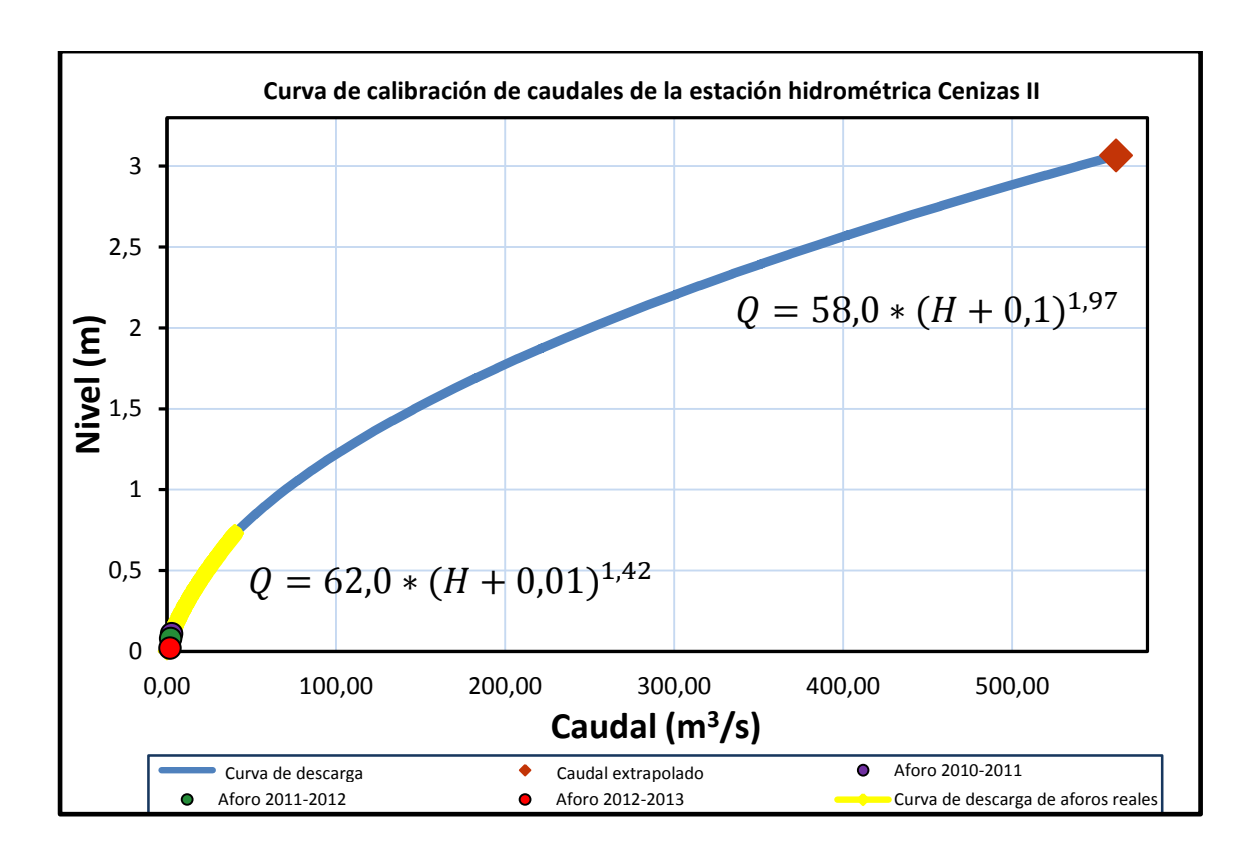

#### **3.4.4. Estación San Luis Carretas**

La estación muestra en el historial un caudal máximo de 0,818  $\frac{m}{s}$  en fecha 10 de septiembre de 2012, así como un caudal mínimo de 1,279  $\frac{m^3}{s}$  en fecha 17 de octubre de 2013. Se toman en cuenta los aforos del año hidrológico 2013- 2014 para conocer si la tendencia de la curva coincide con el único aforo registrado del año hidrológico 2010-2013. La curva de calibración de caudal y la ecuación se muestra a continuación, en la figura 41.

## Figura 41. **Curva de calibración de caudal estación San Luis Carretas válido para el período 2010-2013**

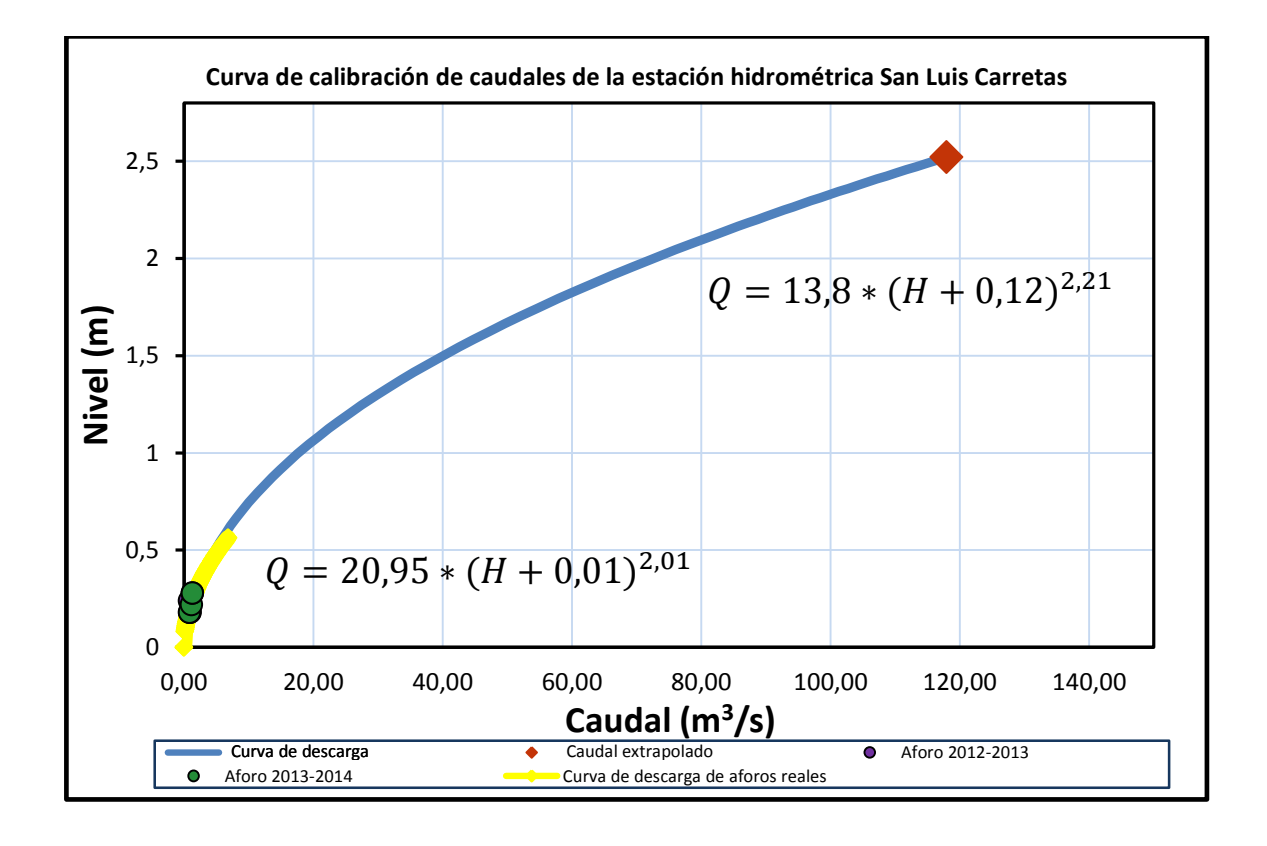

Fuente: elaboración propia.

#### **3.4.5. Estación Guacamayas II**

Por la particularidad de esta estación, se validan las curvas para diferentes períodos. La estación muestra en el historial un caudal máximo de 63,73  $\frac{m^3}{s}$  en fecha 10 de octubre de 2012, así como un caudal mínimo de 0,040  $\frac{m^3}{s}$  en fecha 08 de febrero de 2013. La curva de calibración de caudal y la ecuación se muestra a continuación, en la figura 42.

## Figura 42. **Curva de calibración de caudal estación Guacamayas II válido para el período 2010-2013**

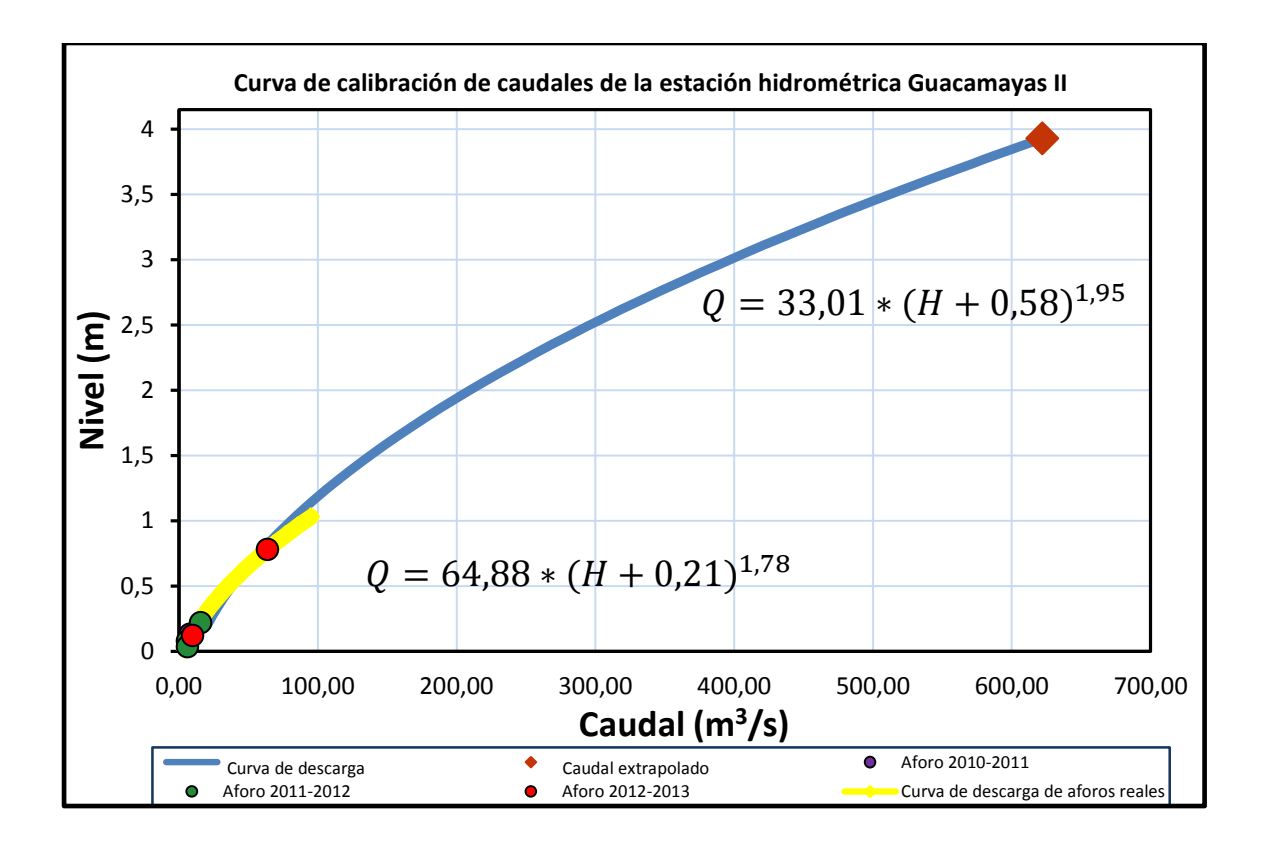

Fuente: elaboración propia.

#### **3.4.6. Estación Villa Canales**

La estación muestra en el historial un caudal máximo de 3,274  $\frac{m}{s}$  en fecha 10 de septiembre de 2012, así como un caudal mínimo de 1,674 $\frac{m^3}{s}$  en fecha 13 de febrero de 2012. La curva de calibración de caudal y la ecuación se muestra a continuación, en la figura 43.

## Figura 43. **Curva de calibración de caudal estación Villa Canales válido para el período 2010-2013**

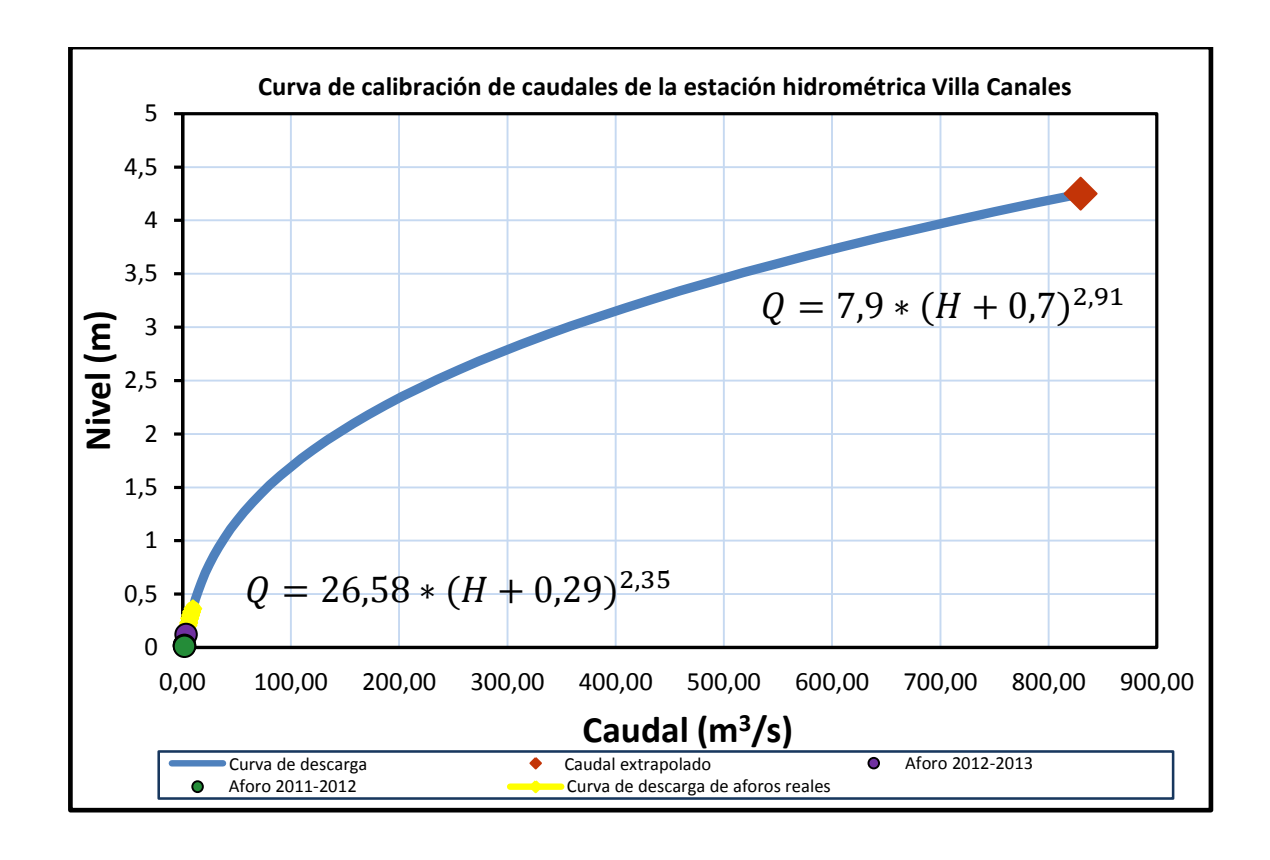

#### **3.4.7. Estación Amatillo**

La estación muestra en el historial un caudal máximo de 22,75  $\frac{m}{s}$  en fecha 13 de febrero de 2012, así como un caudal mínimo de 3,949  $\frac{m^3}{s}$  en fecha 01 de marzo de 2011. La curva de calibración de caudal y la ecuación se muestra a continuación, en la figura 44.

# Figura 44. **Curva de calibración de caudal estación Amatillo válido para el período 2010-2013**

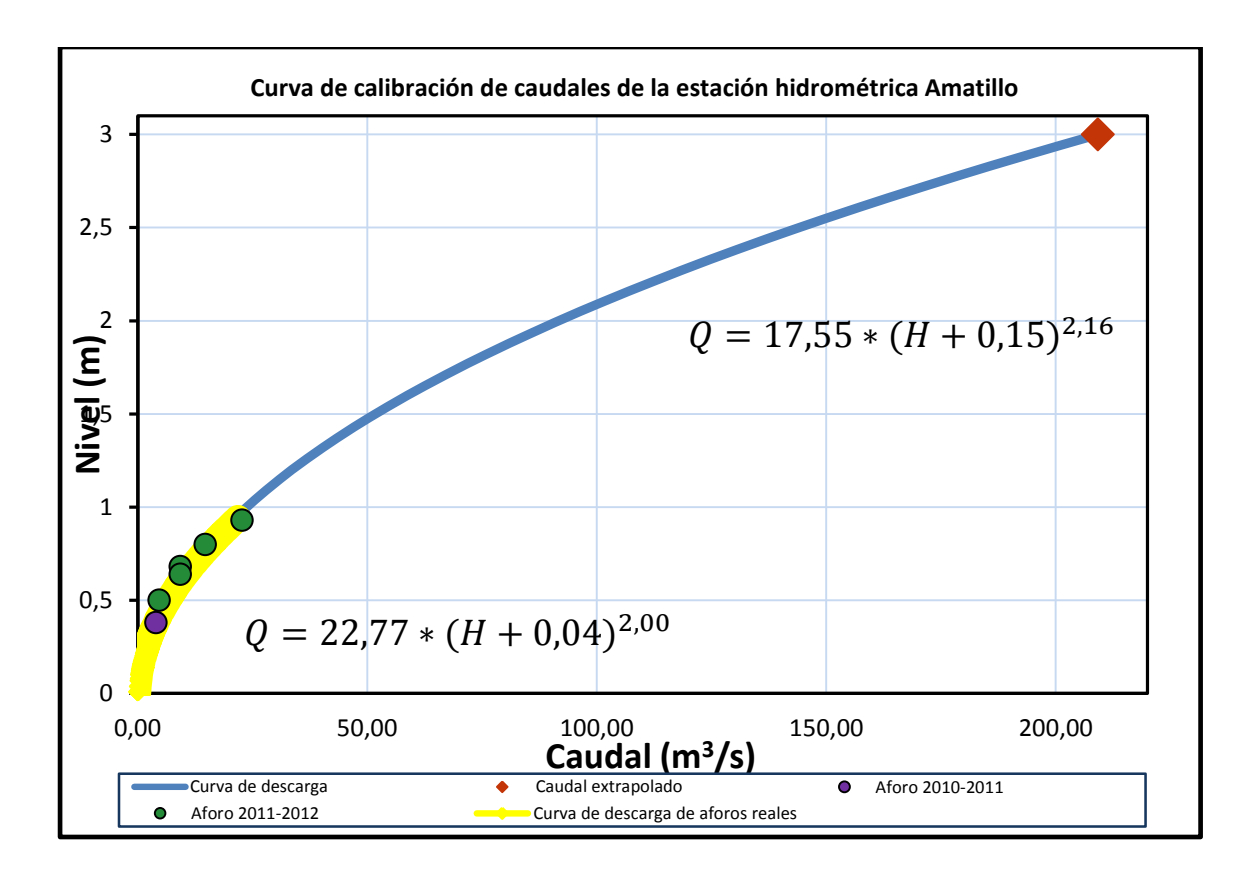

Fuente: elaboración propia.

#### **3.4.8. Estación El Jobo**

La estación muestra en el historial un caudal máximo de 42,046  $\frac{m^3}{s}$  en fecha 30 de julio de 2013, así como un caudal mínimo de 8,521  $\frac{m^3}{s}$  en fecha 17 de abril de 2012. Se toman en cuenta los aforos del año hidrológico 2013-2014, para conocer si la tendencia de la curva coincide con el único aforo registrado del año hidrológico 2011-2012. La curva de calibración de caudal y la ecuación se muestra a continuación, en la figura 45.

## Figura 45. **Curva de calibración de caudal estación El Jobo válido para el período 2010-2013**

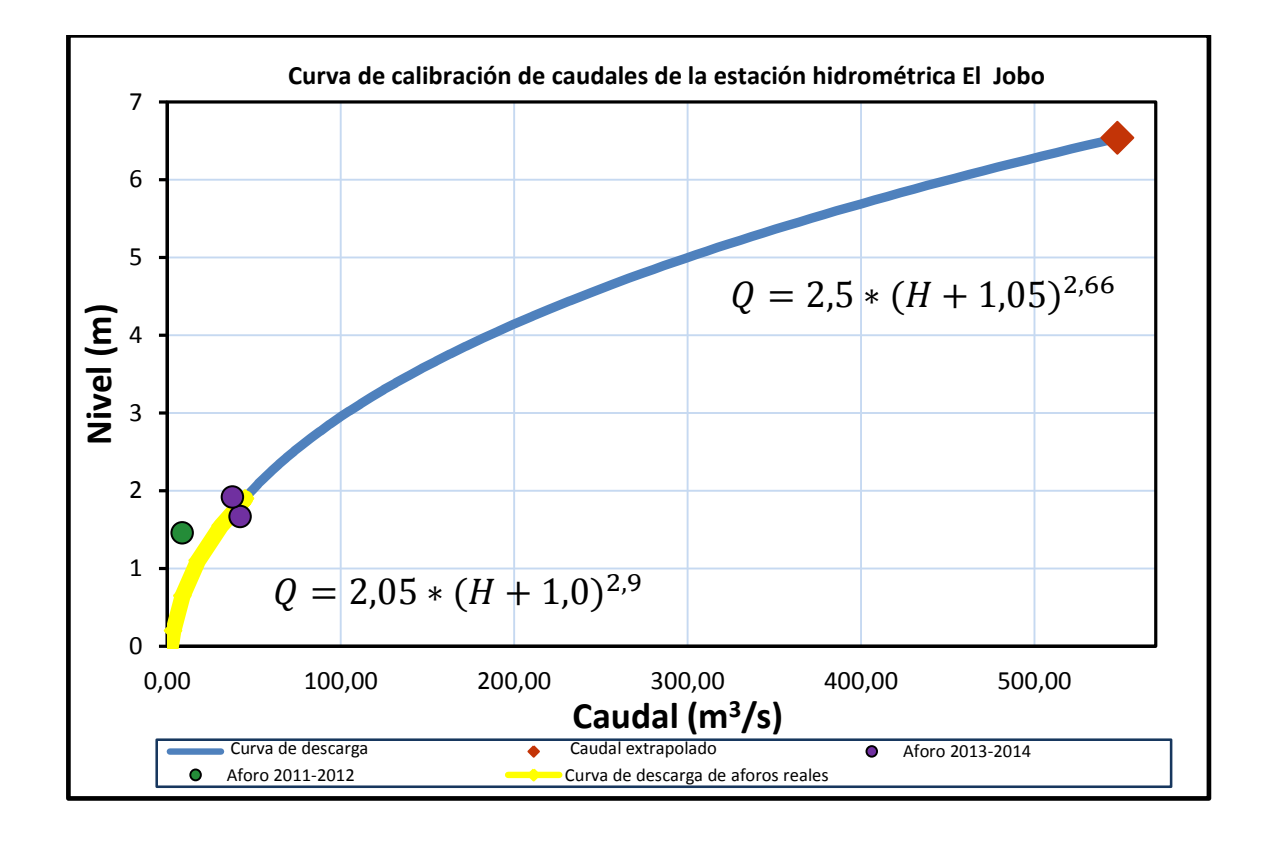

#### **3.4.9. Estación Las Lechuzas**

La estación muestra en el historial un caudal máximo de 2,85  $\frac{m}{s}$  en fecha 17 de abril de 2012, así como un caudal mínimo de 1,663  $\frac{m^3}{s}$  en fecha 04 de abril de 2013. La curva de calibración de caudal y la ecuación se muestra a continuación, en la figura 46.

## Figura 46. **Curva de calibración de caudal estación Las Lechuzas válido para el período 2010-2013**

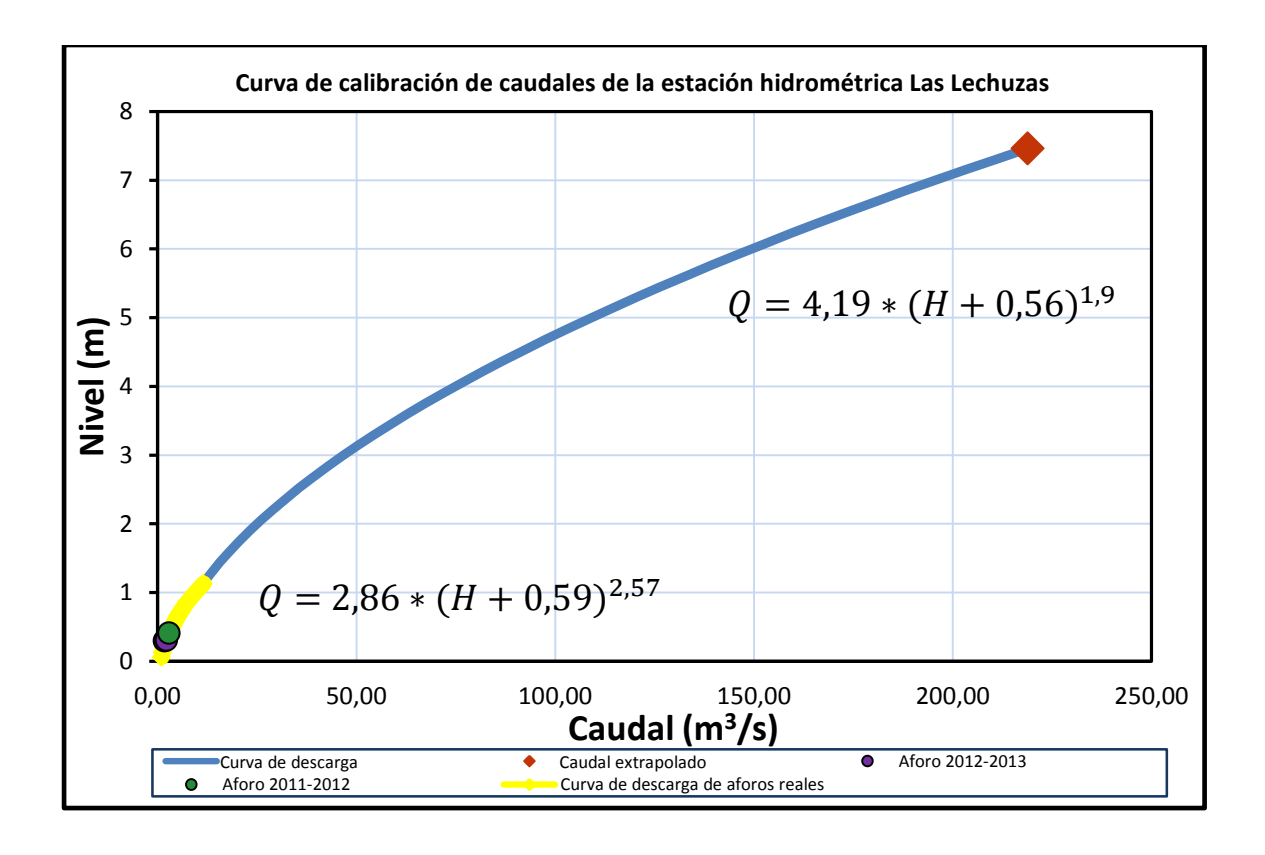

#### **3.4.10. Estación Las Cruces**

La estación muestra en el historial un caudal máximo de 4,122  $\frac{m}{s}$  en fecha 16 de febrero de 2011, así como un caudal mínimo de 2,086  $\frac{m^3}{s}$  en fecha 04 de abril de 2013. La curva de calibración de caudal y la ecuación se muestra a continuación, en la figura 47.

## Figura 47. **Curva de calibración de caudal estación Las Cruces válido para el período 2010-2013**

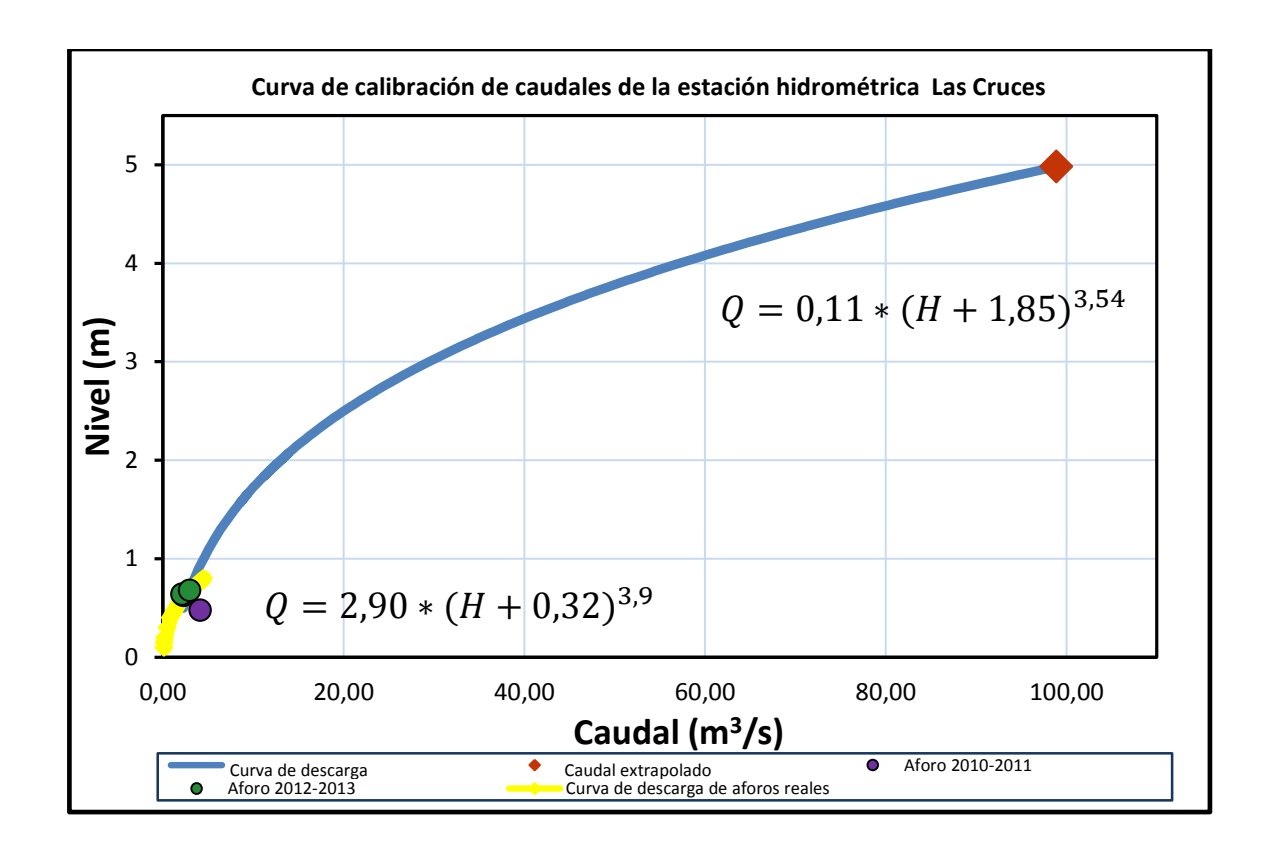

#### **3.4.11. Estación Agua Caliente**

La estación muestra el historial un caudal máximo de 6,58  $\frac{m^2}{s}$  en fecha 25 de mayo del año 2012, así como un caudal mínimo de 0,387  $\frac{m^3}{s}$  en fecha 24 de abril del año 2013. La curva de calibración de caudal y la ecuación se muestra a continuación. Véase figura 48.

# Figura 48. **Curva de calibración de caudal estación Agua Caliente válido para el período 2010-2013**

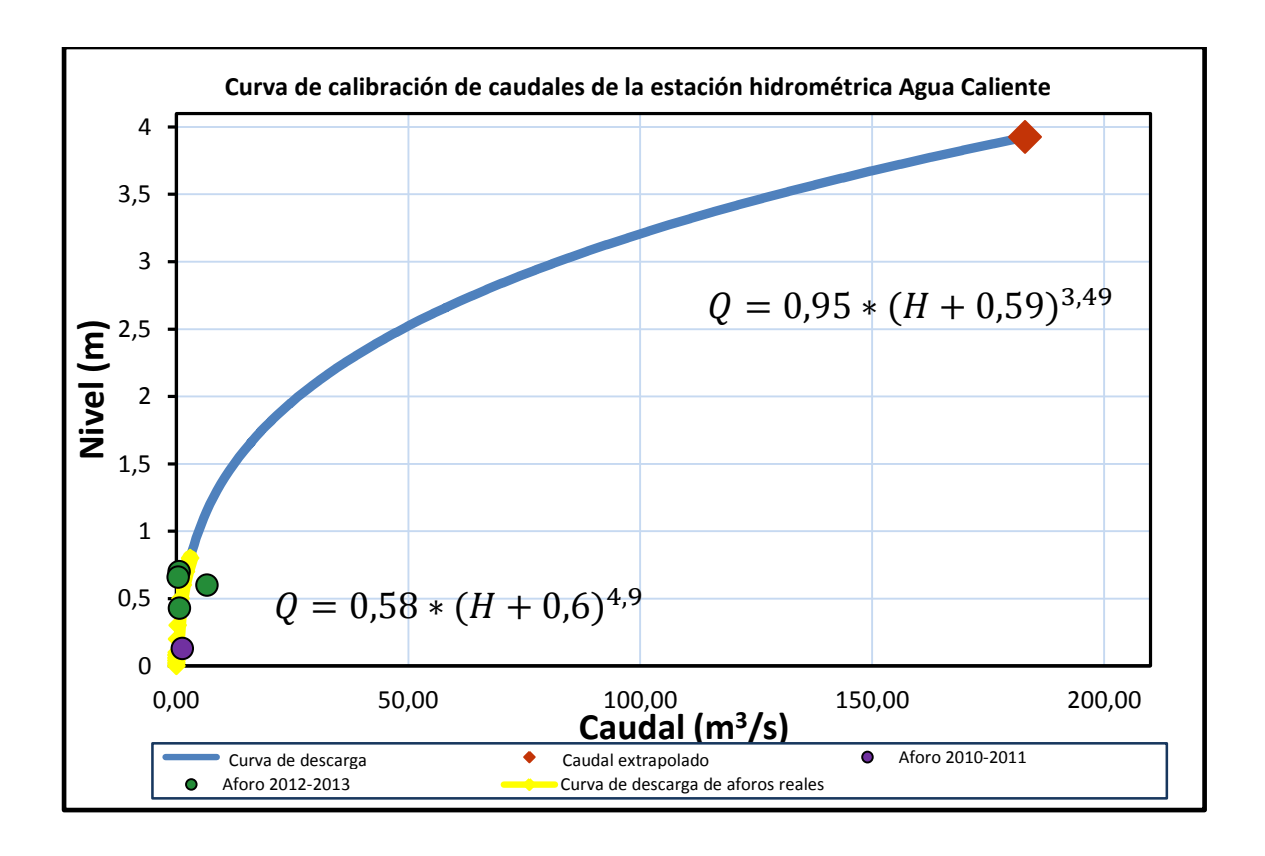

#### **3.5. Resumen de resultados obtenidos de cada estación**

A continuación se presenta un resumen de los resultados obtenidos en cada estación hidrométrica.

#### **3.5.1. Informe de gabinete**

En las tablas IX y X se presenta el informe de gabinete, como resultado del estudio que se llevó a cabo para la realización de la curva de calibración de caudal en cada estación hidrométrica, dicho resultado se ve reflejado en la ecuación que representa a cada una de ellas, correspondiente a la ecuación presentada en el inciso 3.3.2.

# Tabla IX. **Resumen de ecuaciones para curva de calibración de caudal, con caudal extrapolado**

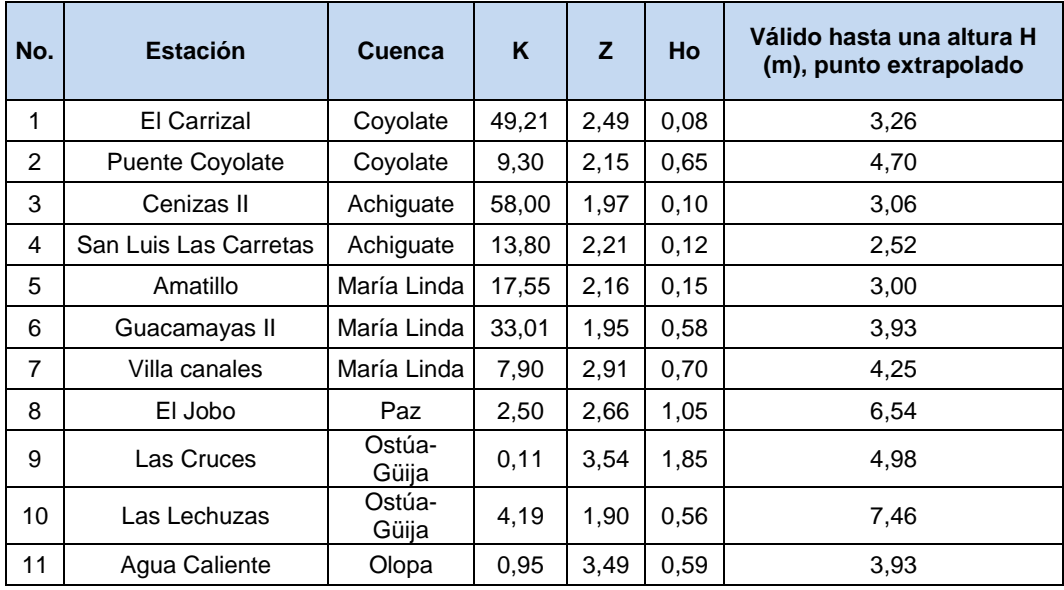

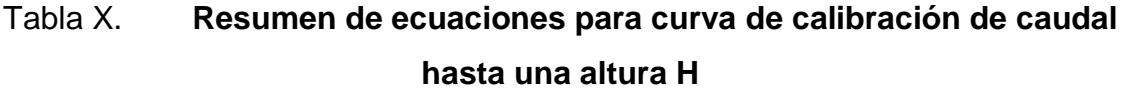

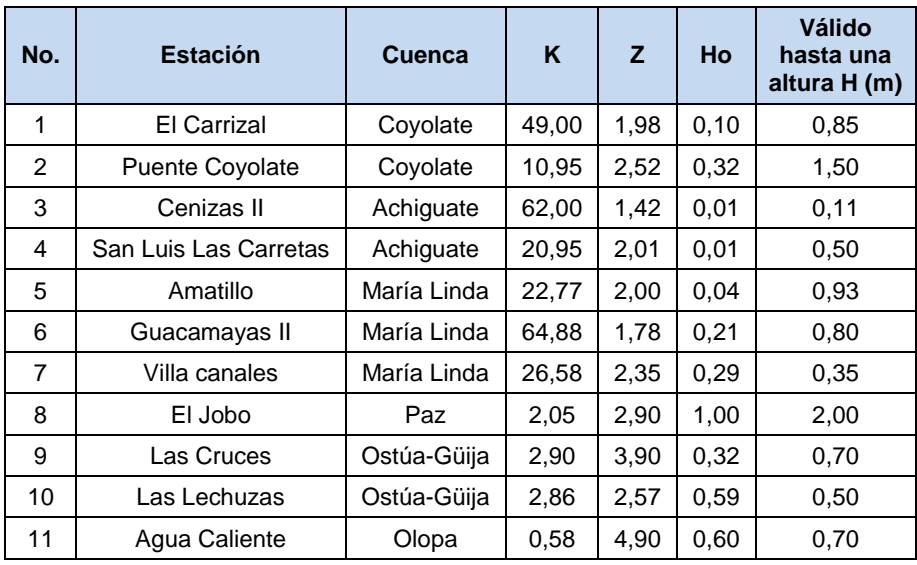

## **4. ANÁLISIS DE RESULTADOS DE GABINETE Y CAMPO**

La curva de calibración de caudal, dependerá de la sección geométrica donde se ubica el punto de control del río, así como de la pendiente de este. Para las curvas realizadas en el capítulo 3, se asume que la sección trasversal de cada estación es uniforme, por lo tanto, es posible utilizar la ecuación de la parábola descrita en el capítulo anterior:

$$
Q = K(H - H_o)^Z
$$

Es importante realizar las curvas de forma periódica, y así ubicar los nuevos datos extraídos de campo, entiéndase los aforos, para verificar que la curva sigue siendo válida y que los aforos mantienen la tendencia, debido a que estas representan el caudal de río, en un determinado nivel en el que es imposible medir, por la peligrosidad que este representa. Durante un evento extremo, ya sea huracán o tormenta, los aforos pueden variar de la curva, debido a que estos eventos provocan en algunos de los casos, un cambio de sección y pendiente que alteran la tendencia de los aforos y, por lo tanto, dejan sin validez la curva vigente hasta ese momento.

Para este estudio, se toman como eventos extremos los siguientes:

- Tormenta tropical Agatha año 2010
- Depresión tropical Doce-E año 2011
- Tormenta tropical Ernesto año 2012
- Huracán Barbará año 2013

Al realizar la curva de calibración en cada estación y analizar los datos de campo obtenidos para la realización de la misma, se observa una tendencia marcada en la mayoría de los casos, sin embargo, no todas las curvas presentan la misma tendencia en sus aforos, debido a los eventos extremos.

En el caso de la estación puente Coyolate, se observa la tendencia de la curva respecto de los aforos. Cabe resaltar, que estos en algún momento se alejan no de forma significativa de la curva, esto debido a los eventos extremos que surgieron en 2011, 2012, sin embargo, mantienen la tendencia de la curva. Otras estaciones que muestran un comportamiento similar al de la estación puente Coyolate, son las estaciones Carrizal, Cenizas II, Villa Canales, Guacamayas II y El Jobo, las que muestran una variación en su lecho del cauce principal que provoca un alejamiento de la curva sin perder la tendencia de la misma.

En los casos de las estaciones San Luis Carretas, Amatillo, Las Lechuzas y Las Cruces, se observa que los aforos siguen la tendencia de la curva, estos comportamientos son los esperados en la tendencia de los aforos dentro de la curva, es decir, que son ríos estables en su comportamiento.

A continuación se presenta un resumen del evento extremo que más afectó al país durante los años 2010–2013.

#### **4.1. Tormenta tropical Agatha año 2010**

El 29 de mayo de 2010 el territorio guatemalteco se vio influido directamente por la tormenta tropical Agatha, esta fue la primera registrada en 2010. Los acumulados de lluvia fueron elevados en los seis días que duró la tormenta, comprendidos del 25 al 30 de mayo, considerados como de influencia por la misma, como se muestra en la figura 49.

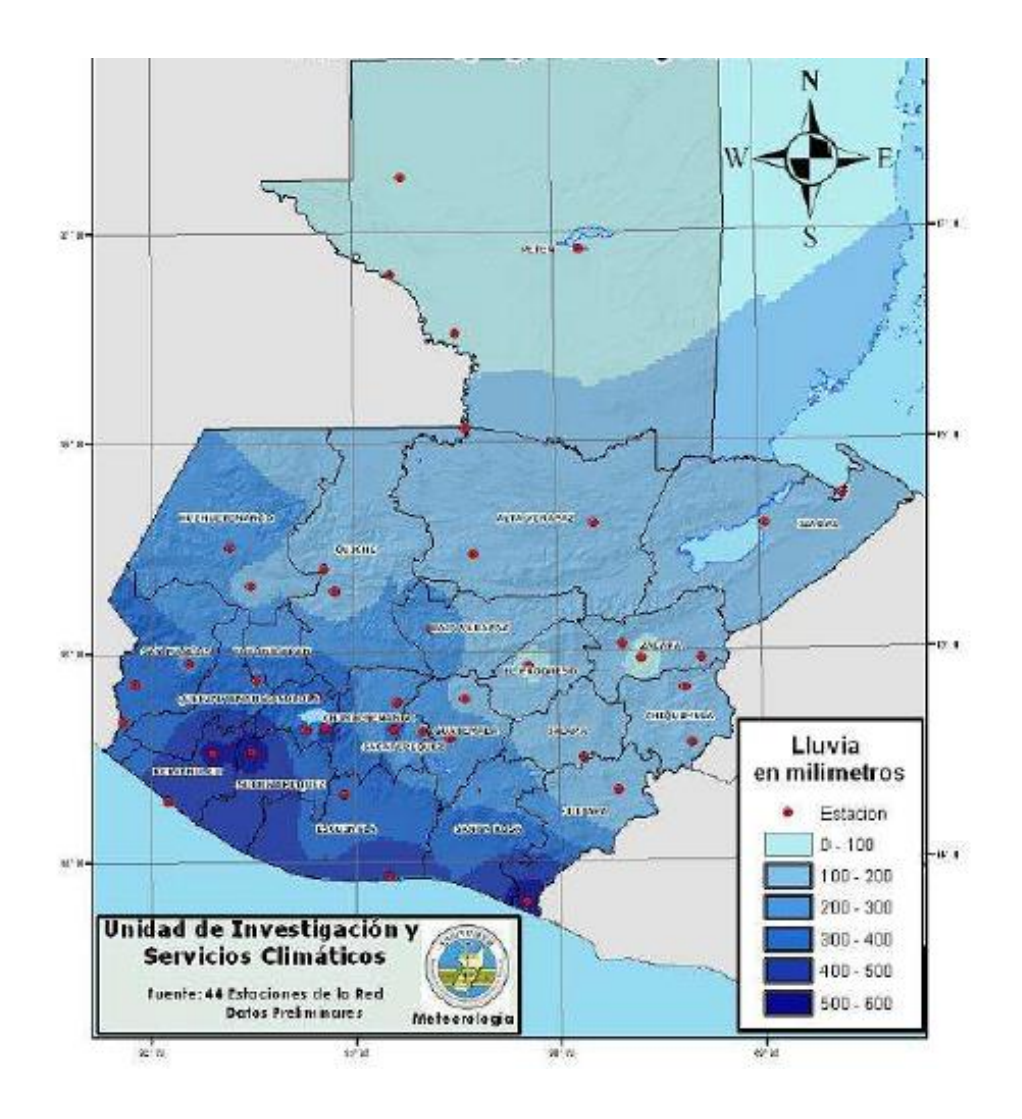

Figura 49. **Acumulados de lluvia en tormenta tropical Agatha**

Fuente: INSIVUMEH.

#### **4.2. Caudales aproximados alcanzados en la tormenta tropical Agatha**

A continuación en la tabla XI se muestran los caudales aproximados, calculados con las curvas de calibración de caudal de cada estación elaborada en el inciso 3.4, los niveles son obtenidos de la base de datos del INSIVUMEH, en base a solicitud, respaldado en la Ley de Acceso a la Información Pública, decreto número 57-2008 del Congreso de la Republica. Es de notar que no todas las estaciones trabajadas, tienen niveles registrados para este evento.

# Tabla XI. **Caudales aproximados alcanzados en la tormenta tropical Agatha**

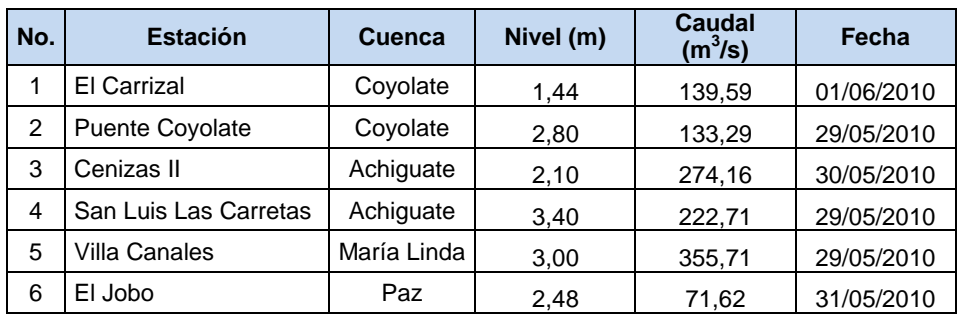

## **CONCLUSIONES**

- 1. Se determinaron las curvas de calibración de caudal para las estaciones hidrométricas ubicadas entre la cuenca río Coyolate y la cuenca Olopa, pertenecientes a la vertiente del Pacífico para el período 2010-2013.
- 2. Se determinaron las ecuaciones por medio del método de logaritmos, ajustando cada ecuación por medio de la curva de calibración de caudal.
- 3. Se aplicó el programa HEC-RAS para la simulación hidráulica de los caudales máximos y mínimos en la sección trasversal de cada cauce, con el cual se obtine la extrapolación de la curva, con la relación de caudales para cada nivel.
- 4. Se analizó la serie de aforo para cada estación con la curva de calibración de caudal, se ajustó la curva para cada estación con su respectiva serie de aforos.

## **RECOMENDACIONES**

- 1. Realizar aforos de forma periódica en cada estación hidrométrica para conocer la tendencia que estos nuevos datos proporcionan, a través de la línea del tiempo.
- 2. Si los aforos obtenidos en el futuro no coinciden con la curva presentada en esta investigación, se debe realizar una nueva curva y validarla para un nuevo período.
- 3. HEC-RAS es un software recomendado para la simulación y obtención de datos para la realización de curvas de calibración de caudal.
- 4. Seguir con el mantenimiento de forma periódica de los instrumentos y equipo de medición de cada estación para una mayor veracidad de los datos, asimismo, realizar un levantamiento topográfico al año como mínimo, de la sección trasversal, del punto de control y de la estación hidrométrica.

## **BIBLIOGRAFÍA**

- 1. CÓRDOBA TERCERO, José Luis. *Estudio hidrológico y propuesta de estructura hidráulica para el manejo de avenidas de la cuenca río Villalobos. Desde el puente El Frutal, Villa Nueva, hasta el puente La Unión, Villa Canales.* Universidad de San Carlos de Guatemala 2010. 04 p.
- 2. DÍAZ ARDILA, Wilfredo Arturo & RINCÓN HERNÁNDEZ, William Yesid. *Montaje y calibración de una estación hidrométrica automática para la medición de niveles en el Río de Oro*. Universidad Industrial de Santander 2006. 44 p.
- 3. FATTORELLI, Sergio & FERNANDEZ, Pedro C. *Diseño hidrológico. Water Assessment & Advisory Global Network*, Unesco Paris, France 2011, 602 p.
- 4. GONZÁLEZ JAÉN, Diego Arturo. *Cálculo de caudales de crecidas, caso de estudio cuenca del río Cabra, Panamá*. Universidad de San Carlos de Guatemala 2010. 87 p.
- 5. MARCUCCI RUANO, José Gehovanni & RUIZ MARCHENE, Miguel Antonio. *Consideraciones hidrológicas de la cuenca del río Motagua, hasta la estación Concuá II; aplicando el método de similitud de cuencas hasta chuarancajay con el propósito de abastecimiento de agua*. Universidad de San Carlos de Guatemala, 1999. 91 p.
- 6. Ministerio de Ambiente y Recursos Naturales. *Cuencas hidrográficas de Guatemala*. Gobierno de la República de Guatemala, 2011. 52 p.
- 7. Ministerio de Comunicaciones, Infraestructura y Vivienda Dirección General de Caminos*. Red vial de Guatemala año 2013*. Gobierno de la República de Guatemala, 2014. 119 p.
- 8. PÉREZ GONZÁLEZ, Víctor Manuel*. Proposición de soluciones alternas para determinar analíticamente los parámetros de la curva de descarga en corrientes superficiales*. Universidad Mariano Gálvez de Guatemala 1979. 68 p.
- 9. VERA HERNÁNDEZ, Luis Edilberto. *Análisis de aforo de la estación hidrométrica Obrajillo – período 2000-2001*. Universidad Nacional Mayor de San Marcos Lima-Perú 2002. 90 p.

## **ANEXOS**

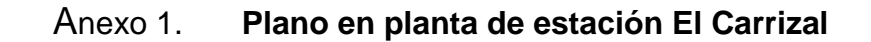

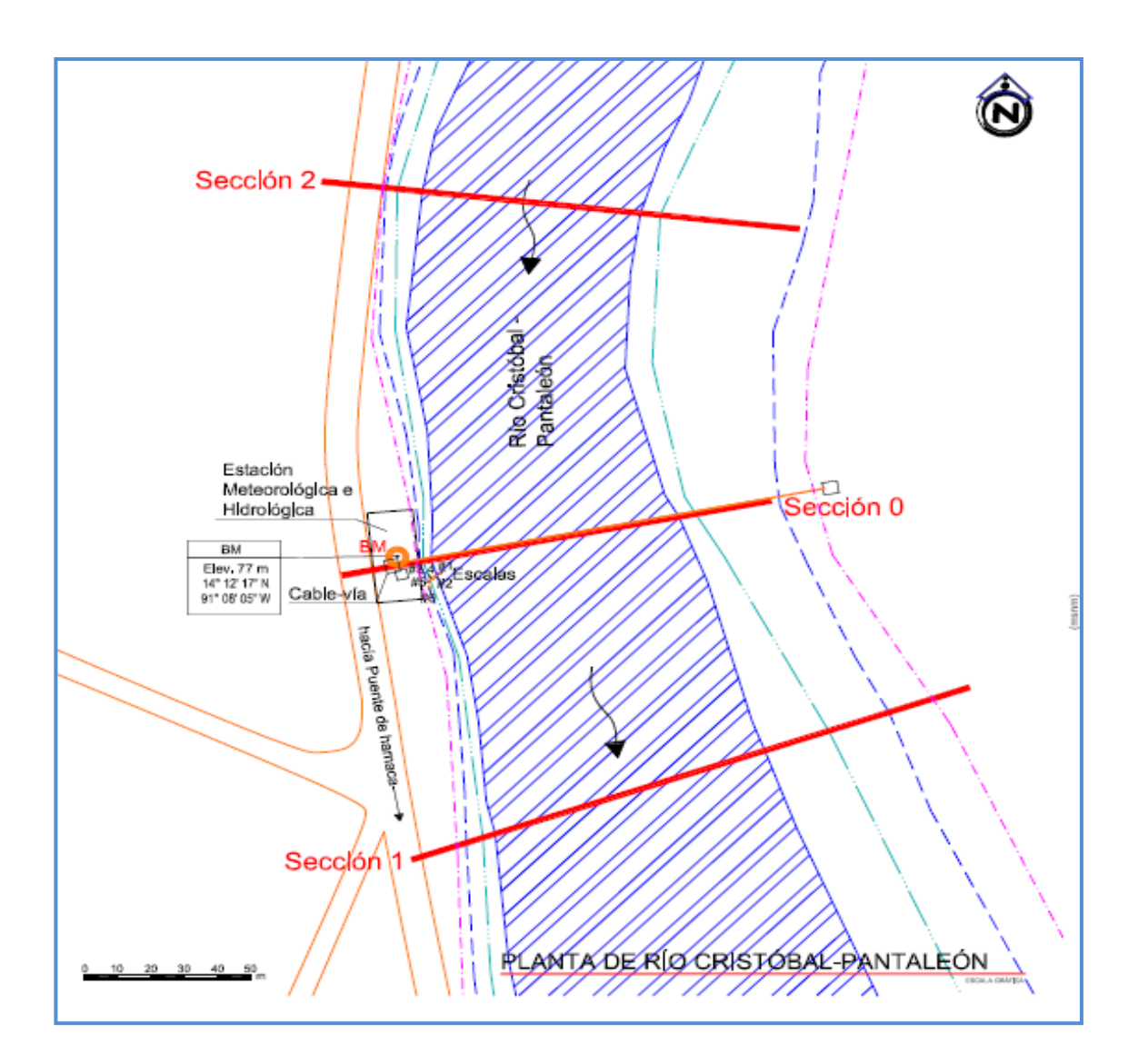

Fuente: INSIVUMEH.

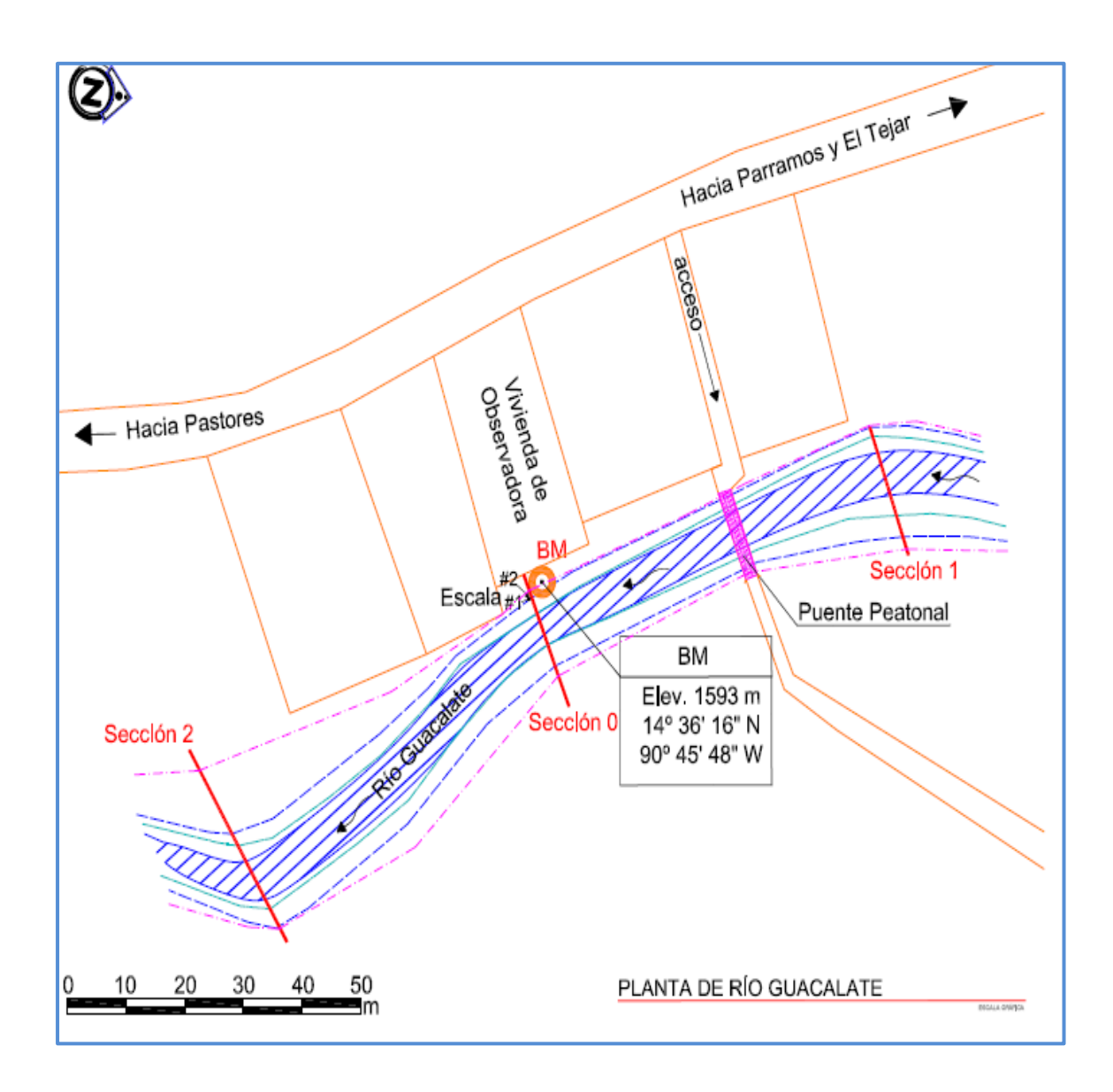

### Anexo 2. **Plano en planta de estación San Luis Carretas**

Fuente: INSIVUMEH.

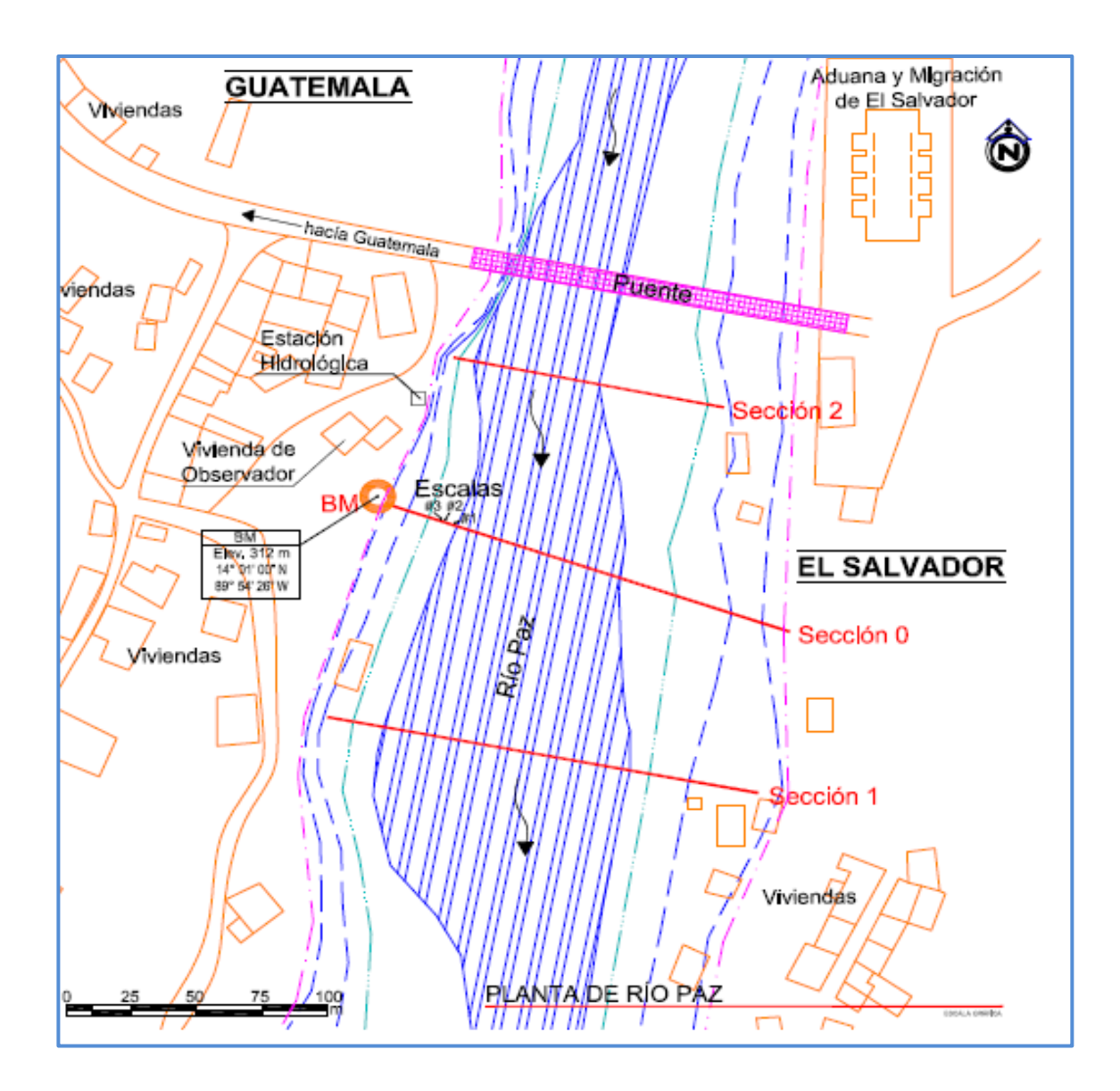

## Anexo 3. **Plano en planta de estación El Jobo**

Fuente: INSIVUMEH.

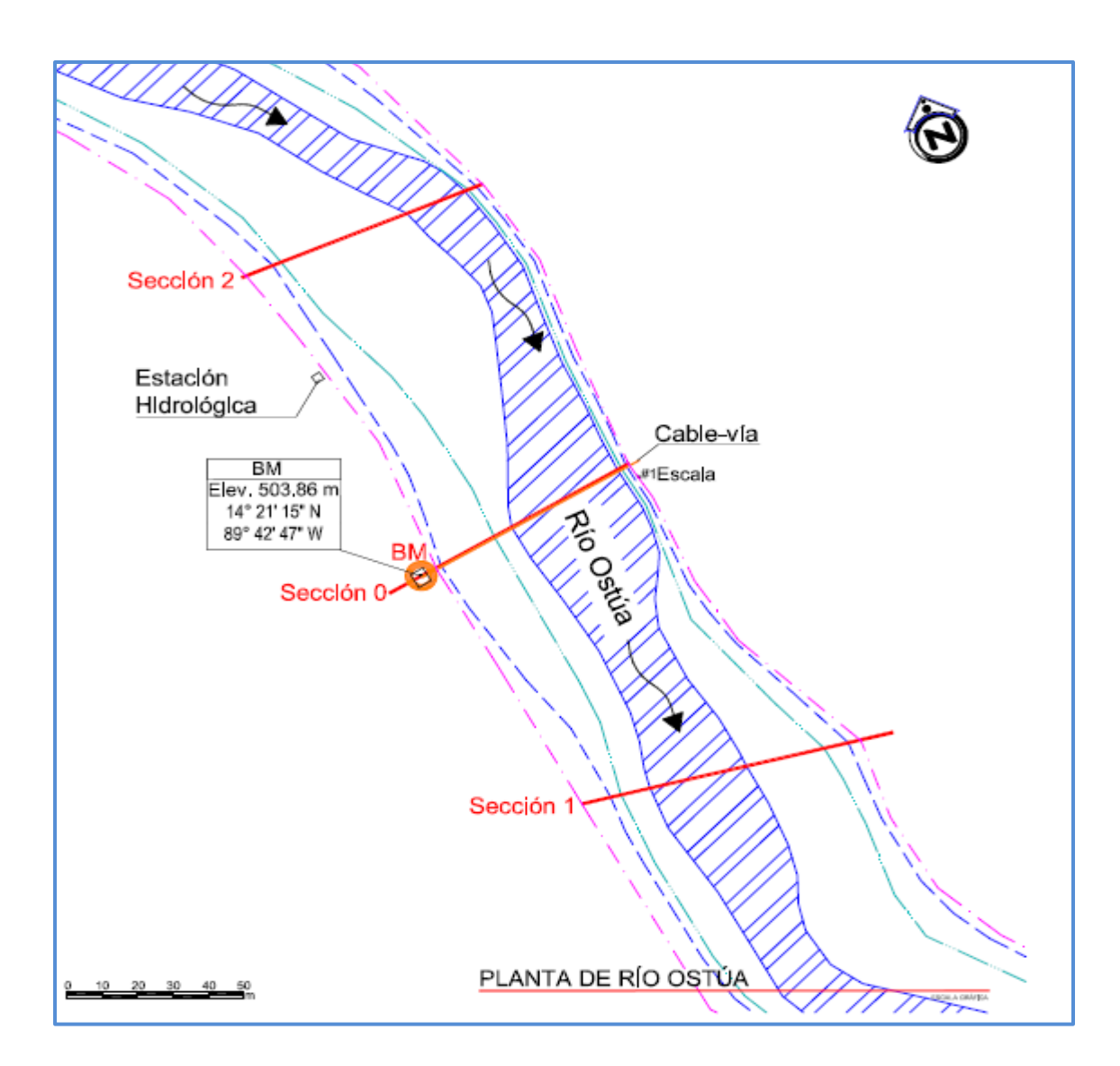

## Anexo 4. **Plano en planta de estación Las Lechuzas**

Fuente: INSIVUMEH.

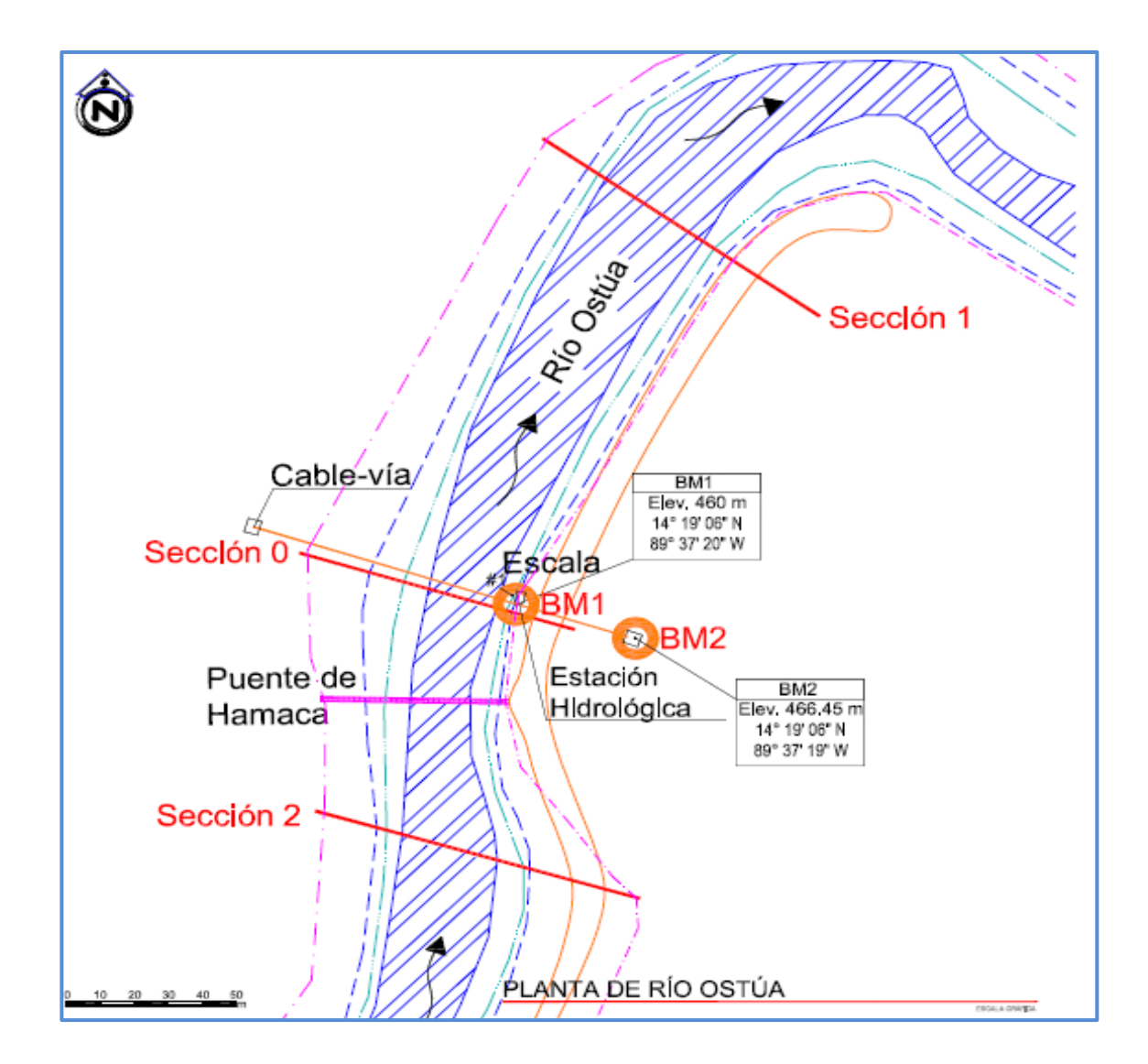

Anexo 5. **Plano en planta de estación Las Cruces**

Fuente: INSIVUMEH.

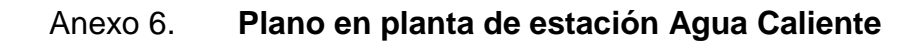

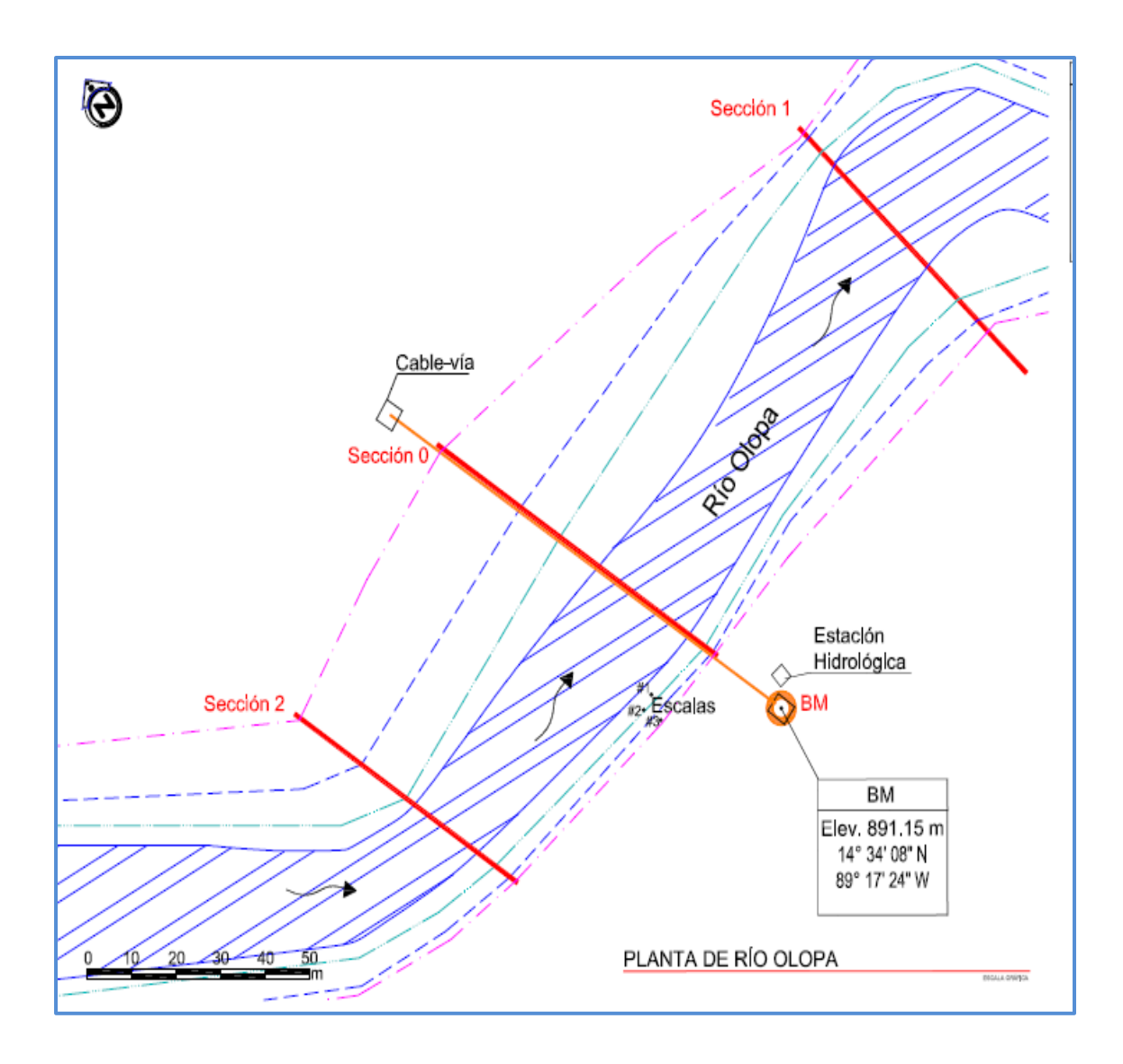

Fuente: INSIVUMEH.

## Anexo 7. **Cuenca río Achiguate**

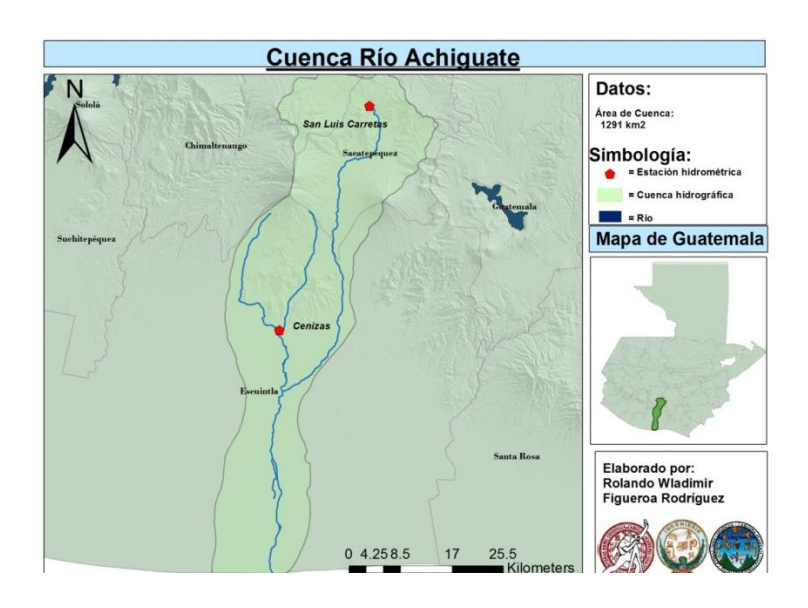

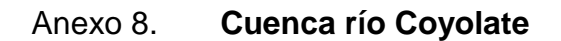

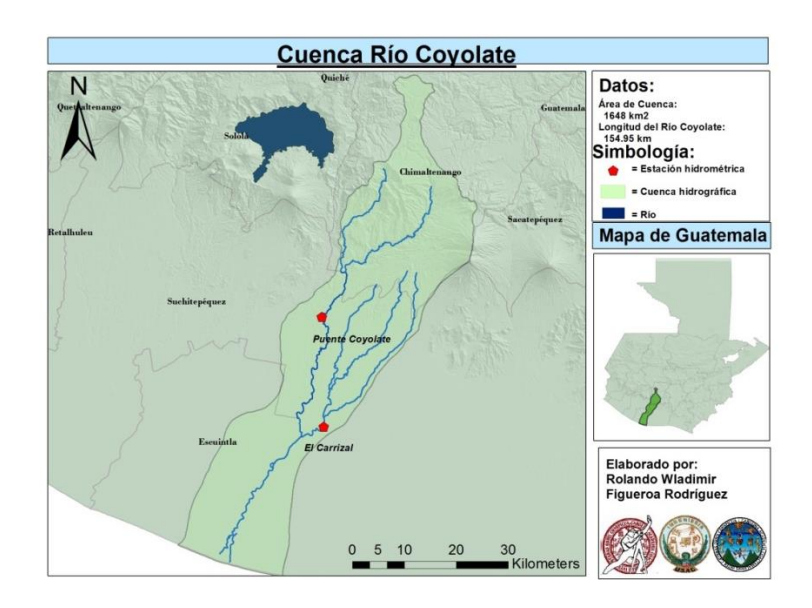

Fuente: elaboración propia.

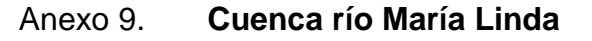

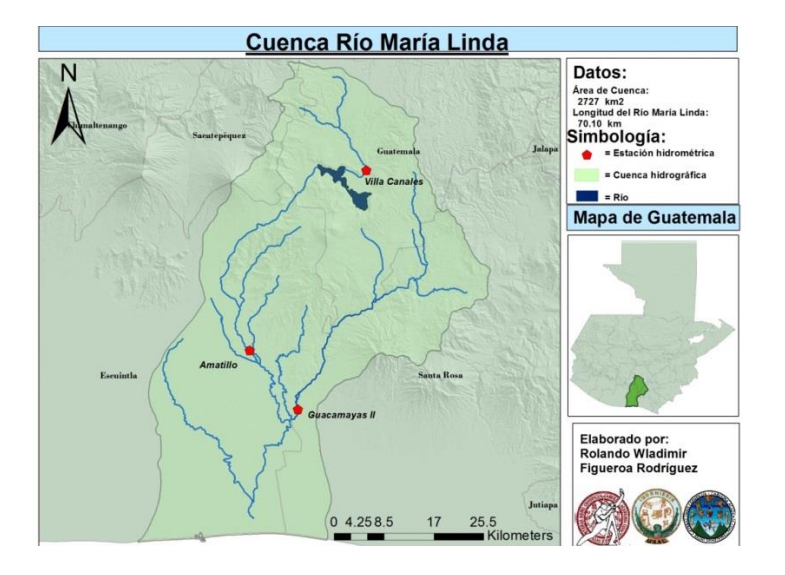

Fuente: elaboración propia.

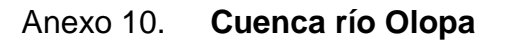

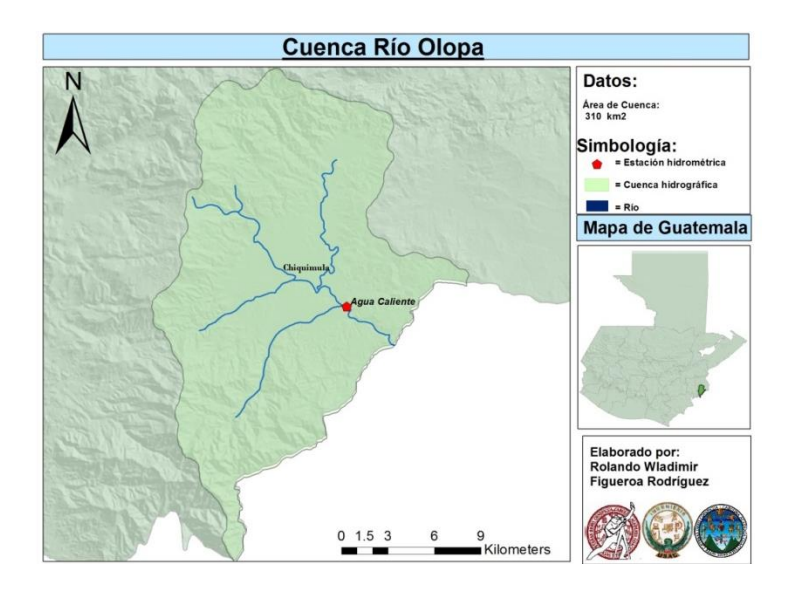

## Anexo 11. **Cuenca río Ostua-Güija**

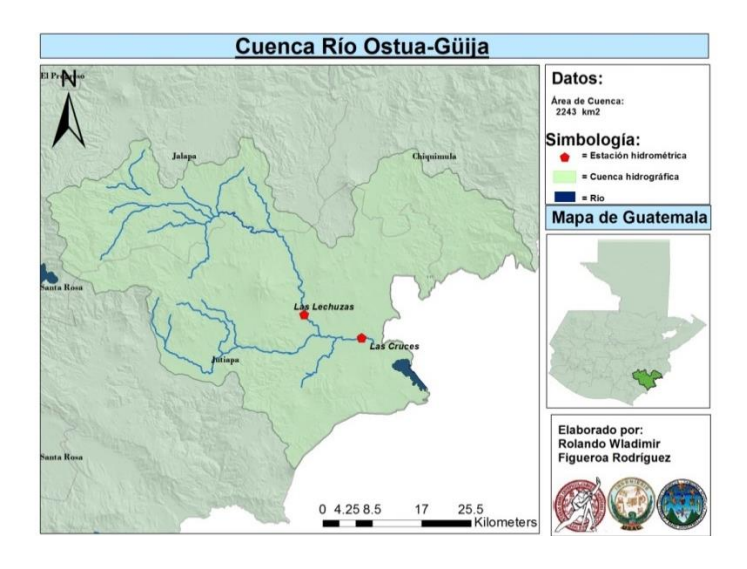

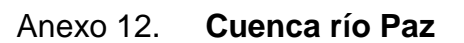

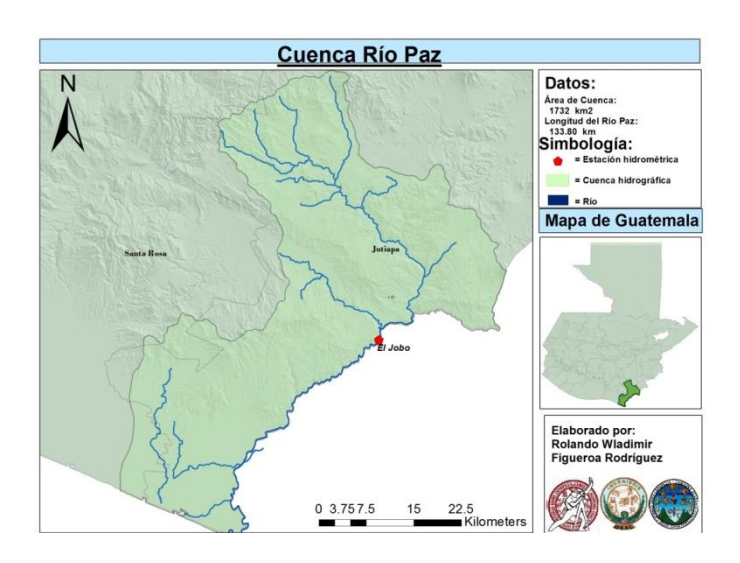

Fuente: elaboración propia.
## Anexo 13. **Resolución de solicitud de niveles alcanzados en la tormenta tropical Agatha 2010**

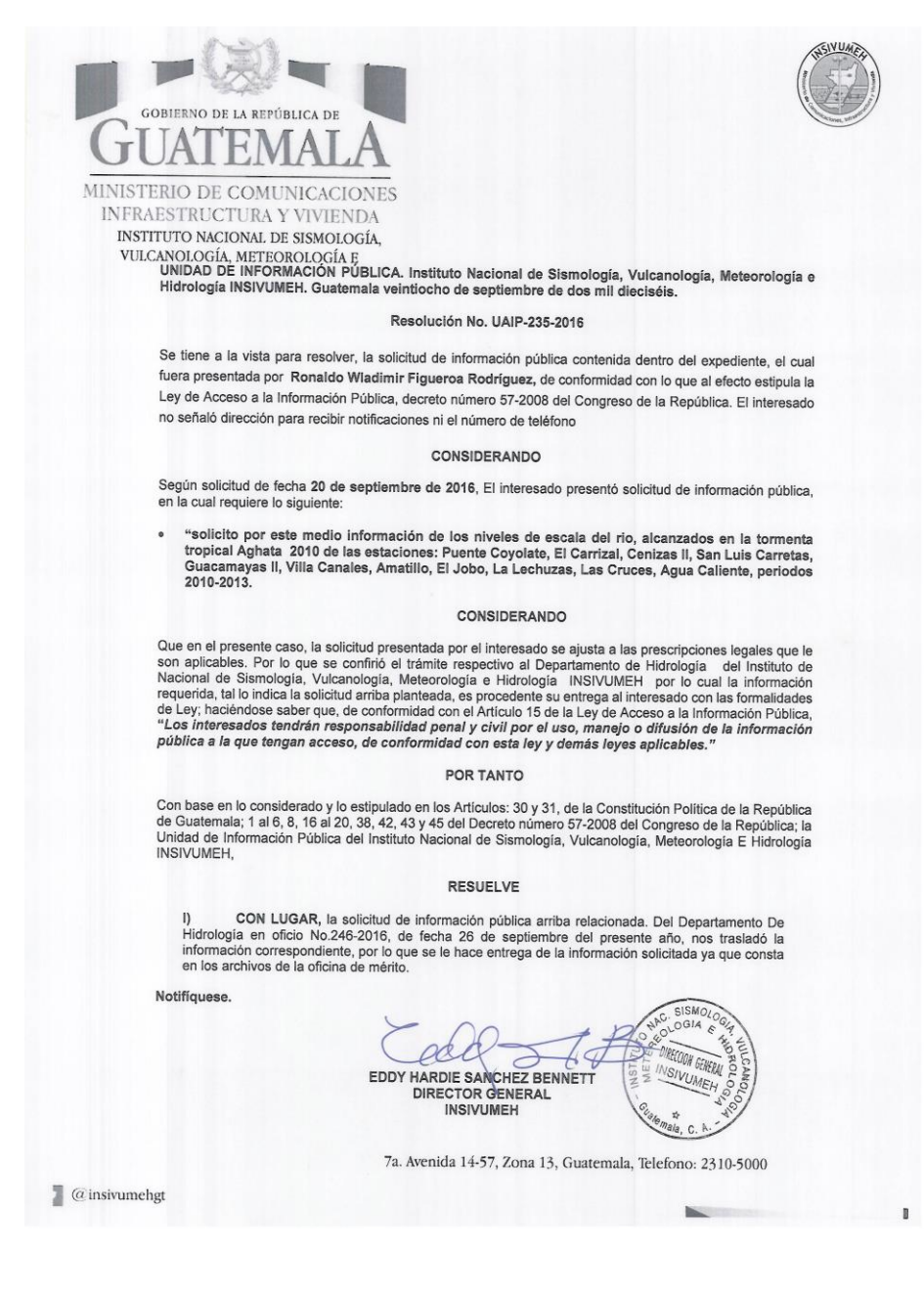

Fuente: INSIVUMEH.